# Introdução ao Geoprocessamento: Aula 14 - Inferência Geográfica

**Cláudio Barbosa claudio@dpi.inpe.br**

Aula 14 - Álgebra de Mapas Aula 15 – Linguagem LEGAL Aula 16 – Classificação contínua Processo Analítico Hierárquico Inferência Bayesiana

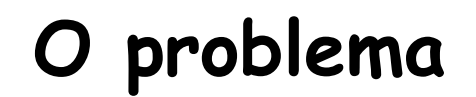

Colocar informação antiga num novo contexto

 Produzir novas informações ao combinar dados de diferentes fontes

Ferramentas de geoprocessamento

→ Principal atributo

# Exemplo

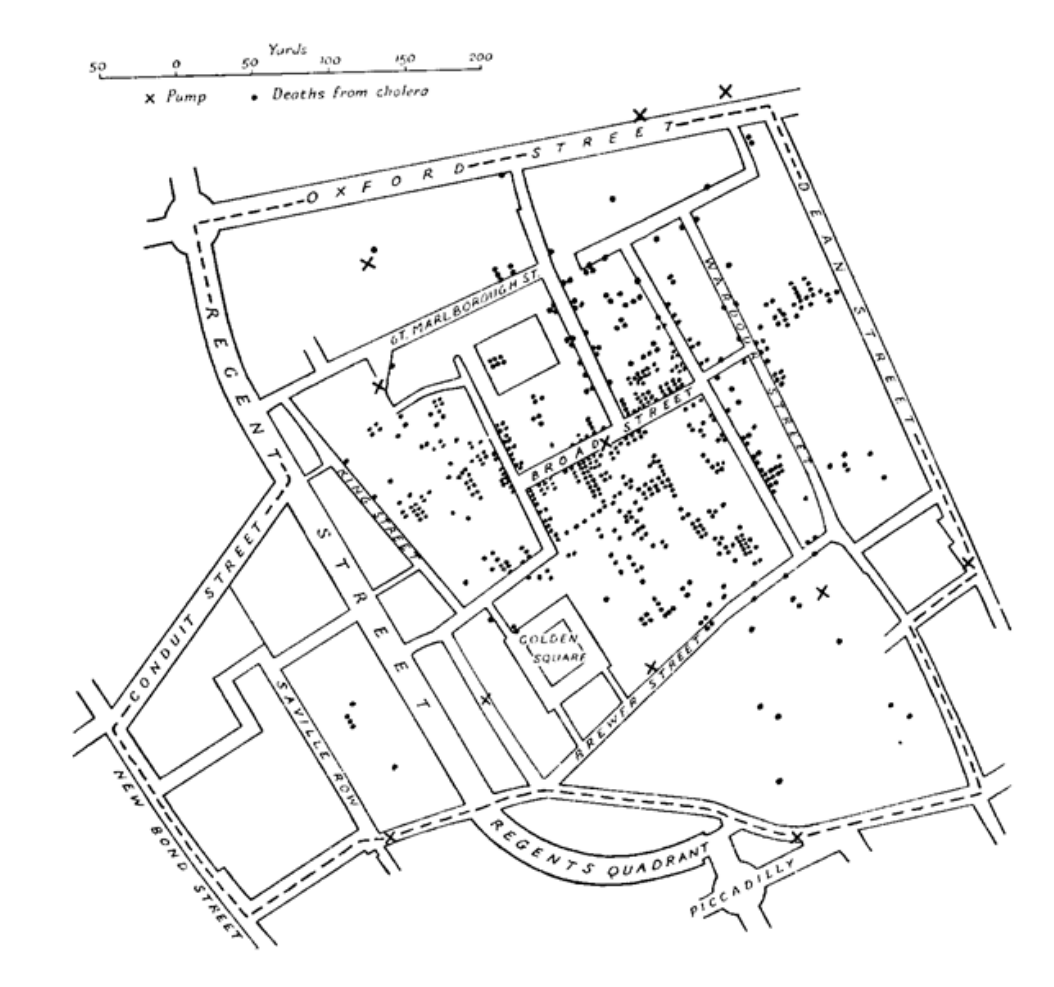

# Exemplo ressuspensão

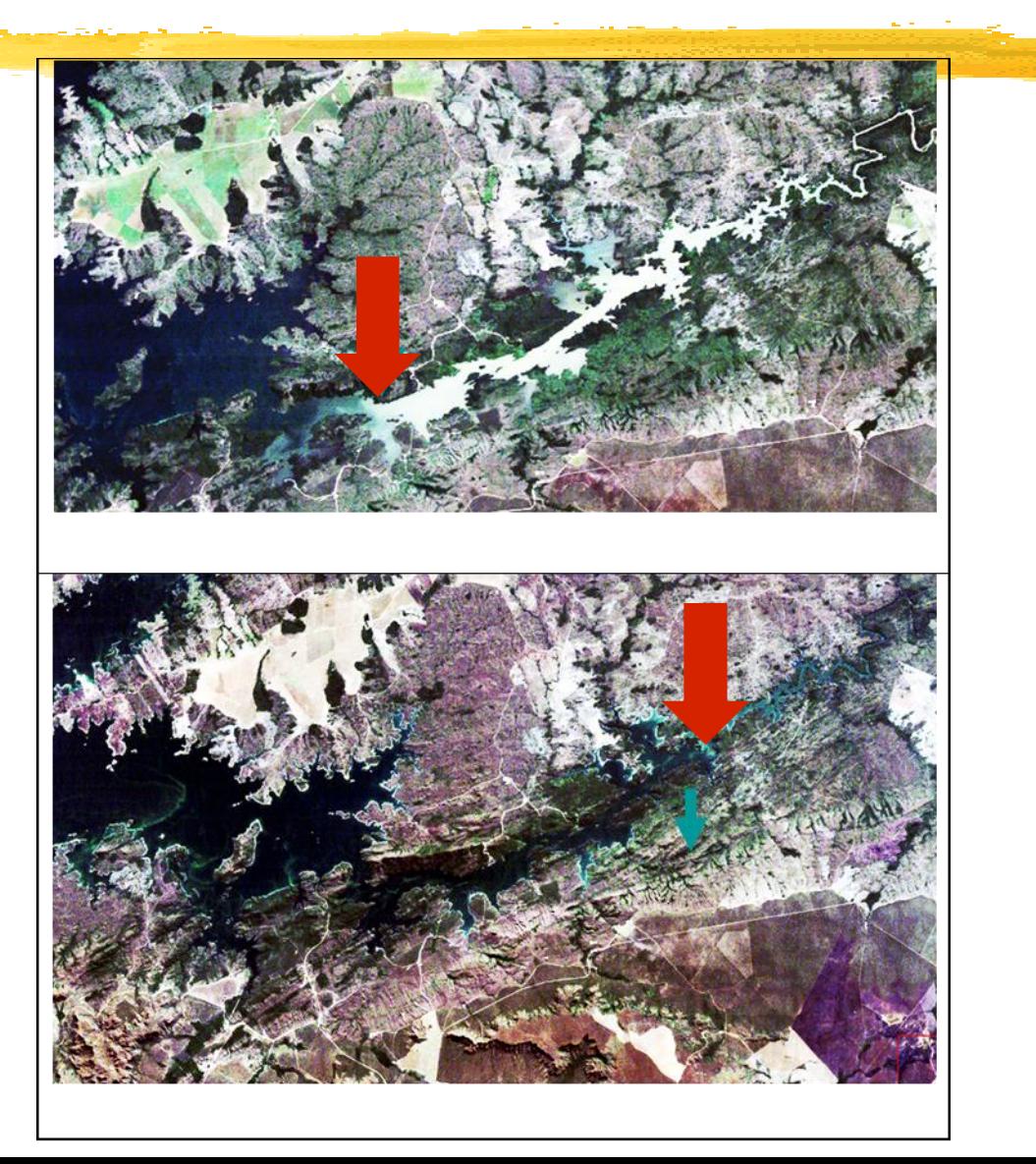

#### Inferência Geográfica: **Combinando dados espaciais**

- Expressar o problema em termos espaciais
	- **Propor local para uma nova usina de lixo**
	- Delimitar uma área de proteção ambiental
	- Estabelecer quais regiões são favoráveis a uma certa cultura
	- Localizar um novo supermercado em uma determinada cidade
	- Estimar a distribuição do dengue em São Paulo

➔ **Restrições e condições (Variáveis)** 

- Coletar informação relevante Organizar num banco de dados geográfico ➔ **Escala de medidas**
- 

- Procedimento de inferência geográfica
	- Dados A,B,C (dados de entrada)…estime D (regiões que  $\Box$ satisfazem a um critério)

### **Exemplo**

Secretaria de Meio-Ambiente, está procurando selecionar locais para instalar um depósito de lixo nocivo a saúde (hospitalar e químico). Especialistas elaboram uma série de critérios para *excluir* áreas que não tem condições de abrigar o depósito de lixo. As regras de exclusão são:

Declividade maior que 15% em mais de 70% da área;

- 50% área tem solos com mais de 35% de argila;
- Áreas a menos de 300m do leito dos rios;
- Distância menor que 25km das estradas de grande tráfego;
- Manter distância menor que 50 km de áreas de preservação ambiental (APAs) ou parques.

### **Tipos de Inferência Geográfica**

- Resultado só depende de um dado de entrada
	- 1. Declividade (depende apenas da altimetria)
		- ◼ Transforma altimetria em declividade
			- (Procedimento determinístico)

- 2. Teor de argila (depende apenas dos perfis de solo)
	- ◼ Transformação dos perfis em teor de argila
		- Procedimento geoestatístico ➔ **O que se assume nas interpolações?**

### **Tipos de Inferência Geográfica**

Resultado depende de vários dados de entrada

 $\Box$  Ex. depósito de lixo

#### ◼ Regras de combinação dos dados de entrada

- Regras são lógicas (E,OU,NÃO) ou matemáticas (SOMA, MEDIA)
- Álgebra de Mapas (operadores)
- Linguagem que expressa tais regras (SQL, LEGAL)
- Procedimento determinístico multivariado

## Exemplo

Obtenção de um mapa de áreas vulneráveis a erosão, a partir dos seguintes dados de entrada:

- Mapa de uso atual do solo (obtido por interpretação de imagens).
- Mapa de Declividade.
- □ Procedimento 1: Realizamos uma intersecção (overlay) entre os dados, a partir de um procedimento de análise booleana (lógica), onde, a cada combinação de classes de entrada, indicamos a classe de saída.
- Procedimento 2: Cada mapa temático é transformado num modelo numérico de terreno, e os mapas resultantes são combinados a partir de uma média ponderada. O resultado final será fatiado para produzir um mapa temático final.

# Procedimentos

#### Procedimento 1: Booleano п

- SE o *uso* é "Residencial" E a *declividade* é maior que 15%, ENTÃO trata-se uma área de risco.
- SE o uso é "Sem\_vegetação" E a declividade é maior que 5%, ENTÃO trata-se de uma área de "Médio Risco".
- SE o uso é "Vegetação" OU o uso é "Residencial", ENTÃO trata-se de uma área de "Baixo\_Risco"
- Procedimento 2: Média ponderada  $\Box$  $Risco[0..1] = 0.25 * USO[0..1] + 0.75 * DECLIVIDADE[0..1]$ 
	- Risco (Temático) = Separar RISCO[0..1] em classes de risco

Resumindo: **Inferência**

## Inferência: ferramentas necessárias

Modelagem;

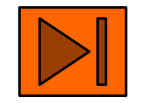

- Operações sobre dados espaciais  $\Box$ 
	- Álgebras de mapas : booleana, classificação continua (fuzzy), estatísticas (geoestatistica e bayseana)
- Abordagens distintas ◧
	- Combinações de dados e operações;
- Avaliação de critérios П
	- Suporte a decisão

#### **Classes de modelos**

Prescritivo:: Usado em processos de seleção. → aplicação de um 0 conjunto de critérios, construídos a partir de uma mistura fatores científicos, econômicos e sociais. **Para sugerir/indicar** Ex: **Local** de uma nova usina de lixo.

Preditivo: Identificação de potenciais. ➔ combinação de pesos e Π. múltiplas fontes de evidências construídas a partir de dados coletados e conhecimentos científicos sobre os processos.

Ex: predição do **potencial** mineral.

#### **Modelos e Tipos**

Modelos (combinação de um conjunto de dados)

Saída =  $f$  (dados de entrada)

A função  $f$  expressa relacionamentos com base em conhecimentos teóricos ou empíricos ou na combinação de ambos.

Teóricos: baseiam-se em princípios físicos/químicos, ou seja, em equações que expressam esses princípios (**T. radiativa**) Ex: modelo de circulação de águas de um lago (profundidade, declividade,fluxos de entrada e saída, etc)

Semi-empíricos: baseiam-se em equações teóricas, mas os termos das equações são estimados por métodos empíricos (regressão). Ex: Transporte de sedimentos (equações de transporte, declividade e estabilidade)

#### **Modelos -cont.**

Empíricos: Quando princípios físicos/químicos que ditam os processos, são complexos demais para serem expressos somente por equações matemáticas teóricas. (formação de um deposito mineral)

> Demanda a existência de dados ou conhecimento suficientes para estimar a contribuição dos atributos no processo de modelagem. Ex: predição do potencial mineral

#### Outra classificação

- Baseados em conhecimento Opinião de especialistas (lógicas Booleana, Fuzzy e métodos Bayesianos)
- Baseados em dados observados ("empíricos") Critério (relacionamentos) estatístico (Regressões, pesos de evidencias e métodos Bayesianos)

### **Procedimento: Abordagem booleana**

- Dispõe de informações de entrada e de uma metodologia a fim de □ encontrar zonas que satisfazem um conjunto de critérios
- Se os critérios são regras determinísticas:  $\Box$ 
	- ✓ Método : operações booleanas sobre os dados
	- ✓ Resultado: mapa de maior potencialidade em áreas com maior número de interseção de evidências

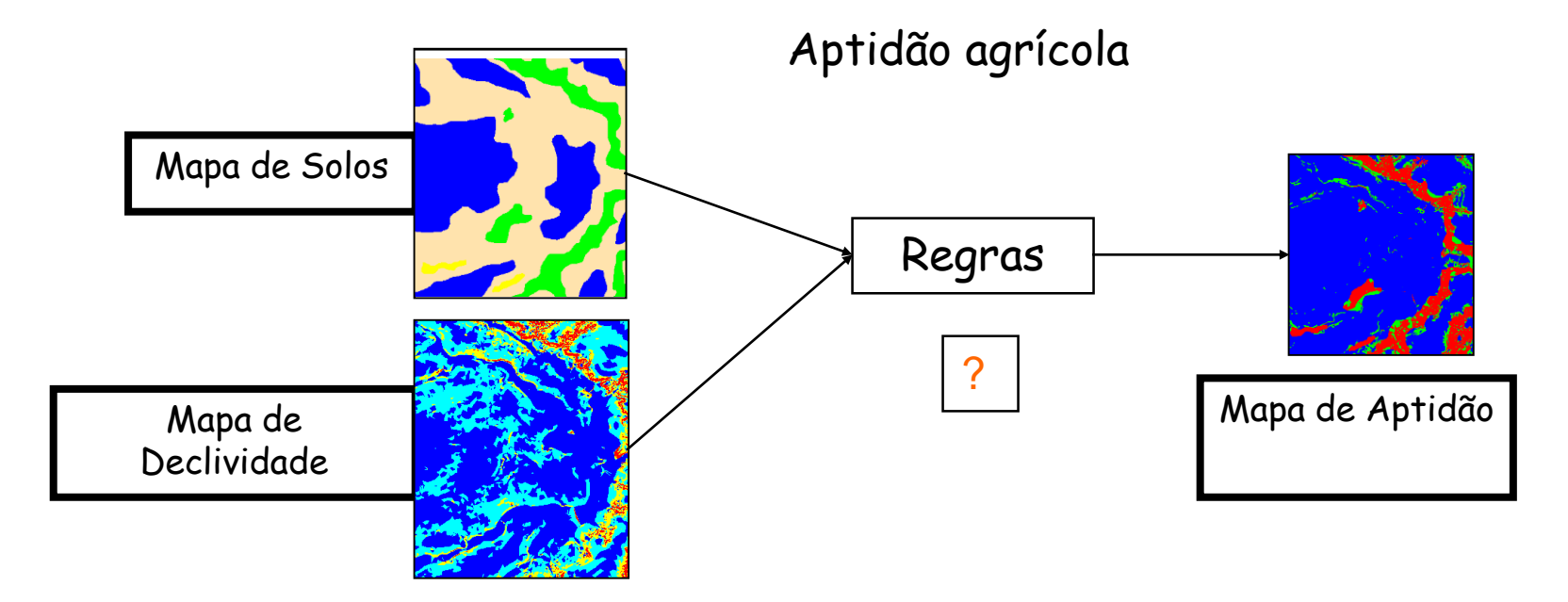

#### **Procedimento: Abordagem Bayesiana**

- Principal conceito: Probabilidade a priori e a posteriori
- Ocorrência de chuva no dia seguinte dado média 80 dias de chuva por ano
- ❑ probabilidade a priori : P(chuva) = **80/365**

Refinamento: dada uma certa época do ano

❑ a posteriori : Fator época do ano (Fépoca do ano)

➢ P(chuva | época do ano) = P(chuva) \* (Fépoca do ano)

❑ Outras evidências: choveu ontem, choveu hoje

 $\Box$  P(chuva|evidência) = P(chuva) \* (F<sub>época do ano</sub>) \* F<sub>dia anterior</sub> \* F<sub>dia hoje</sub>

### **Procedimento: Abordagem Classificação contínua**

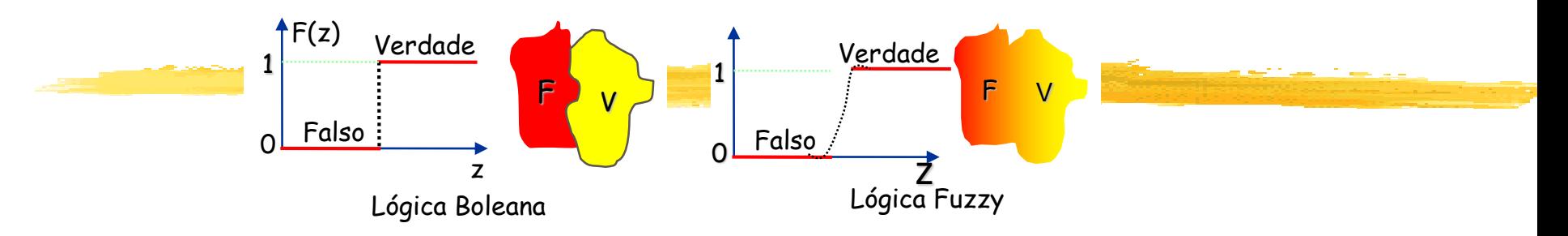

- Análise tradicional: Áreas com declividade de 9,9% serão classificadas diferentemente de áreas com inclinação de 10,1%, não importando as demais condições
- Classificação contínua: Ao invés de rígidos, obtém-se uma  $\Box$ superfície de decisão contínua.
- Os dados são transformados para o espaço de referência [0,1] e  $\Box$ processados por combinação numérica, através de média ponderada ou inferência "fuzzy"
- Isto permite construir cenários (por exemplo, risco de 10%,  $\Box$ 20% ou 40%), que indicam os diferentes compromissos de tomada de decisão => maior flexibilidade e um entendimento muito maior sobre os problemas espaciais

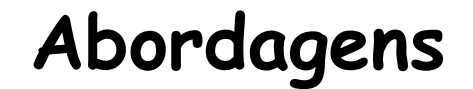

**Lógica** Booleana

**Lógica Fuzzy**

**Média Ponderada**

### **Abordagem Booleana**

- Combinação lógica de mapas binários através de operadores condicionais
- Resultado satisfaz ou não à condição, não há talvez
- Operadores <u>E</u> (AND), OU (OR), Ou EXCLUSIVO (XOR) e NÃO (NOT)
- **Resultado de operadores lógicos** pode ser visto através do diagrama de Venn

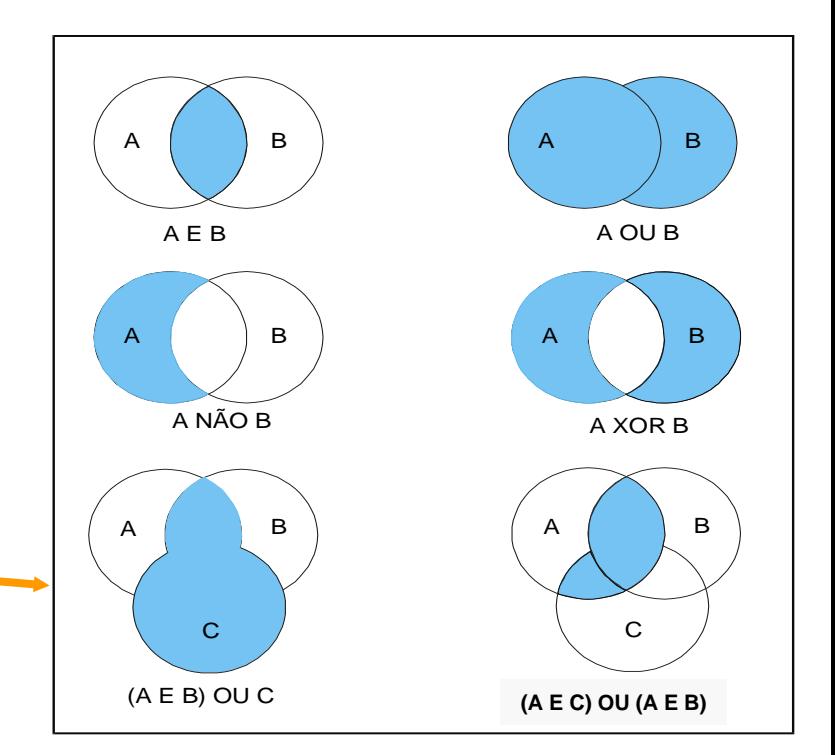

#### **Expressões Booleanas**

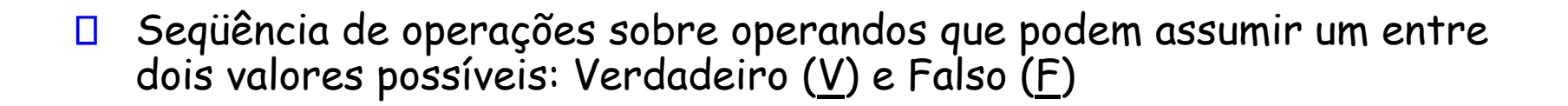

- Operadores relacionais:  $\Box$ 
	-
	-
	-
	-
	- $\checkmark$  != (diferente)
	- $\checkmark$  > (maior) Ex. 1 > 2 = F e 12 > 10 = V  $\checkmark$  < (menor) Ex. 1 < 2 = V e 12 < 10 = F  $\checkmark$  >= (maior ou igual) Ex. 2 > 2 = F e 2 >= 2 = V  $\checkmark$  <= (menor or igual) Ex.  $2 < 2 = F$  e  $2 < 2 = V$  $\checkmark$  == (igual) Ex.  $A = A = V e A = B = F$

Ex. 1 != 2 = 
$$
\underline{V}
$$
 e 1 != 1 =  $\underline{F}$ 

- Operadores lógicos booleanos  $\Box$ 
	- ✓ NOT
	- $V$  AND
	- ✓ OR XOR

### **Expressões booleanas**

- Tabela Verdade da operação  $\Box$ NOT
	- $V = F$
	- $V$  NOT  $F = V$
- Tabela Verdade da operação  $\Box$ AND
	- $V$  V AND  $V = V$
	- $V$   $M$  AND  $F = F$

$$
\times
$$
 F AND V = F

 $\sqrt{F}$  AND  $F = F$ 

Tabela Verdade da operação OR  $\Box$  $V$  V OR  $V = V$  $V$  V OR  $F = V$  $\checkmark$  F OR V = V

- $\checkmark$  F OR F = F
- Tabela Verdade da operação П XOR

$$
\begin{array}{c}\n\checkmark \text{ } \underline{V} \text{ } \text{OR} \text{ } \underline{V} = \underline{F} \\
\checkmark \text{ } \underline{V} \text{ } \text{OR} \text{ } \underline{F} = \underline{V} \\
\checkmark \text{ } \underline{F} \text{ } \text{OR} \text{ } \underline{V} = \underline{V} \\
\checkmark \text{ } \underline{F} \text{ } \text{OR} \text{ } \underline{F} = \underline{F}\n\end{array}
$$

# **Expressões Booleanas**

Combinações dos operadores relacionais e booleanas, respeitando a  $\Box$ precedência de operações

 $((X<2)$  AND  $(A \models B))$  OR NOT $(C \ge 1)$ 

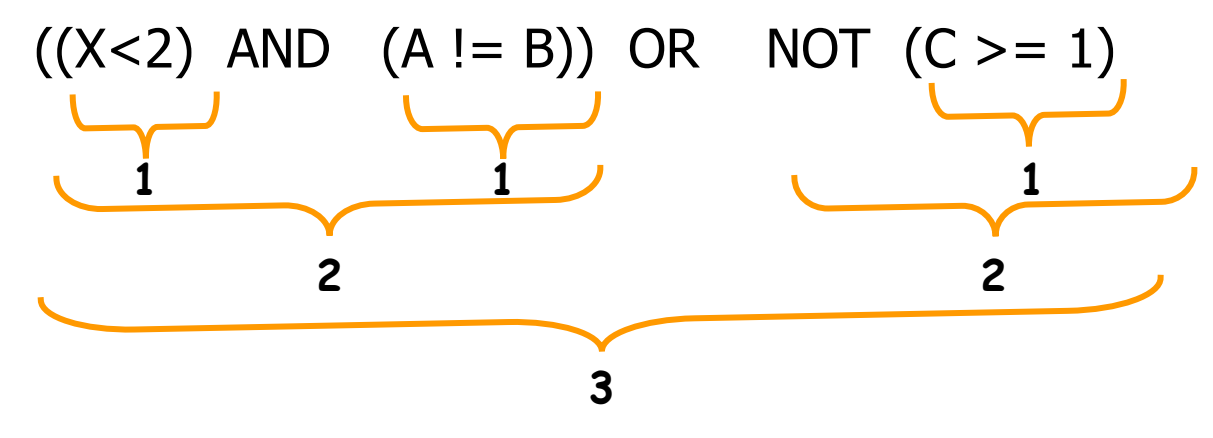

- a. Primeiro resolve parênteses
- b. Operador unário
- c. Esquerda para direita

### **Inferência Booleana (voltando ao Ex.)**

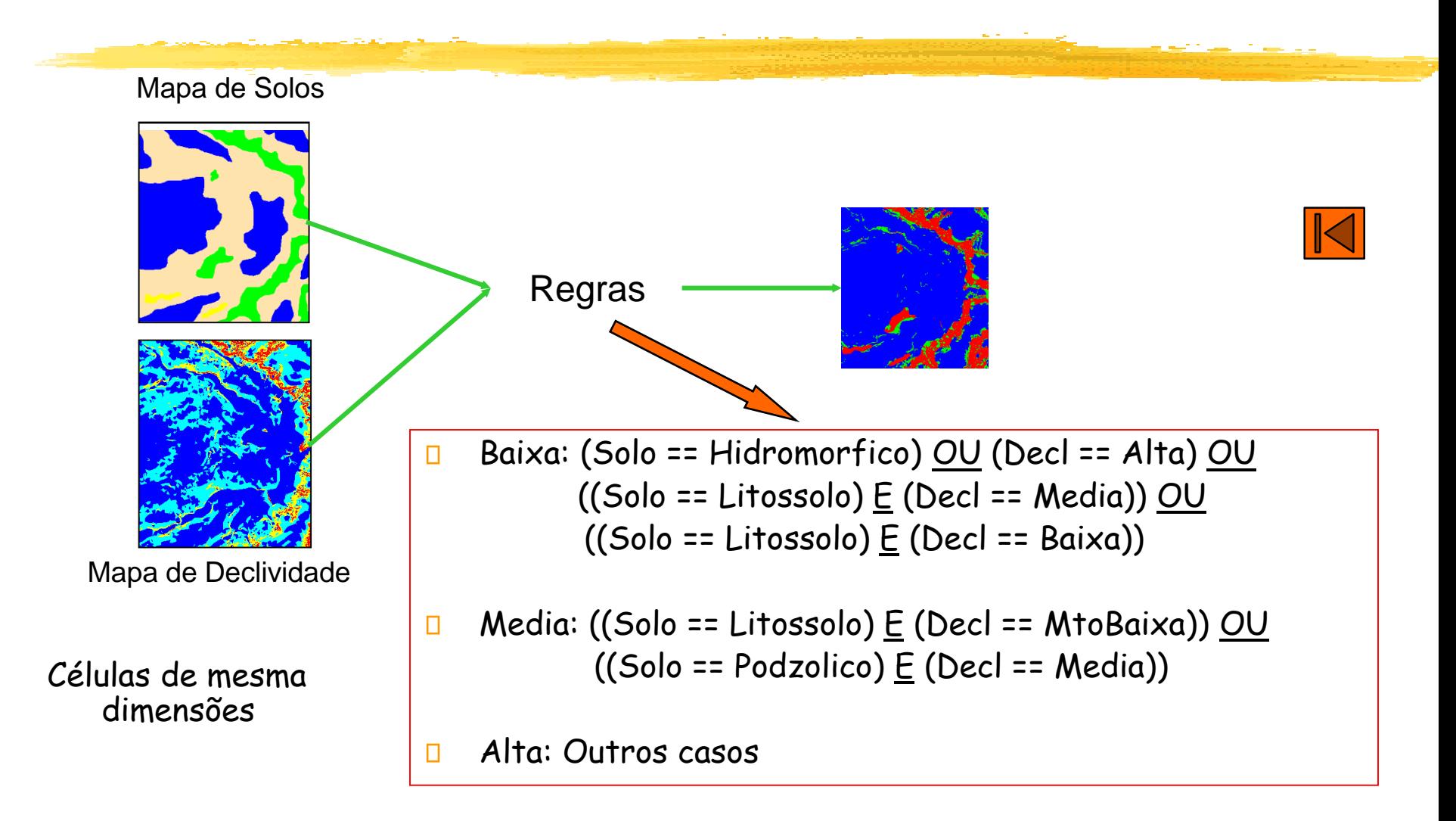

OBS: Mapas matriciais e operações sobre cada célula obedecendo propriedades

#### **Abordagem Fuzzy: Classificação contínua**

- Lógica Fuzzy: Introduzida por Lofti Zadeh (1960s), como um meio de  $\Box$ modelar incertezas da linguagem natural
- Fuzzy Logic" é uma extensão da lógica Booleana, que tem sido  $\Box$ estendida para manipular o conceito de "verdade parcial", isto é, valores compreendidos entre "completamente verdadeiro" e "completamente falso".

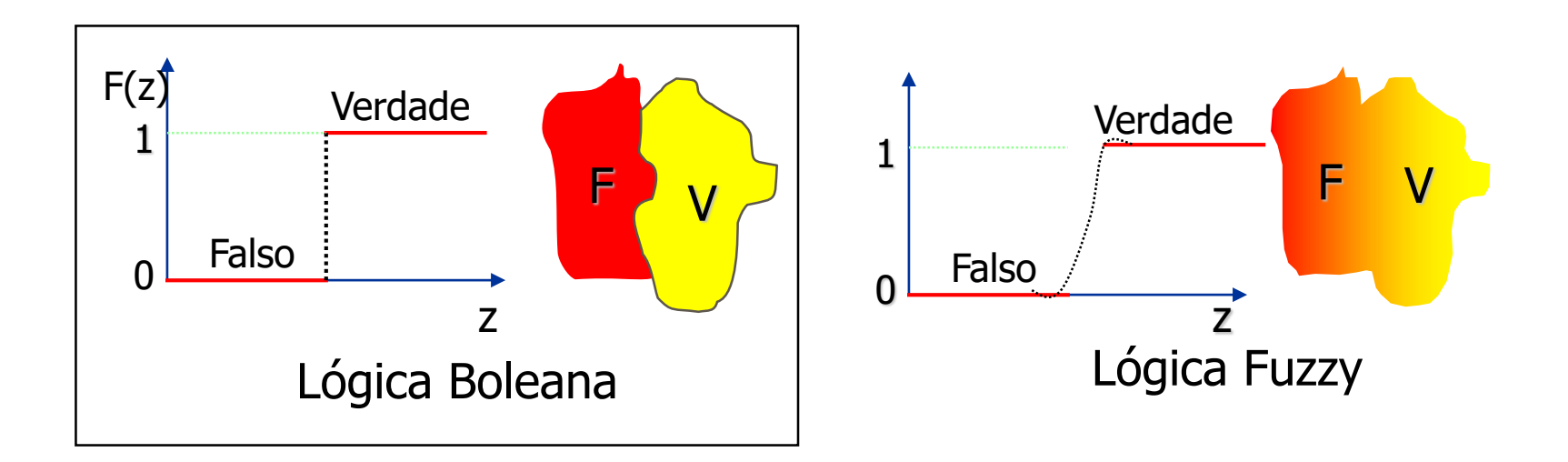

### **Conjuntos Fuzzy**

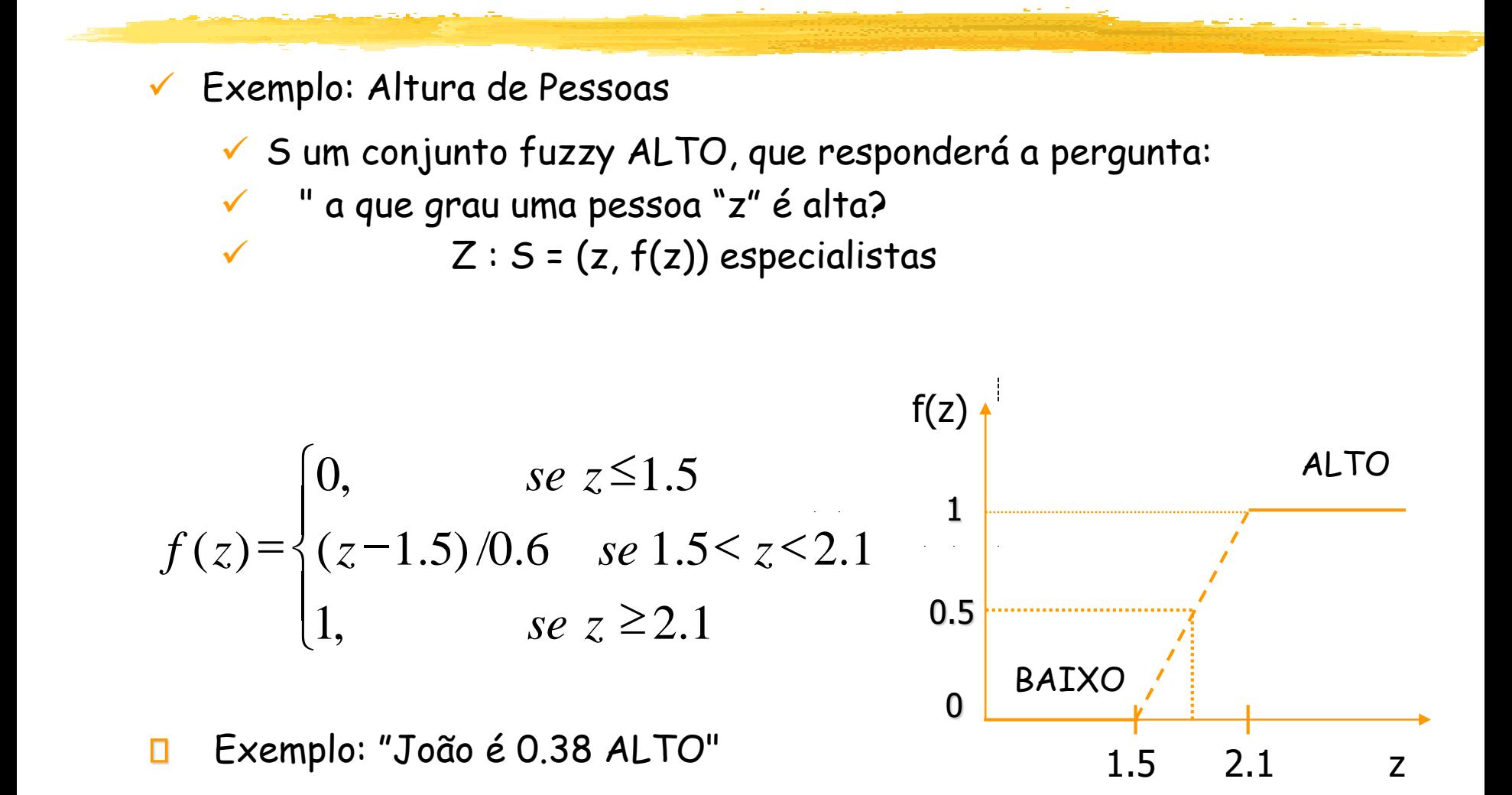

#### **Conjuntos Fuzzy**

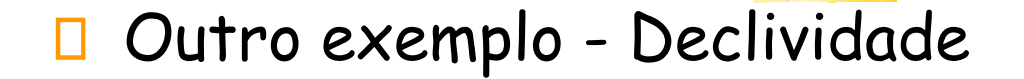

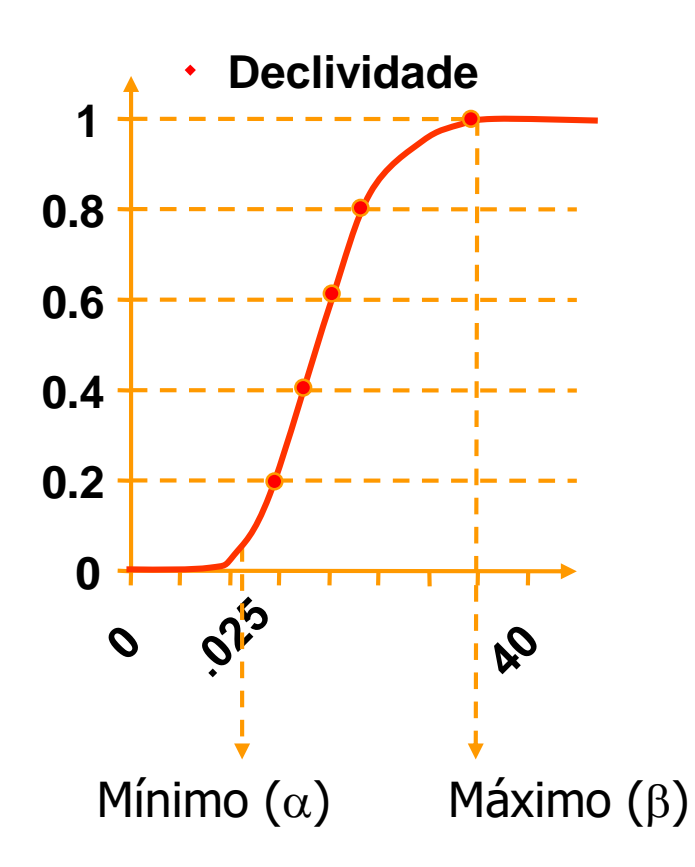

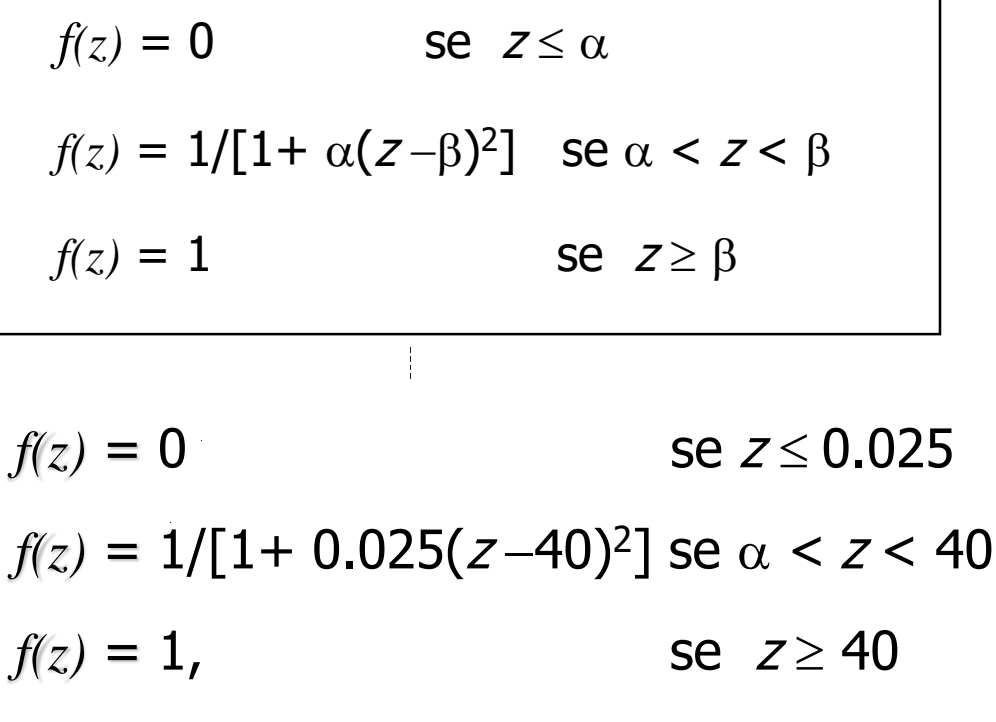

# **Abordagem Média Ponderada** Latossolo: 0.7

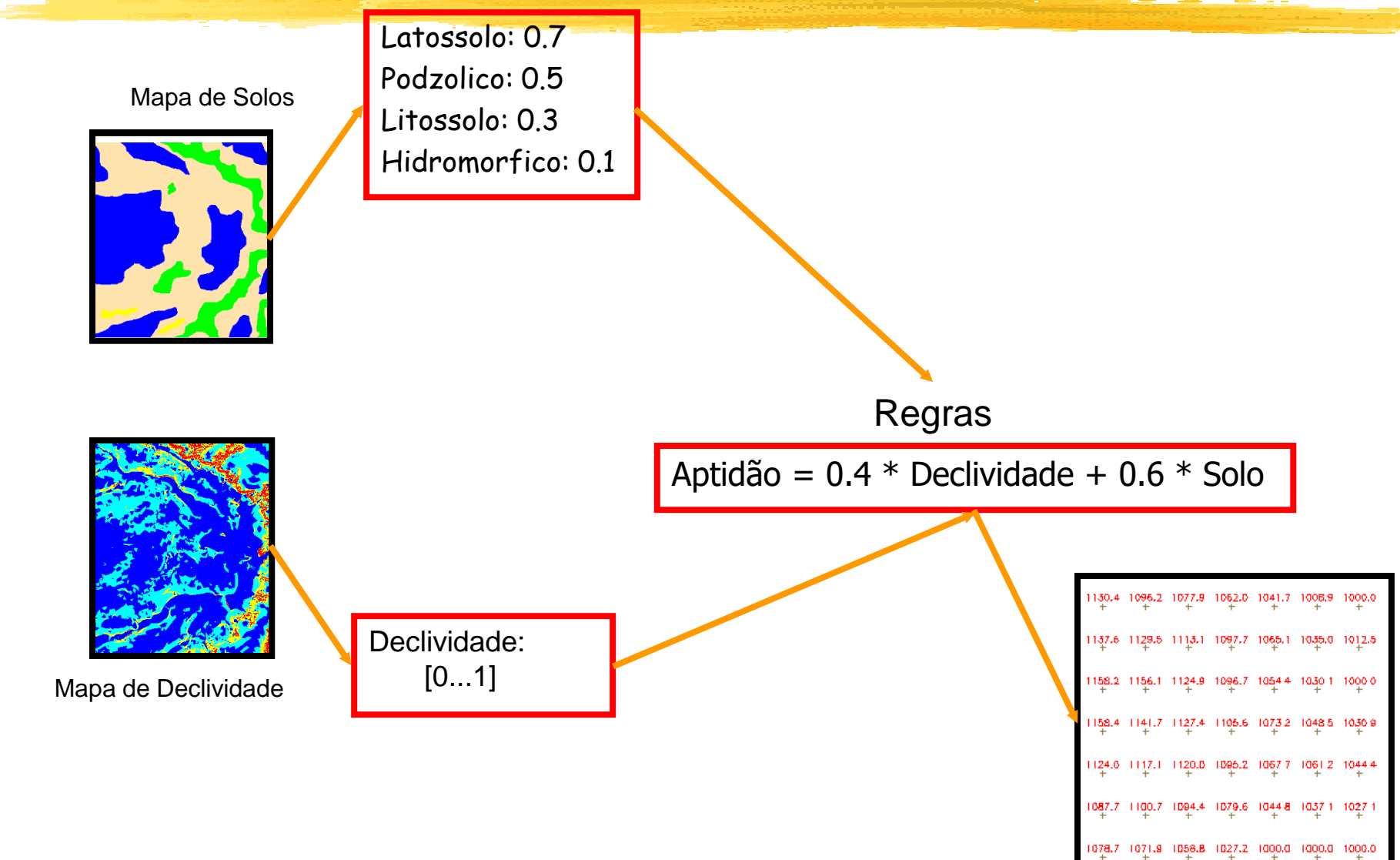

### **Abordagem Média Ponderada**

- ✓ Mais utilizada para análise espacial
- ✓ Cada evidência (mapa) tem um peso diferente, dependendo da importância para a hipótese considerada
- ✓ Cada classe dentro dos mapas de evidência também tem um peso diferente
- ✓ Resultado: mapa do grau de importância relativa, com valores numéricos de saída
- ✓ Atribuição dos pesos é fundamental
- Desvantagem : caráter linear de adição das evidências

#### **Modelo de Dados em SIG**

**Para que estas manipulações sejam realizadas e sejam consistentes, é necessário que os dados estejam representados e organizados em uma base de dados consistente e de fácil recuperação.** 

**Além disto é necessário definir operações formais (uma álgebra)**

## **Modelo de Dados Geográficos**

#### ✓ **Campos** (variáveis contínuas)

- ✓ "distribuição espacial de uma variável que possui valores em todos os pontos pertencentes a uma região geográfica."
- ✓ topografia, poluição num lago, desmatamento na Amazônia (**única variável**)

#### **Objetos** (entidades individuais)

- ✓ "elemento único cuja localização pretende ser exata e possui **atributos** característicos."
- ✓ lotes, municípios, linhas de transmissão

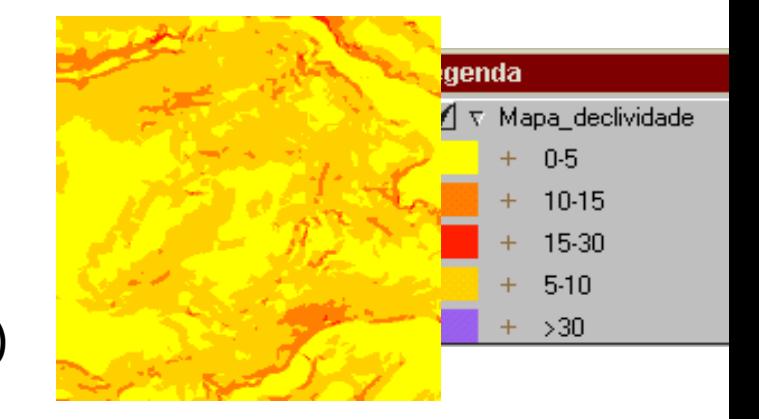

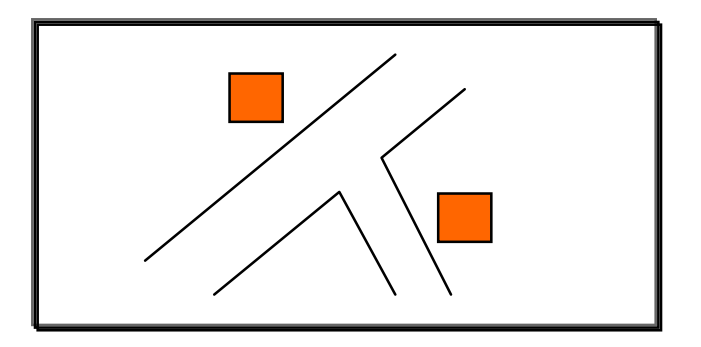

### **Percepções do Espaço**

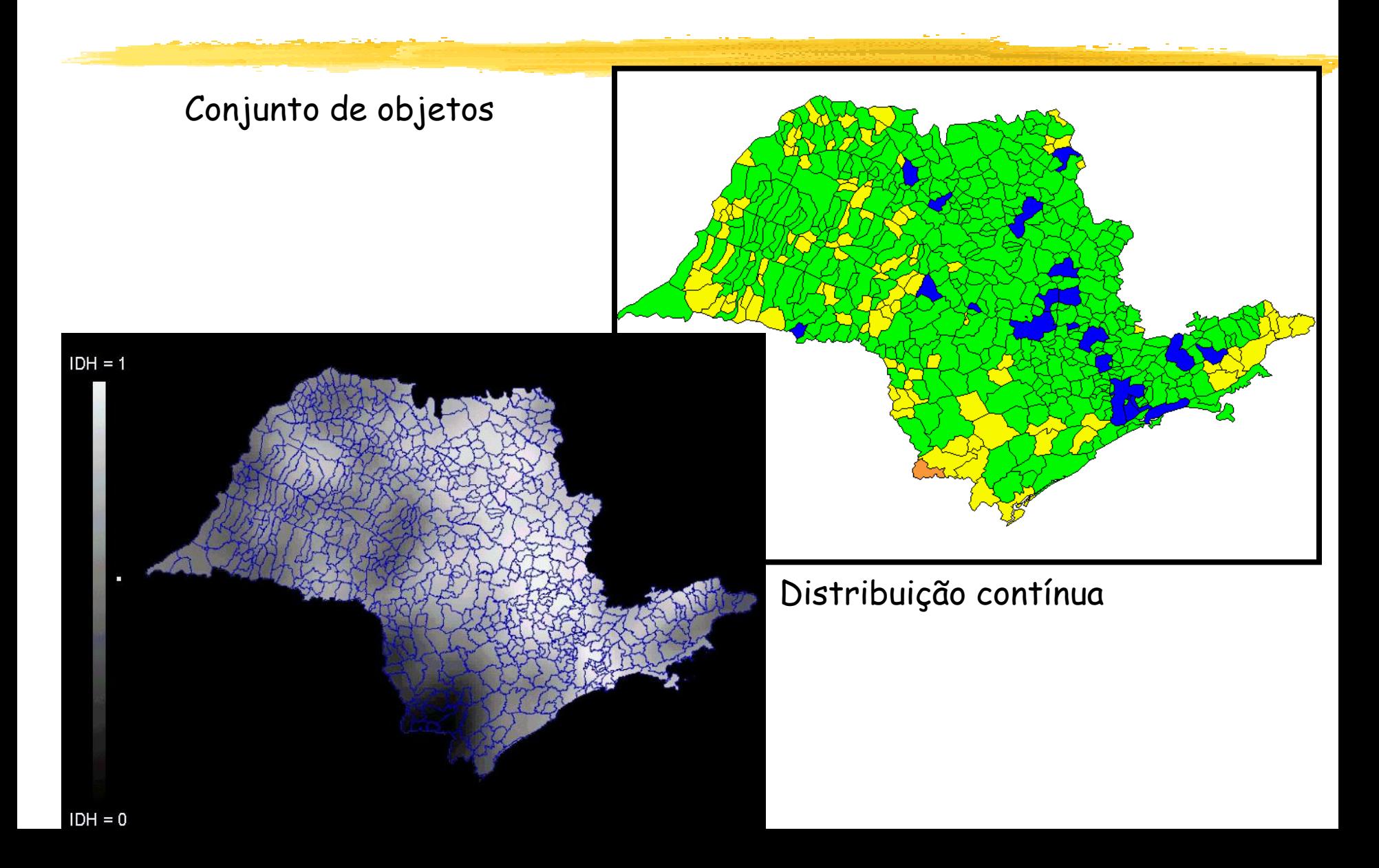

# **Álgebra geográfica**

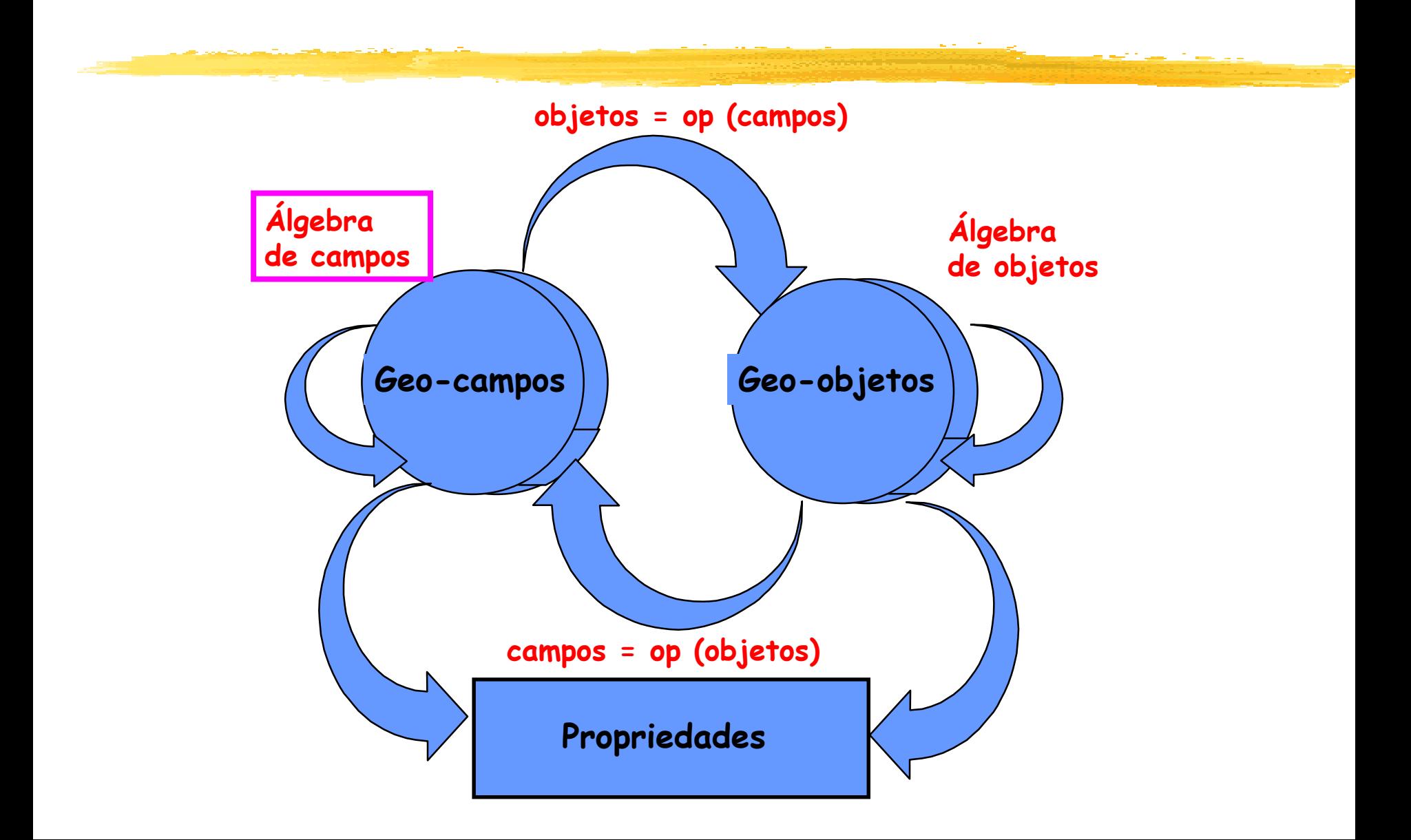

# **Álgebra de geo-campos**

#### Pontuais П

- Referem-se a um ponto.
	- ❑ Independente da vizinhança
- Operações complexas feitas por encadeamento
	- ❑ Sobreposição de mapas

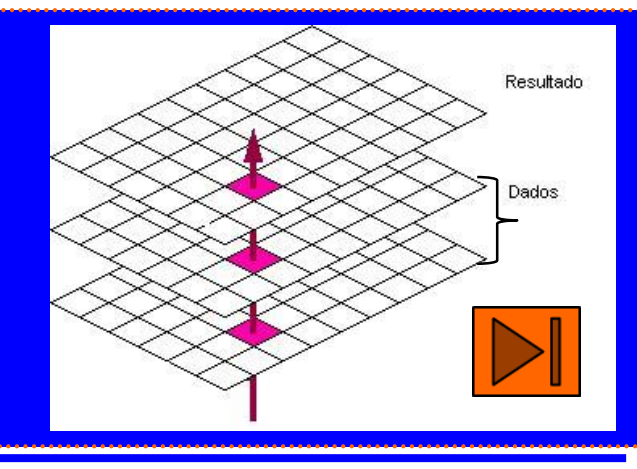

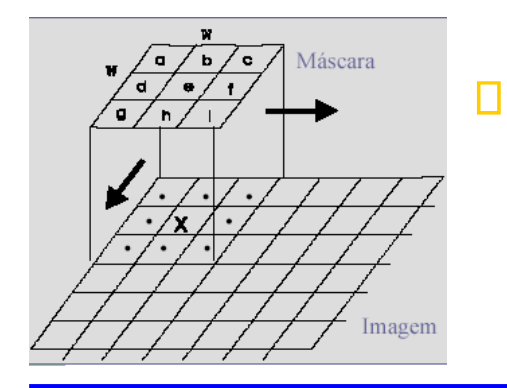

#### Locais ou de vizinhança

- valor do ponto é função de uma vizinhança específica
- filtragem em imagens, declividade em MNT

#### Zonais

- Função de uma zona delimitada por outro mapa • Declividade máxima de cada tipo de solo **Le**
- 

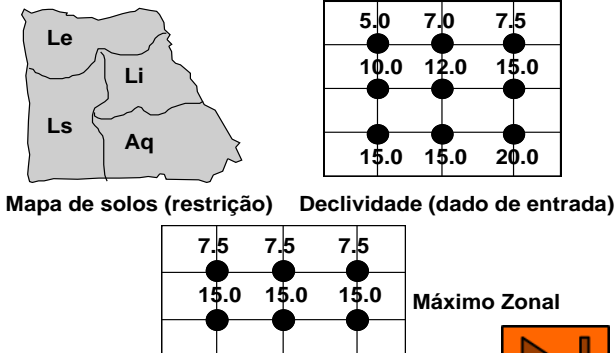

**20.0 15.0 20.0**

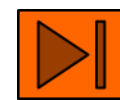

#### **Operações sobre Geo-campos: PONTUAIS**

#### ✓ Unárias ou de Transformação:

✓ Entrada é um único geo-campo, equivale a um mapeamento entre os geo-campos de entrada e saída. (**usada para preparação dos dados, antes da análise**)

#### ✓ Booleanas:

✓ são utilizadas em análise espacial qualitativa e geram um TEMÁTICO a partir de regras aplicadas a geo-campos.

#### ✓ Matemáticas:

✓ Funções aritméticas, logarítmicas e trigonométricas, aplicadas aos modelos Numérico e Imagem.

#### ✓ Exemplos

- ✓ reclassificação, fatiamento, classificação
- ✓ operações booleanas e aritméticas

#### **Operação pontual sobre geo-campo: Ponderação**

**Unária ou de Transformação**

Transforma de temático para numérico: reflete a importância relativa de cada tema em uma determinada análise numérica

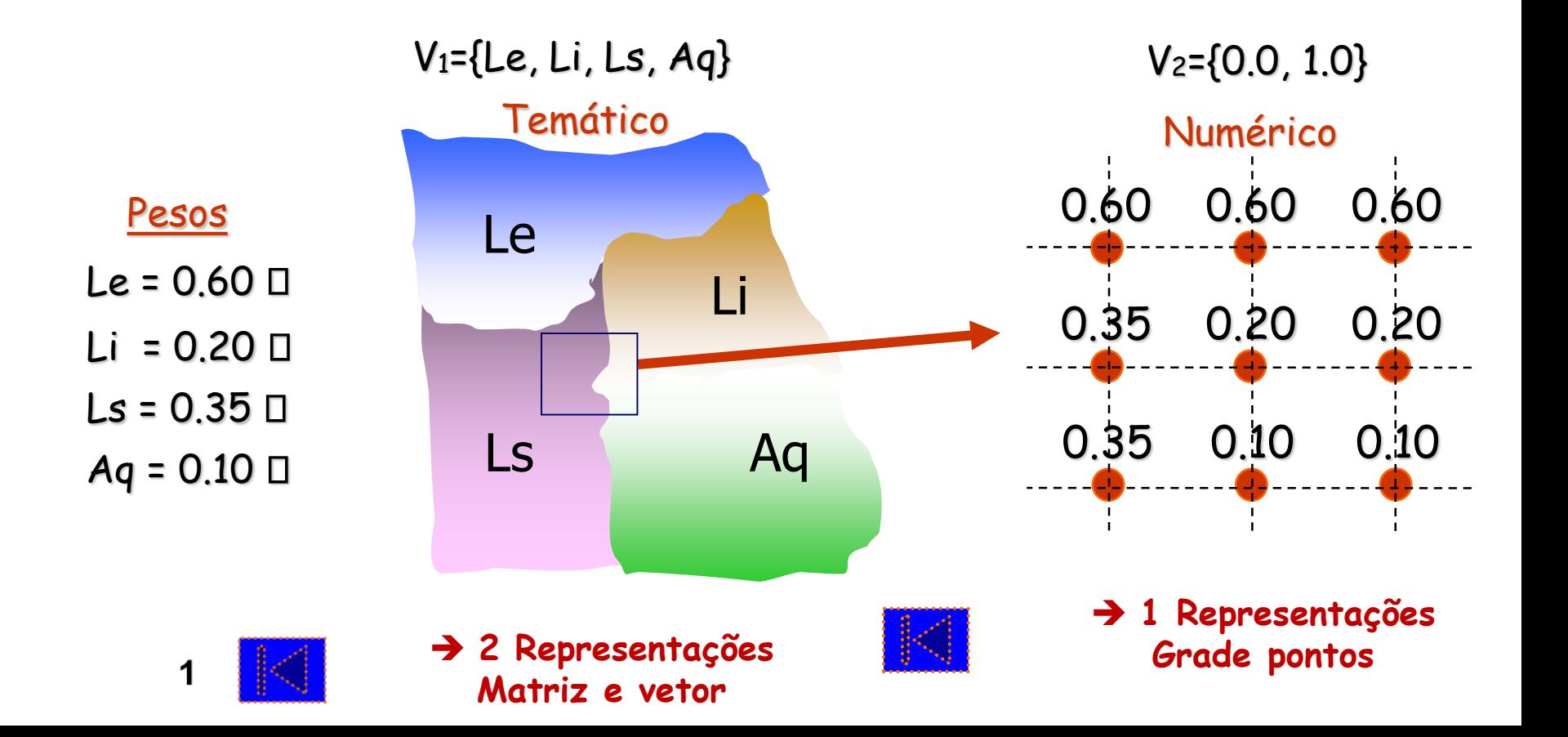

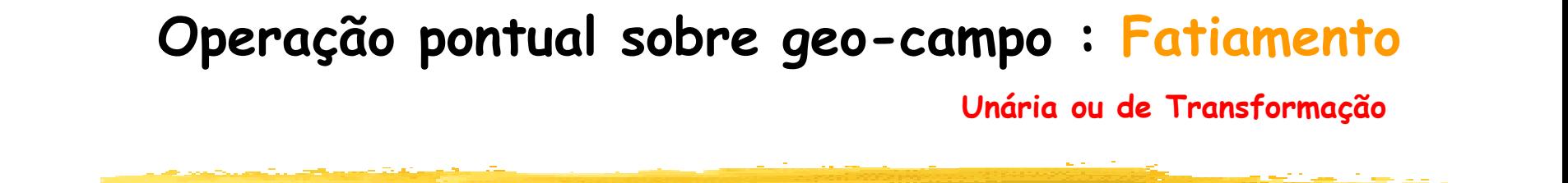

Classes de declividade:- Baixa:  $0 - 9%$  Média:  $10 - 19%$  Alta:  $\geq 20%$ 

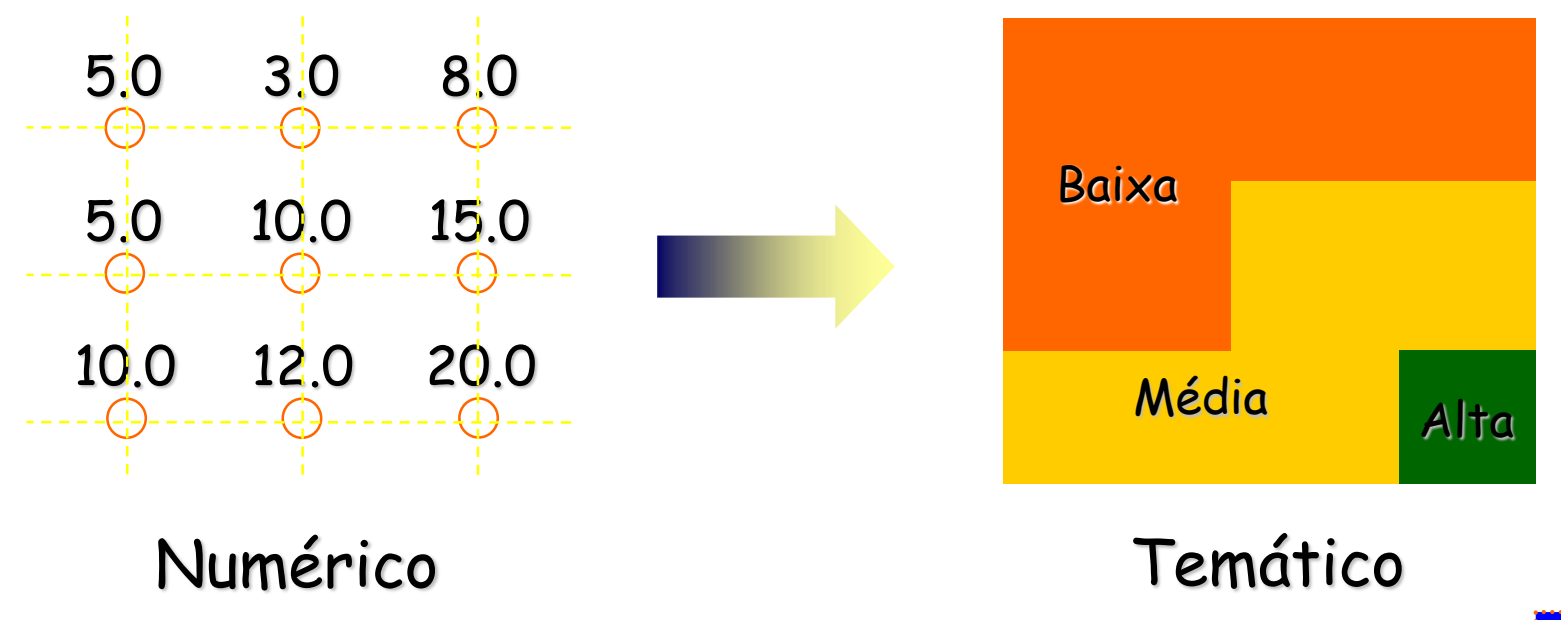

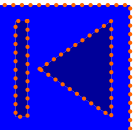
### **Exemplo: Fatiamento de grade declividade**

### Grade de declividade **Declividade fatiada**

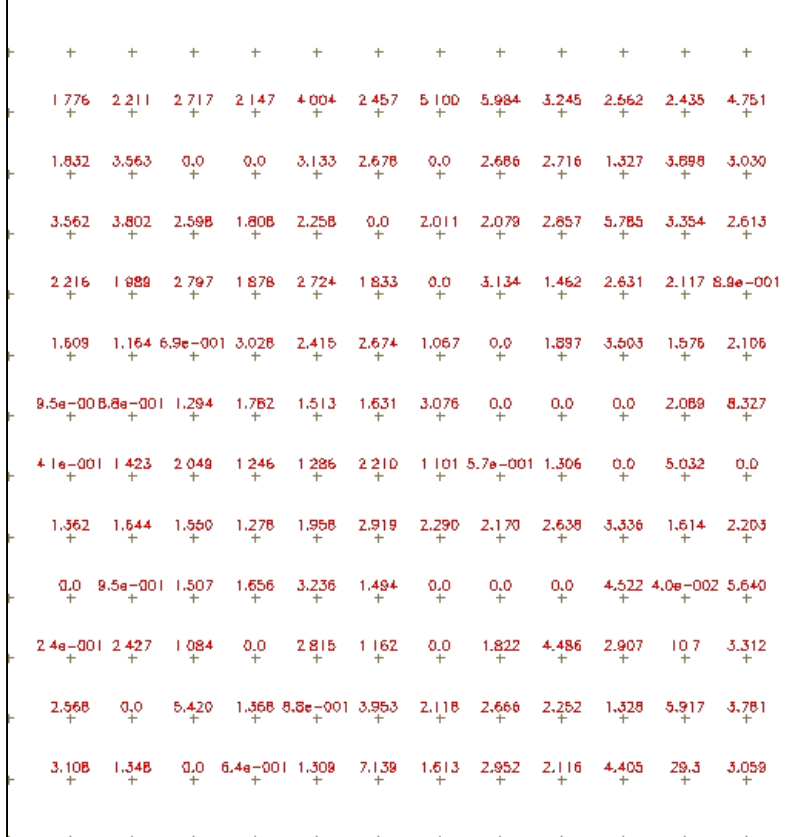

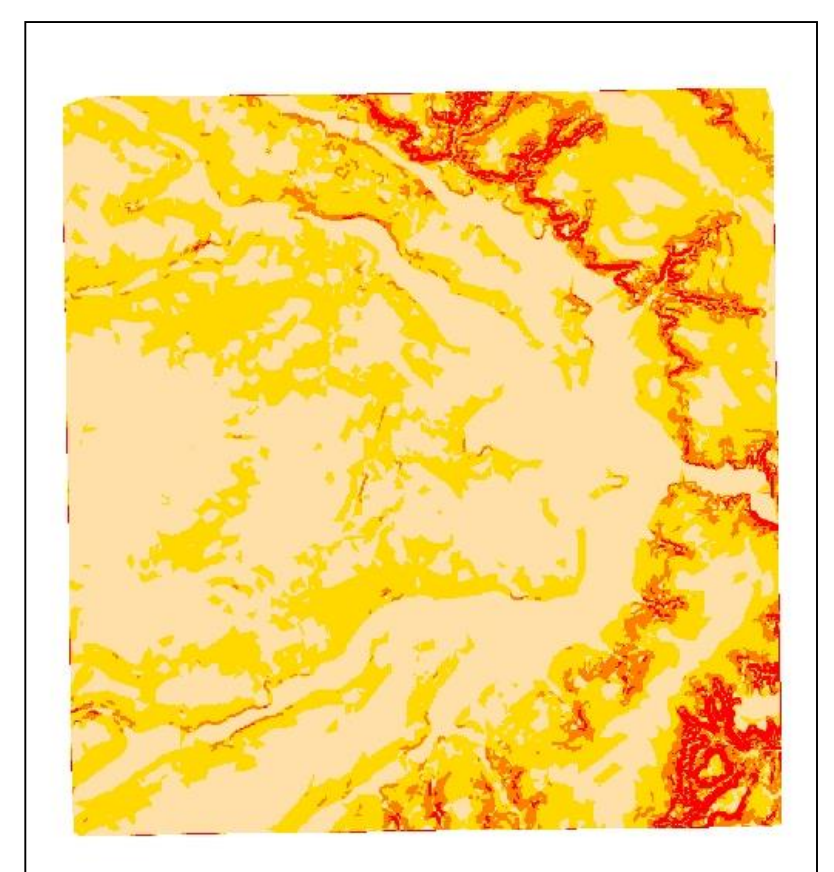

# **Fatiamento de grade de altimetria**

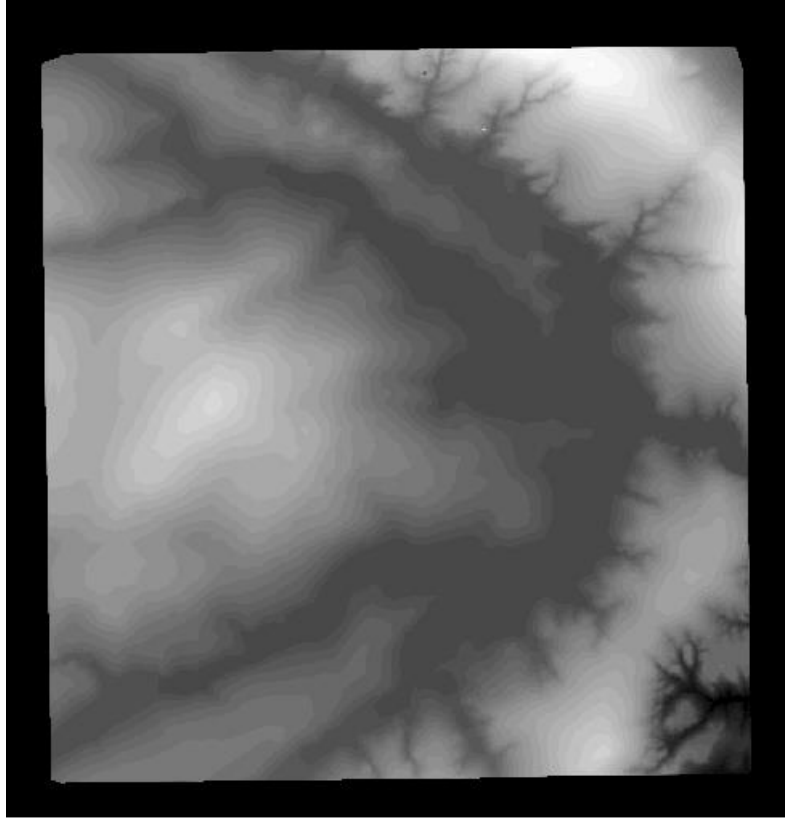

Imagem MNT NEWS MNT fatiado

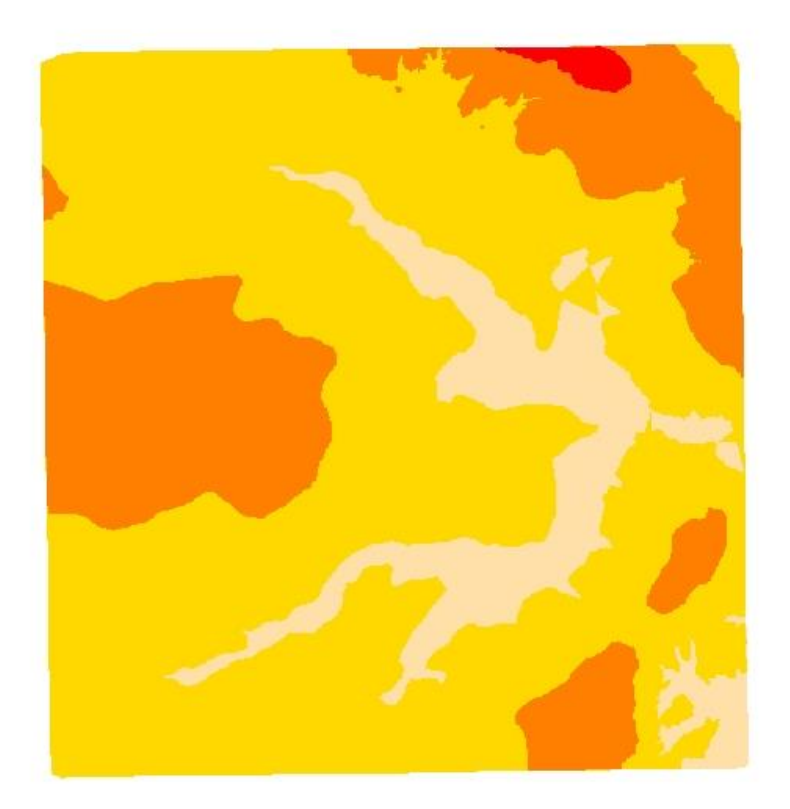

## **Operação pontual sobre geo-campo : Reclassificação**

**Unária ou de Transformação**

Reclassificação: mudança de atributos união de classes com atributos comuns **E** generalização do conjunto espacial exemplo: classificação do Brasil em regiões

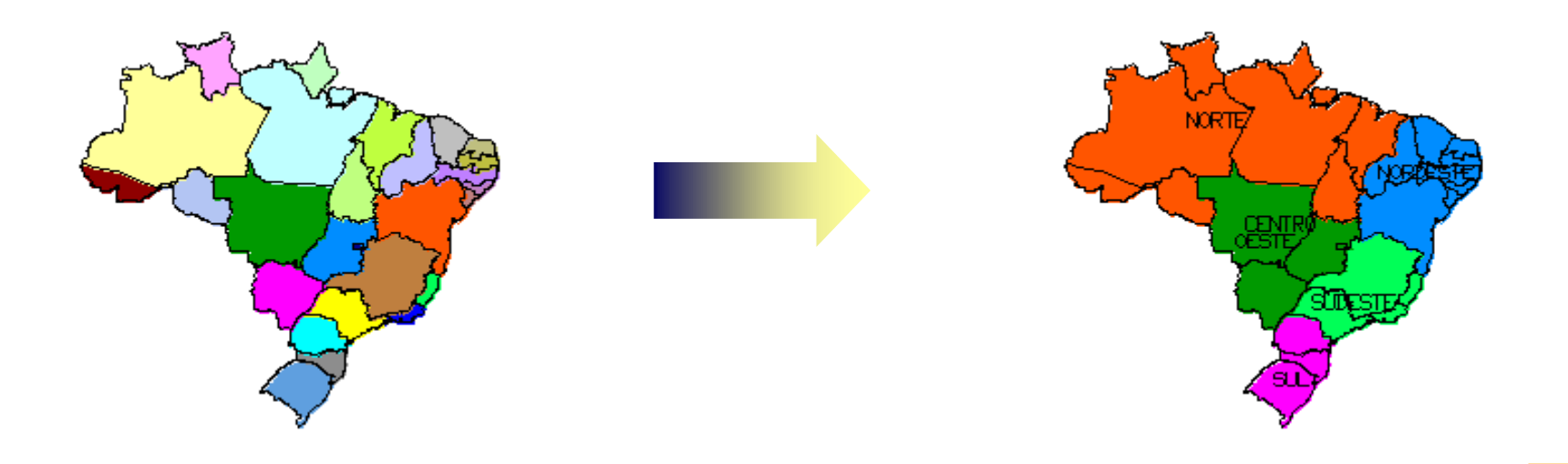

# **Operações Pontuais: síntese**

### Operações Unárias ou de Transformação

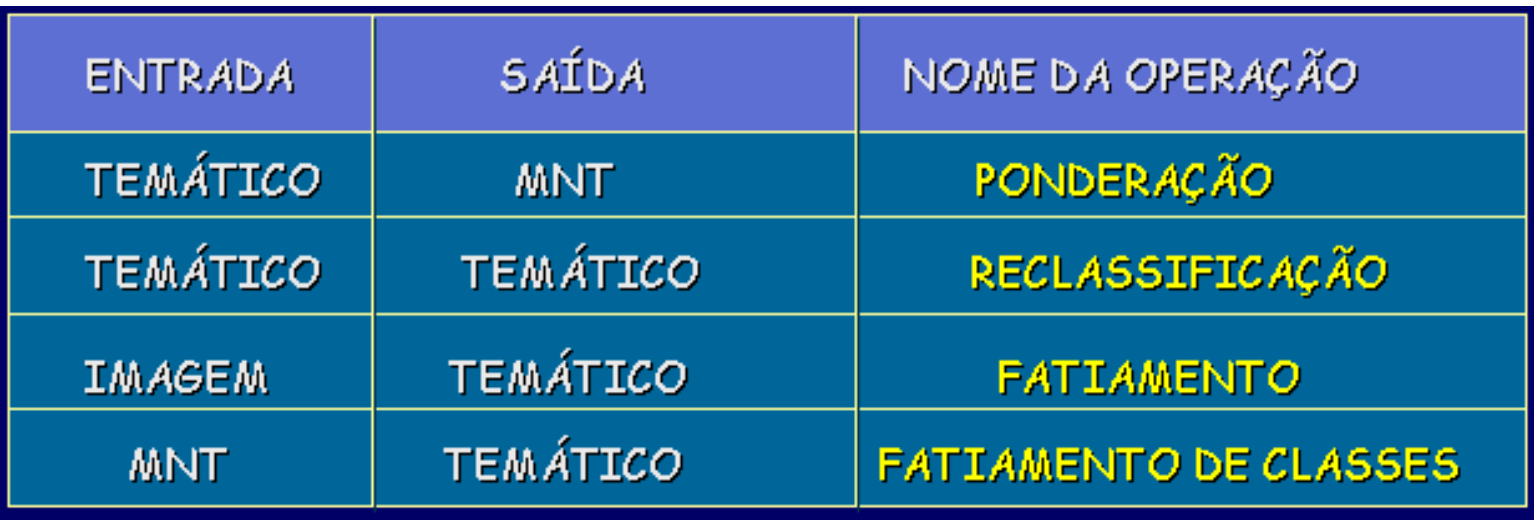

### **Operações sobre Geo-campos: BOOLEANAS**

■ Utilizam operadores lógicos: AND, NOT, OR e XOR : ❑Entrada : Dois ou mais geo-campo.

- $\Rightarrow$  M<sub>1</sub> AND M<sub>2</sub>  $\rightarrow$  intersecção de M<sub>1</sub> e M<sub>2</sub>.
- $\Rightarrow$  M1 NOT M2  $\rightarrow$  retorna somente os elementos contidos exclusivamente em M1.
- $\Rightarrow$  M1 OR M2  $\rightarrow$  união de M1 e M2.

.

 $\Rightarrow$  M1 XOR M2  $\rightarrow$  retorna todos elementos contidos em M1 e M2 não incluídos na intersecção.

### **Operação pontuais sobre geo-campo : Booleanas**

- Expressões booleanas podem ser usadas como regras para combinação  $\Box$ lógica dados geográficos (metodologia do especialista)
- Ex: Combinar Tipo de Solo, Precipitação Mensal e Declividade para produzir Classes de Aptidão Agrícola

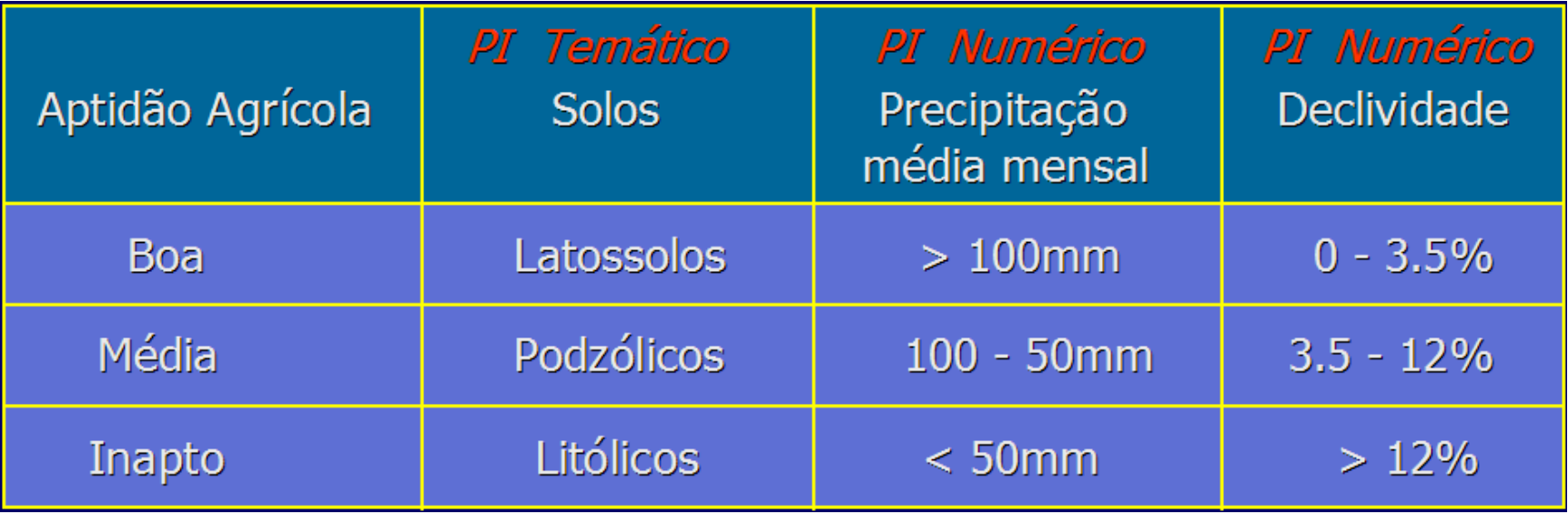

### **Operação pontuais sobre geo-campo : Matemáticas**

Combinação de mapas numéricos por funções matemáticas: refletem modelos e funções conhecidas pelo especialista

• Ex: equação universal de perda de solo

P = (erosividade) <sub>\*</sub> (erodibilidade) <sub>\*</sub> (declividade) <sub>\*</sub>

(comp. encosta) \* (cobertura solo) \* (índice proteção)

• Média ponderada para combinar declividade e solo para achar adequação

adequação =

◨

$$
M3 = P1 + 1/P2
$$

### **Operação pontuais sobre geo-campo : Matemáticas**

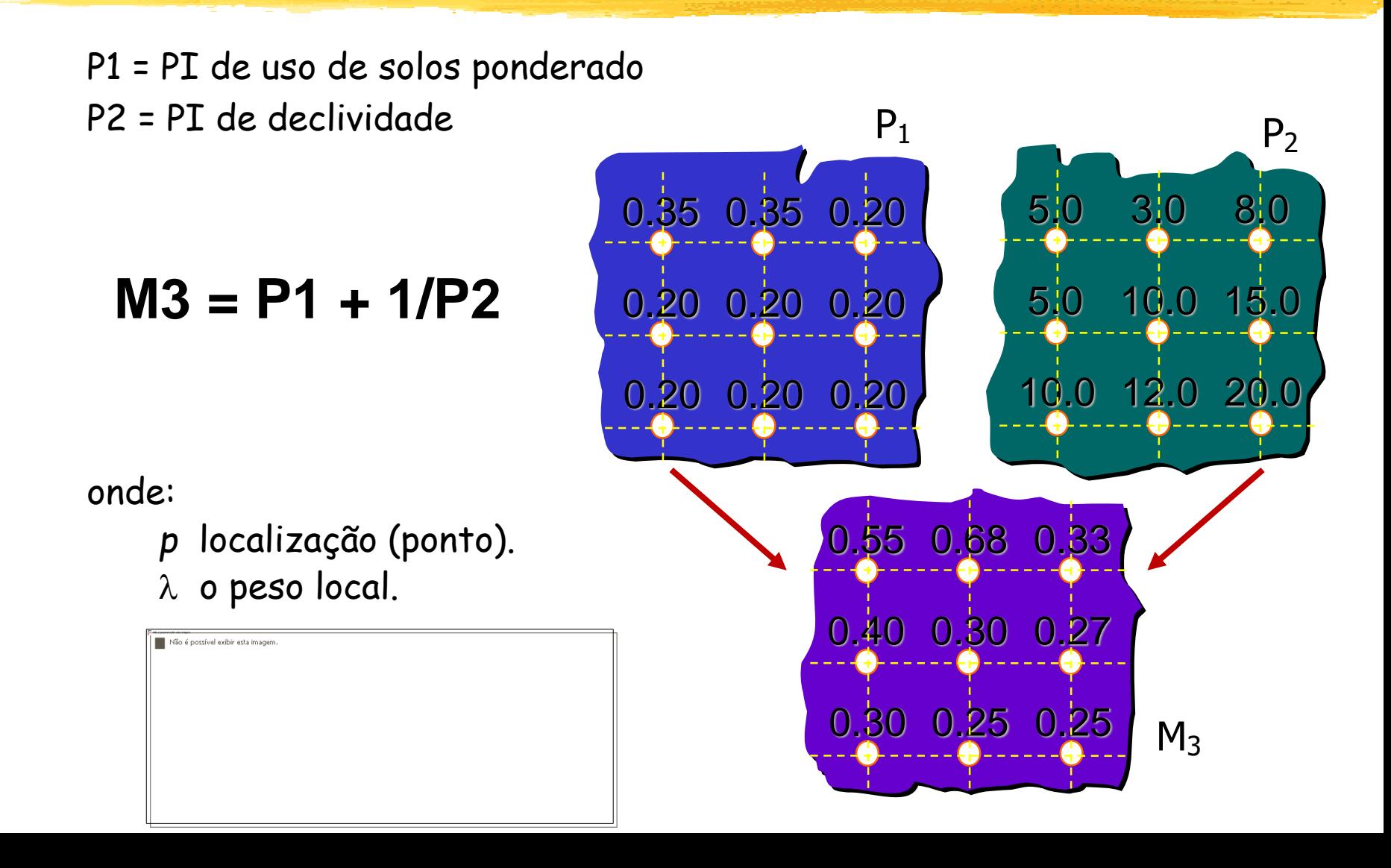

# **Álgebra de geo-campos**

#### Pontuais П

Referem-se a um ponto.

Máscara

Imagem

- ❑ Independente da vizinhança
- Operações complexas feitas por encadeamento
	- ❑ Sobreposição de mapas

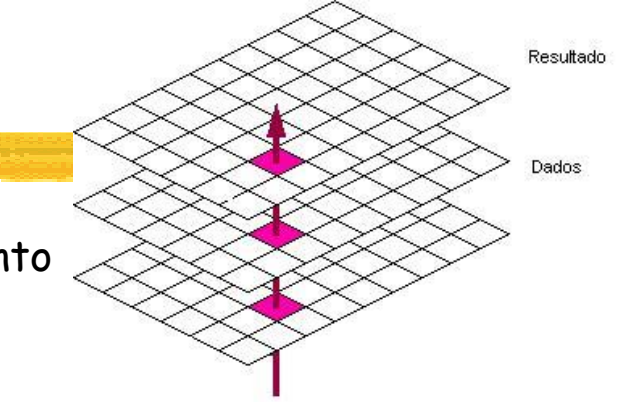

#### $\Box$ Locais ou de vizinhança

- valor do ponto é função de uma vizinhança específica
- filtragem em imagens, declividade em MNT

### Zonais

- Função de uma zona delimitada por outro mapa • Declividade máxima de cada tipo de solo **Le**
- 

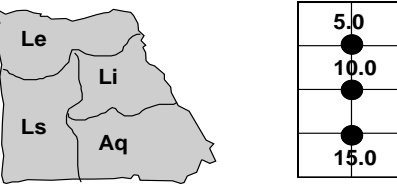

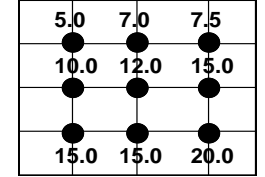

**Mapa de solos (restrição) Declividade (dado de entrada)**

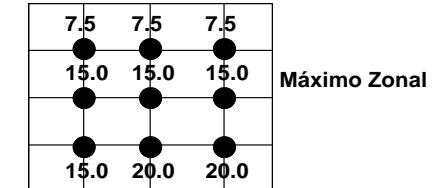

## **Operações Locais sobre geo-campo**

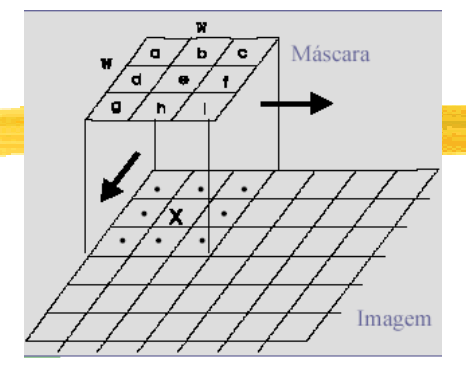

- ◼ Os cálculos são realizados com base na dimensão e forma de uma vizinhança em torno de cada localização.
	- Exemplos típicos são:

OPERAÇÕES DE VIZINHANÇA

- ✓ Máximo, mínimo, média, moda
- ✓ Filtros de imagens
- ✓ Métodos de interpolação
- ✓ Mapas de declividade e exposição para MNT
- ✓ Índices de diversidade para Temático.

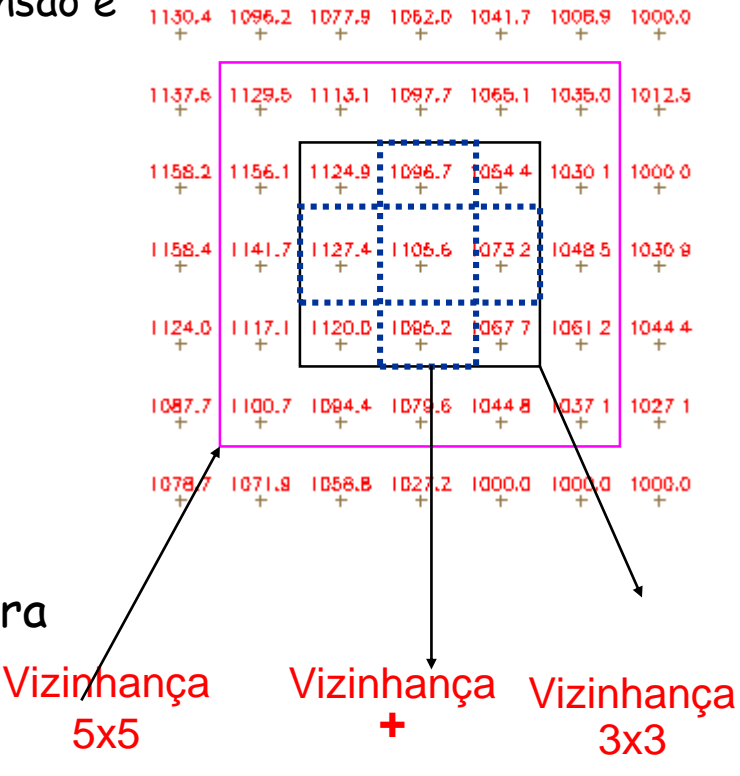

## **Operação Local sobre geo-campo: Índice de diversidade**

• EXEMPLO: Diversidade de vegetação de uma região, computado a partir de uma vizinhança 3x3 em torno de cada ponto.

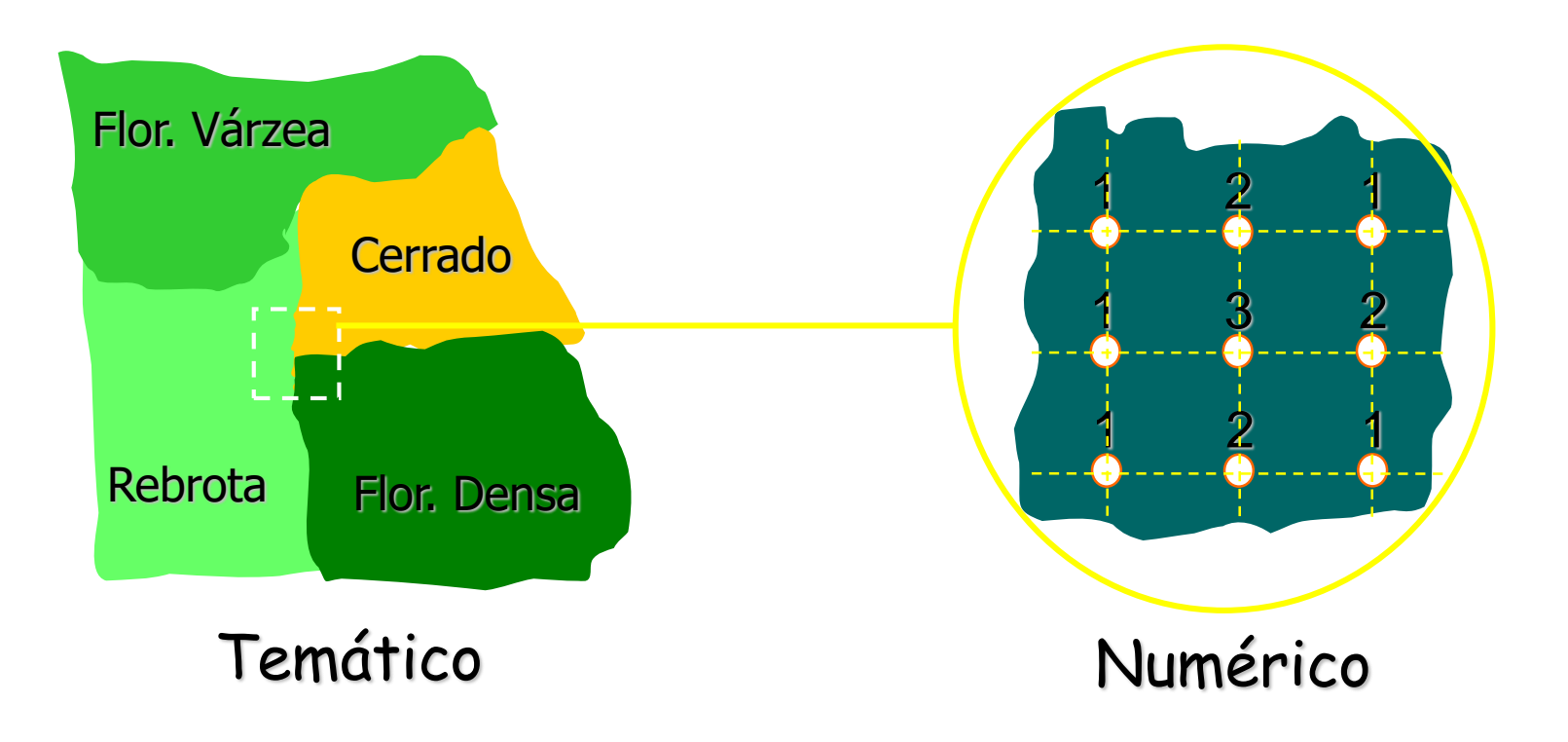

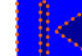

# **Álgebra de geo-campos**

#### Pontuais П

Referem-se a um ponto.

Máscara

Imagem

- ❑ Independente da vizinhança
- Operações complexas feitas por encadeamento
	- ❑ Sobreposição de mapas

#### Locais ou de vizinhança п

- valor do ponto é função de uma vizinhança específica
- filtragem em imagens, declividade em MNT

#### Zonais П

- Função de uma zona delimitada por outro mapa • Declividade máxima de cada tipo de solo **Le**
- 

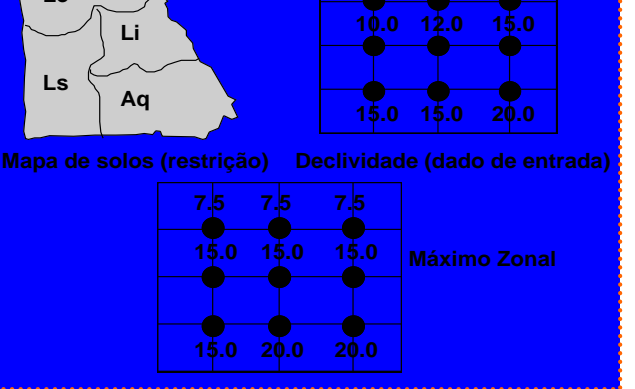

Resultado

Dados

### **Operações Zonais sobre geo-campo**

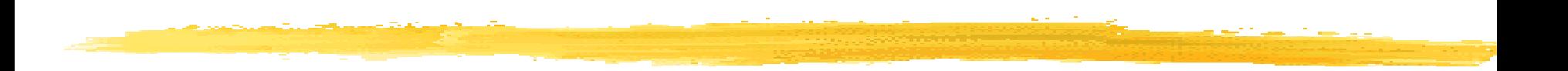

- São definidas sobre regiões específicas de um geo-campo de entrada,  $\Box$ onde as restrições espaciais (zonas) são fornecidas por um outro geocampo temático ou cadastral.
- Os operadores zonais incluem: □
	- ✓ média,
	- ✓ máximo,
	- $\checkmark$  mínimo,
	- ✓ desvio padrão,
	- ✓ Índice de diversidade, dos valores sobre uma região especificada.

### **Operação Zocal sobre geo-campo: Máximo zonal**

Exemplo: Máximo Zonal de um numérico com restrição especificada por um temático.

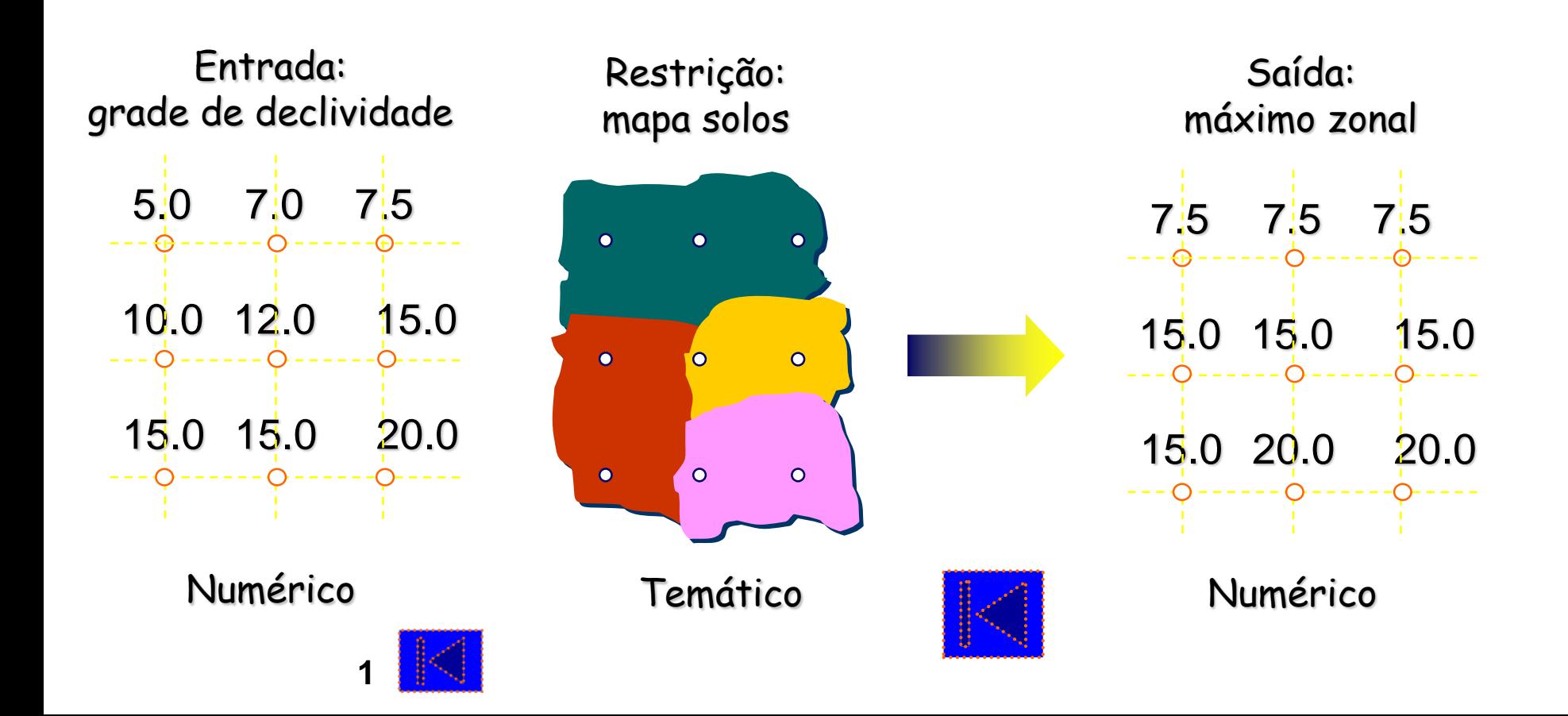

# **Operações sobre geo-campos: síntese**

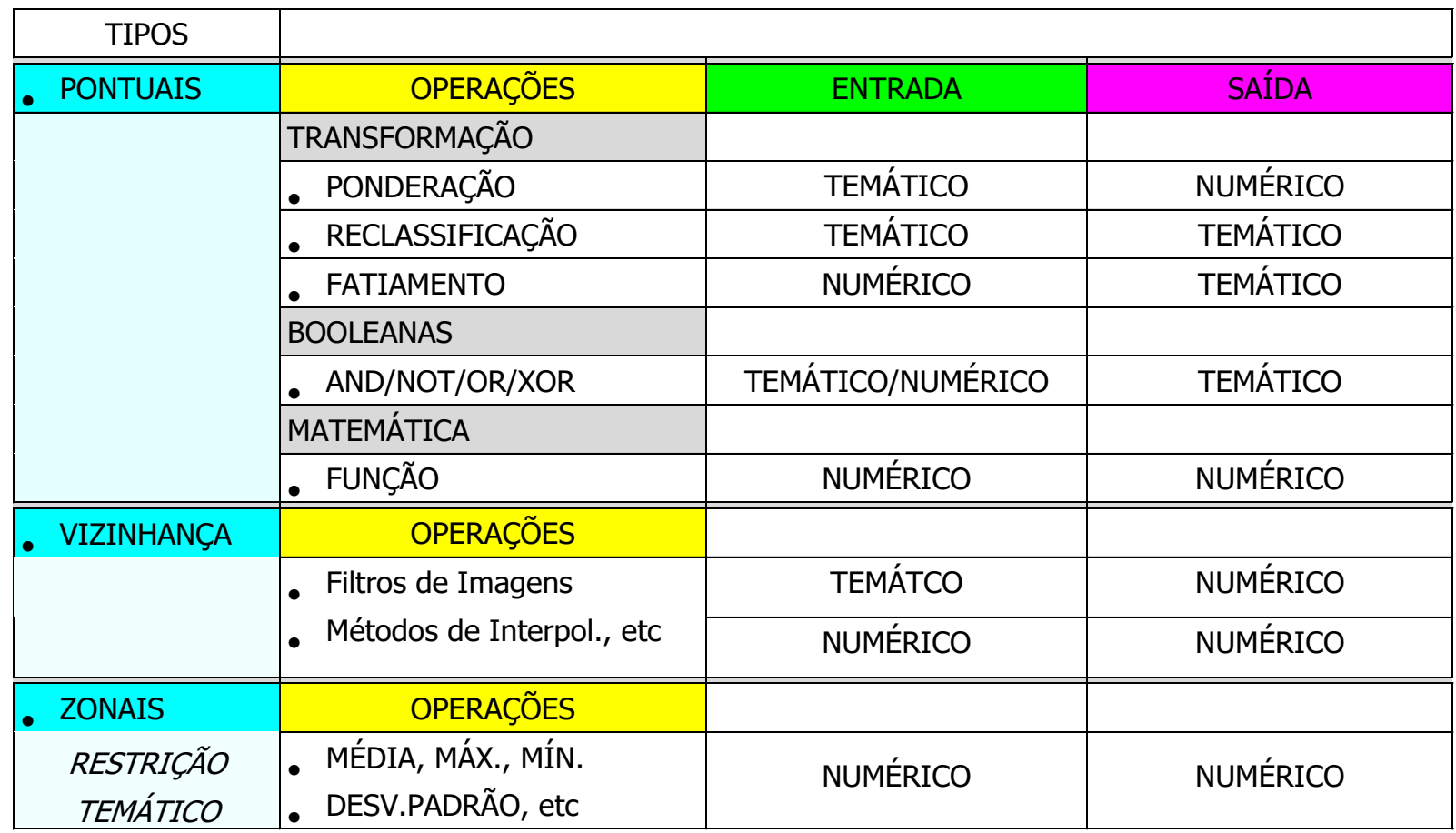

# **Álgebra geográfica**

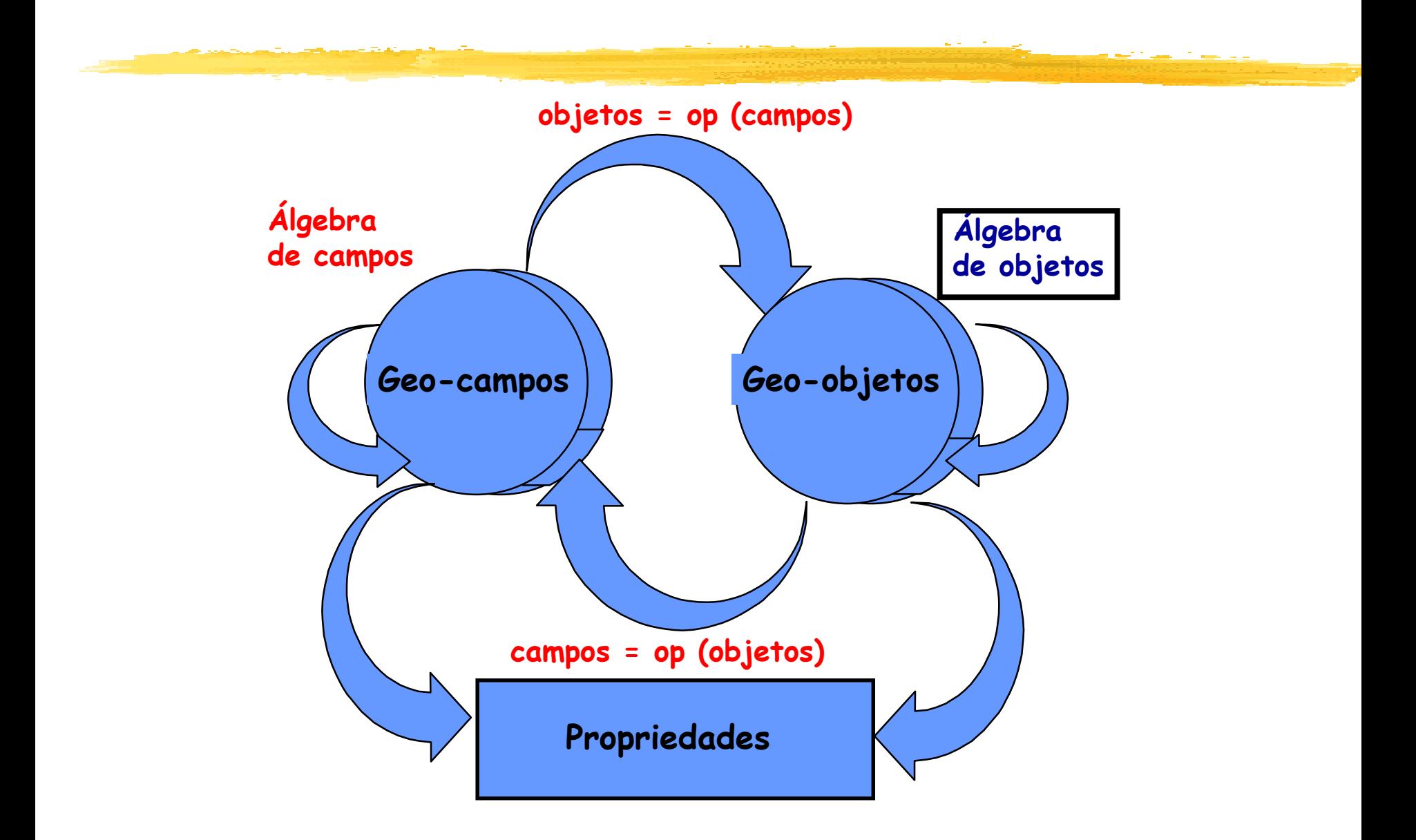

# **Conceitos das operações da álgebra de geoobjetos**

Operações da álgebra de geo-objetos envolvem relacionamentos (entre geoobjetos) baseados em atributos **descritivos ou espaciais.**

#### Seleção por atributos:

➢ A restrição baseia-se somente em atributos descritivos ✓Ex: "selecione todos os municípios de São Paulo com densidade populacional maior que 40hab/km<sup>2</sup>".

Restrições espaciais (relacionamentos)

- $\triangleright$  Topológicas toca, dentro de, cruza, adjacente, etc)
	- ✓ escolas municipais do bairro Jardim Satélite
- ➢ Direção (norte, sul, leste,oeste, noroeste, etc..)
	- ✓ bairros a leste do rio Paraíba
- ➢ Métricas (envolve distâncias entre objetos)
	- ✓ hospitais a 2km da via Dutra

# **Álgebra de geo-objetos: Operações**

### Restrição baseada em atributos descritivo

Seleção de um conjunto de geo-objetos, dada uma restrição baseada apenas nos atributos descritivos. Gera como resultado um sub-conjunto (coleção), cujos membros satisfazem a restrição.

Ex: "Selecione todos os municípios da Bahia com densidade populacional maior que 20hab/km<sup>2</sup>".

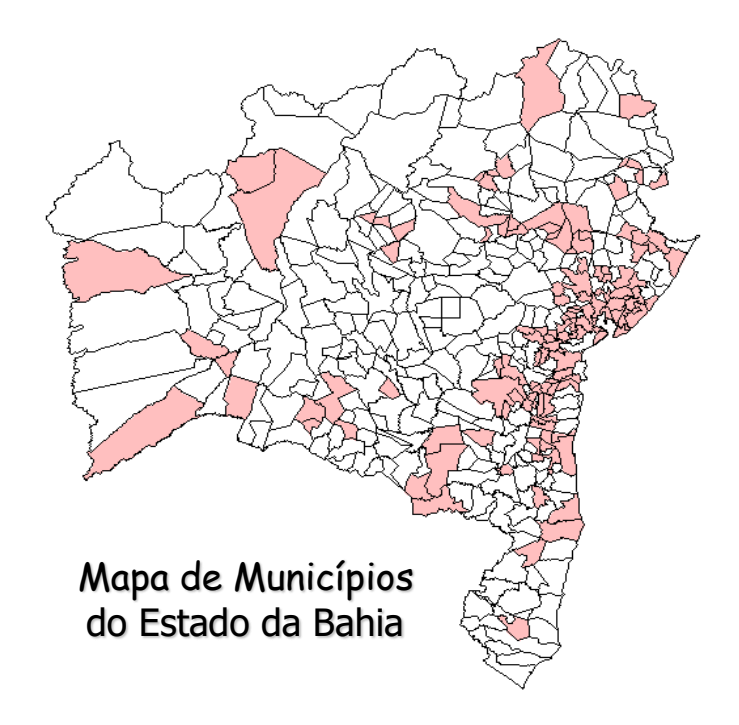

# **Operação: Geo-objetos** ➔ **Geo-campos**

### *Reclassificação por atributos* (inteiros/reais)

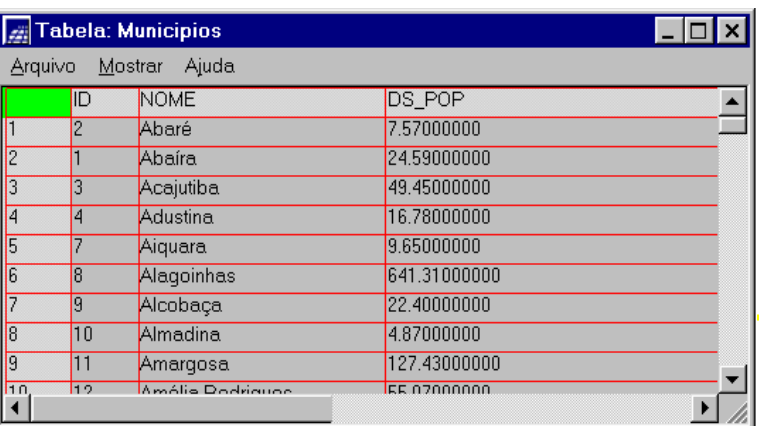

#### Tabela de Atributos

Densidade Populacional

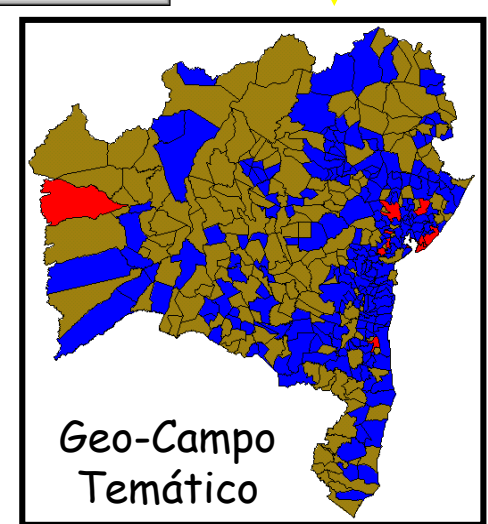

Espacialização

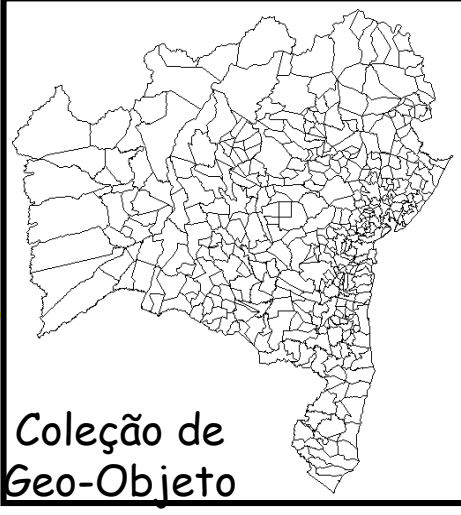

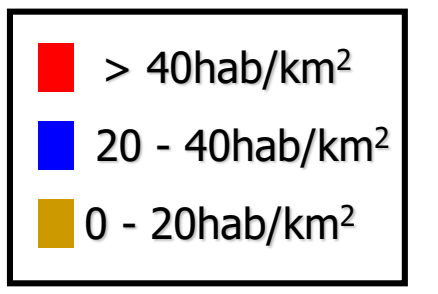

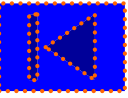

# **Álgebra de geo-objetos: Restrições espaciais**

### Seleção espaciais

Seleção de um conjunto de geo-objetos, dada uma restrição baseada apenas nos atributos espaciais. Gera como resultado um sub-conjunto (coleção), cujos membros satisfazem a restrição.

- topológicas
- direção
- métricas

Ex: "Selecione todos os municípios da Bahia vizinhos ao município de Canudos". (Topológica)

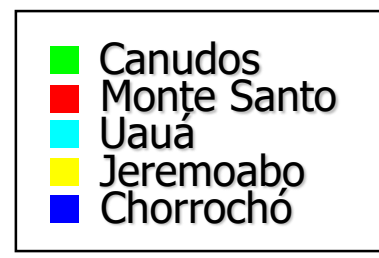

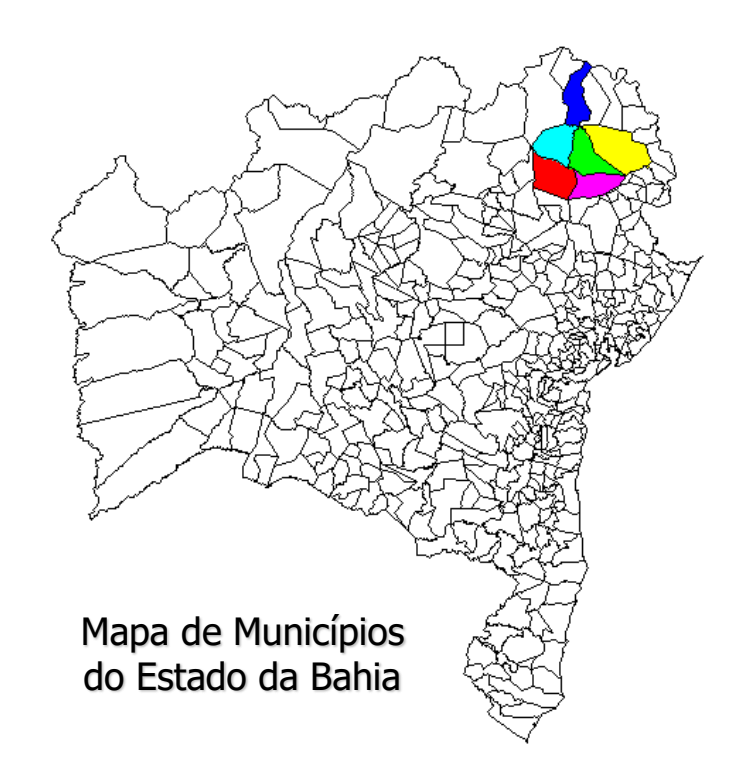

# **Relacionamentos Espaciais entre Geo-objetos Formalização**

Relacionamento topológico: "Toca".

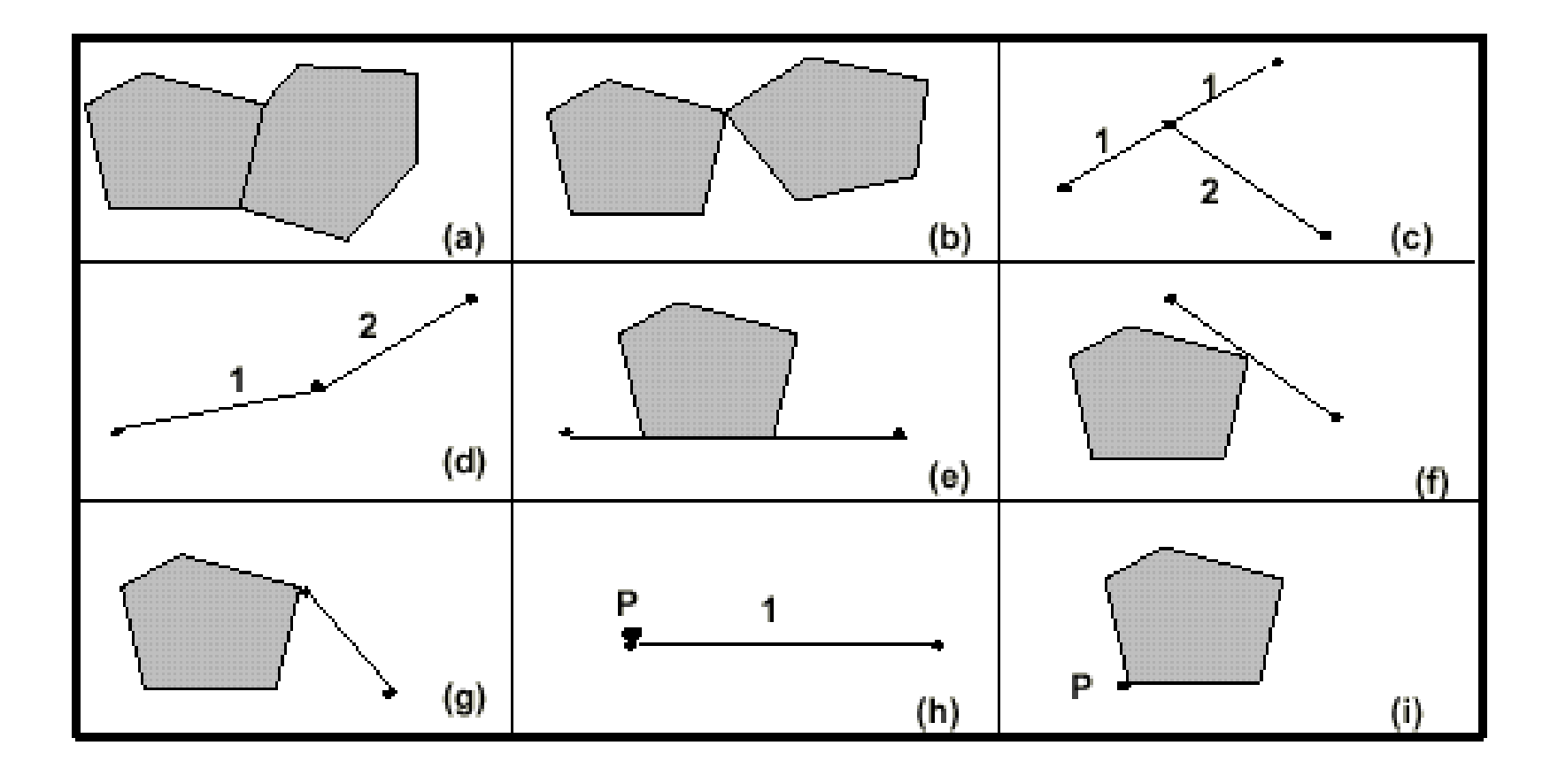

# **Relacionamentos Espaciais entre Geo-objetos**

Relacionamento topológico: "Dentro de".

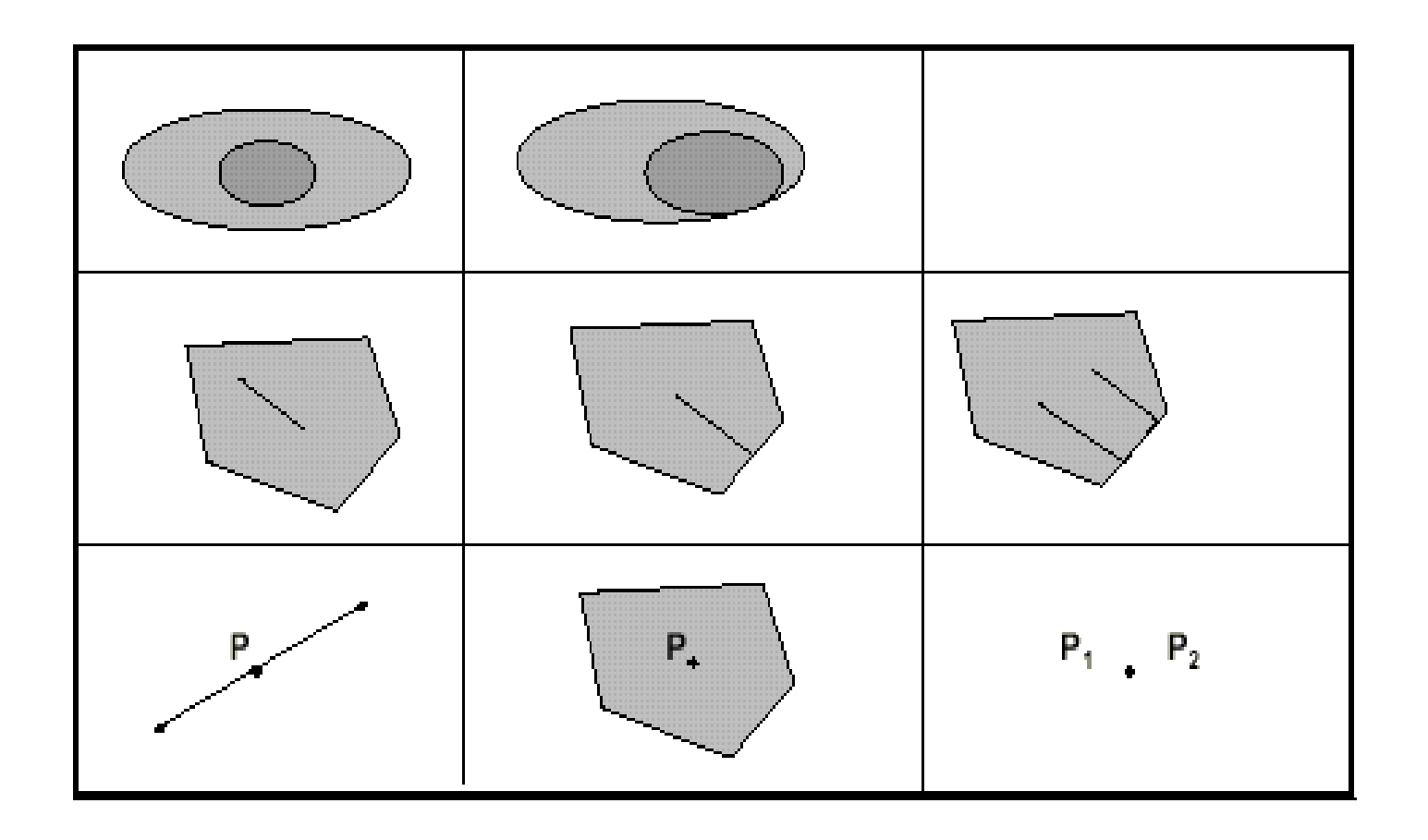

# **Relacionamentos Espaciais entre Geo-objetos**

Relacionamento topológico: "Cruza", "Sobreposição " e "Disjunto".

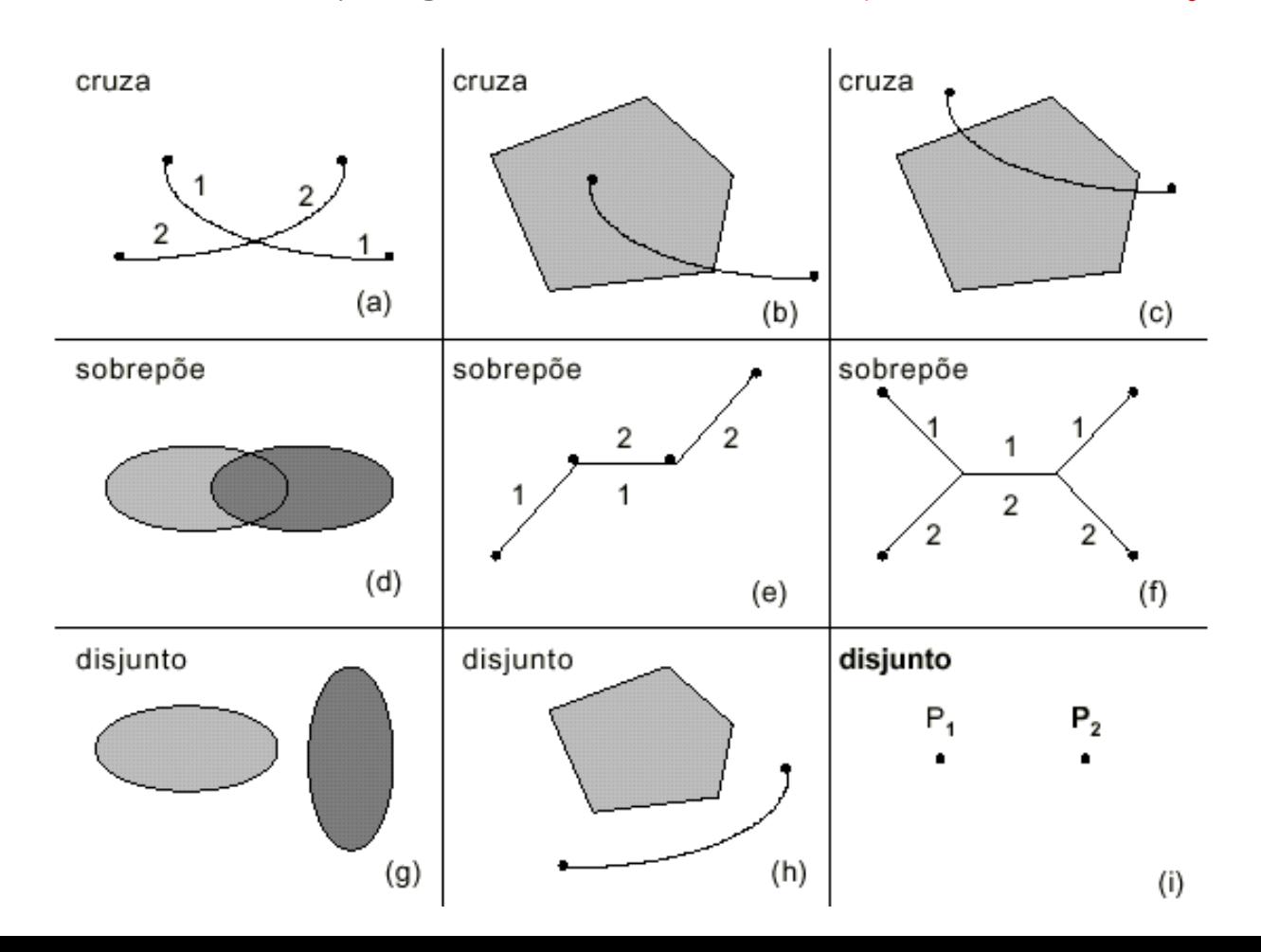

# **Álgebra de geo-objetos: Restrição métrica**

◼Mapas de distância (Geo-objetos ➔ Geo-campo)

Gera um mapa de geo-campos contendo as distâncias de cada ponto do mapa a um(s) geo-objeto(s) de referência (ponto, linha ou região)

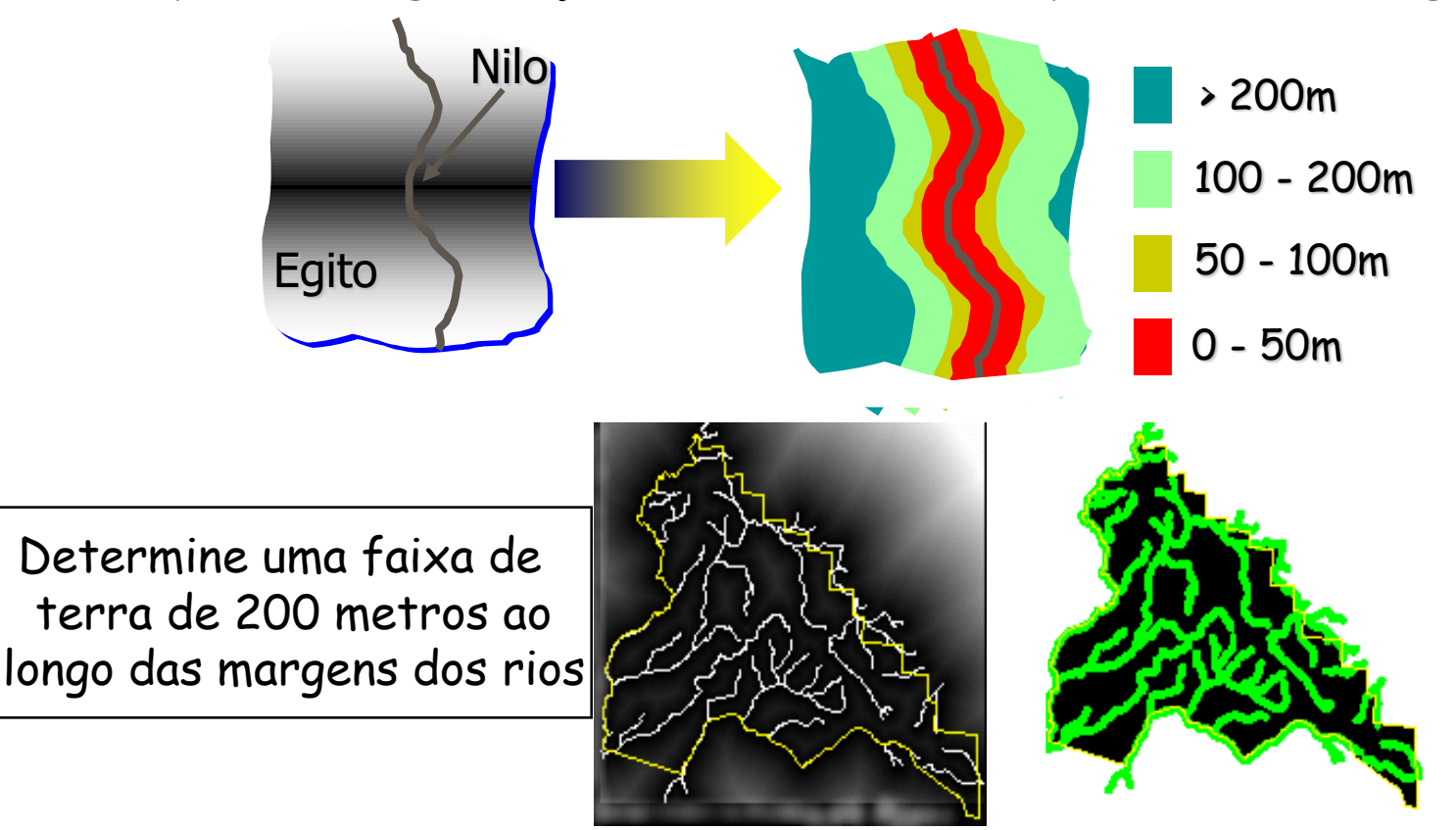

## **Restrição métrica: Geo-objetos** ➔ **Geo-objetos**

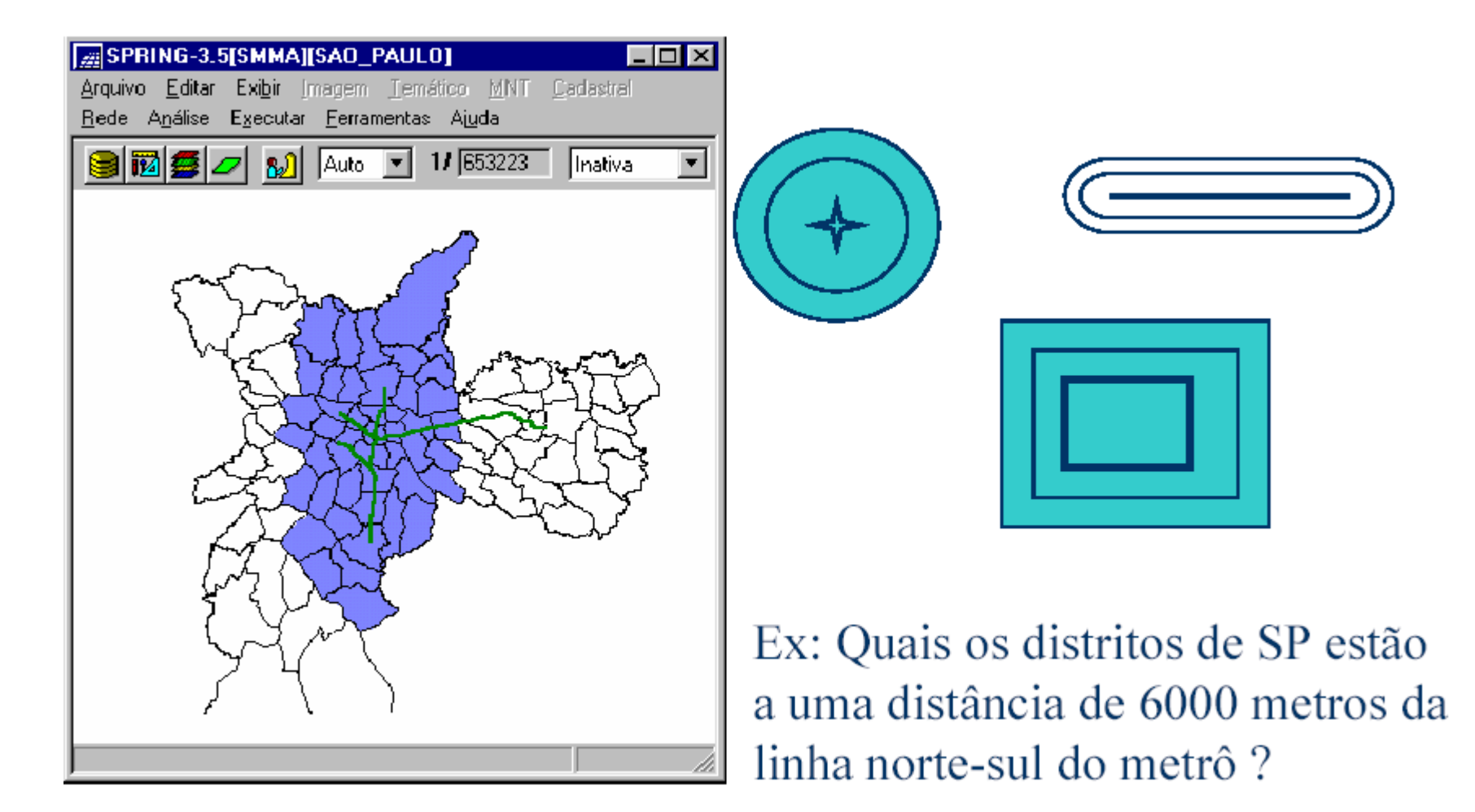

# **Álgebra de geo-objetos: Junção espacial**

Esta operação produz como resultado uma coleção de pares de objetos que satisfazem a uma restrição espacial.

- Exemplos: ◧
	- ✓ "Para cada estrada da Amazônia, encontre as reservas indígenas a menos de 5Km de uma estrada".

Resp: conjunto de pares (reserva, estrada)

✓ "Para as cidades do sertão cearense, ache quais estão a menos de 10Km de algum açude com capacidade de mais de 50.000m<sup>3</sup> de água".

Resp: conjunto de pares (cidade, açude)

## **Operações complexas: geo-campos e geo-objetos**

**Operação: atualizar atributo de geo-objetos em tabela.**

### Considere o seguinte exemplo:

- ✓ Um mapa de quadras de uma cidade, onde cada quadra é modelada como um geo-objetos (atributos das quadras em tabela)
- ✓ Um mapa de declividade da região da cidade (geo-campo).
- Nesta situação, pode ser útil responder a seguinte questão:
	- ✓ "Dado a declividade e o mapa de quadras, calcule a declividade média de cada quadra e atualize esta informação no banco de dados, criando um novo atributo (decmedia) para o objeto quadra".

✓ Operador complexo: Atualize ➔ LEGAL

# **LEGAL: Atualize**

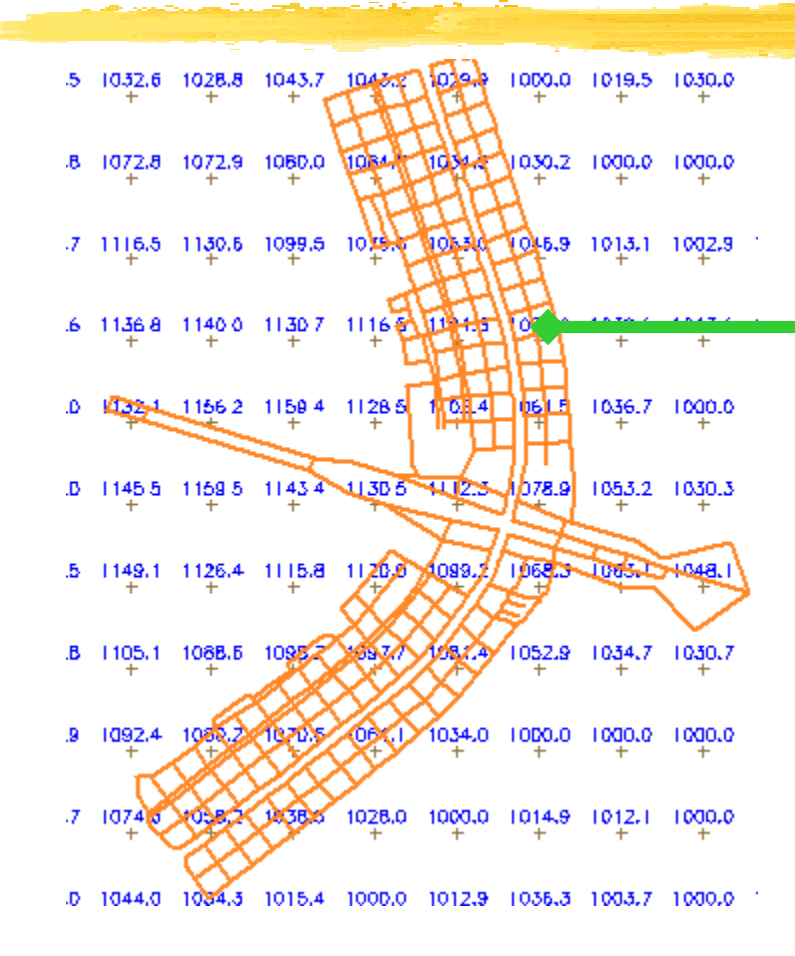

Atualização do atributo declividade média de cada quadra do eixo central de Brasília

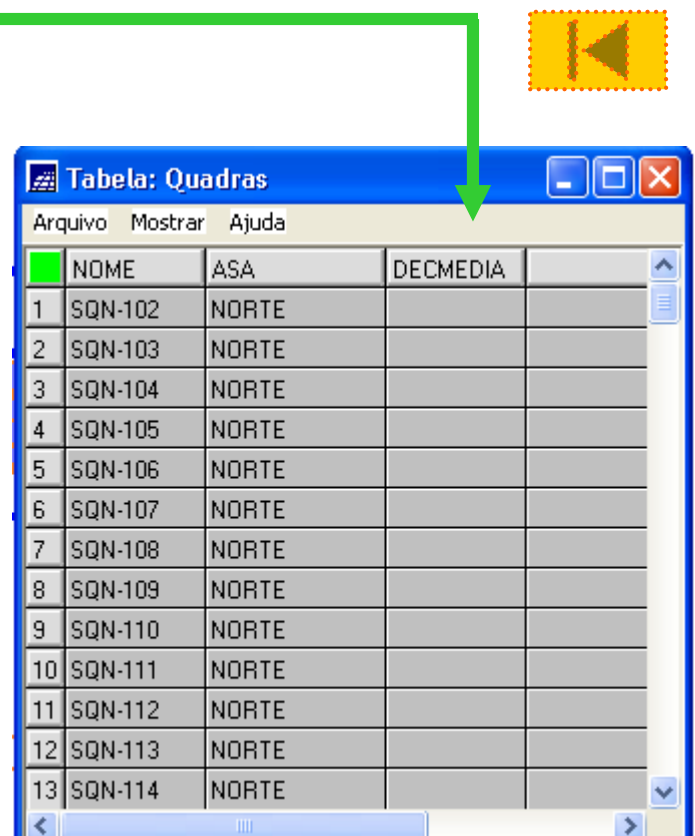

## **Operações complexas: Atualize**

### Funcionamento conceitual

Utiliza-se a geometria de cada objeto como restrição espacial e um operador/função aritmética/estatística gera o valor de atributo para o objeto

- $\Box$ Ex: Calcular a declividade média de cada quadra de uma cidade ■ Dados de entrada:
	- ✓o mapa de quadras (geo-objeto) e um grade de declividade da cidade (geo-campo)
	- Restrição espacial : o polígono que delimita a quadra
	- Atributo : valor da declividade
	- Função estatística : média
- Saída П

✓ Uma coluna atualizada na tabela de atributos dos objetos

### **Operações complexas: geo-campos e geo-objetos**

Operação: espacializar atributo de geo-objetos em tabela gerando geo-campo.

➢ Considere o seguinte exemplo:

✓ Um mapa de de unidades de paisagem, onde cada paisagem é modelada como um geo-objeto, e possuindo atributos como geomorfologia, tipos de solos, geologia e vegetação.

➢ Gere um mapa de solos desta região.

✓ Operador complexo: Espacialize ➔ LEGAL

# **LEGAL: Espacialize**

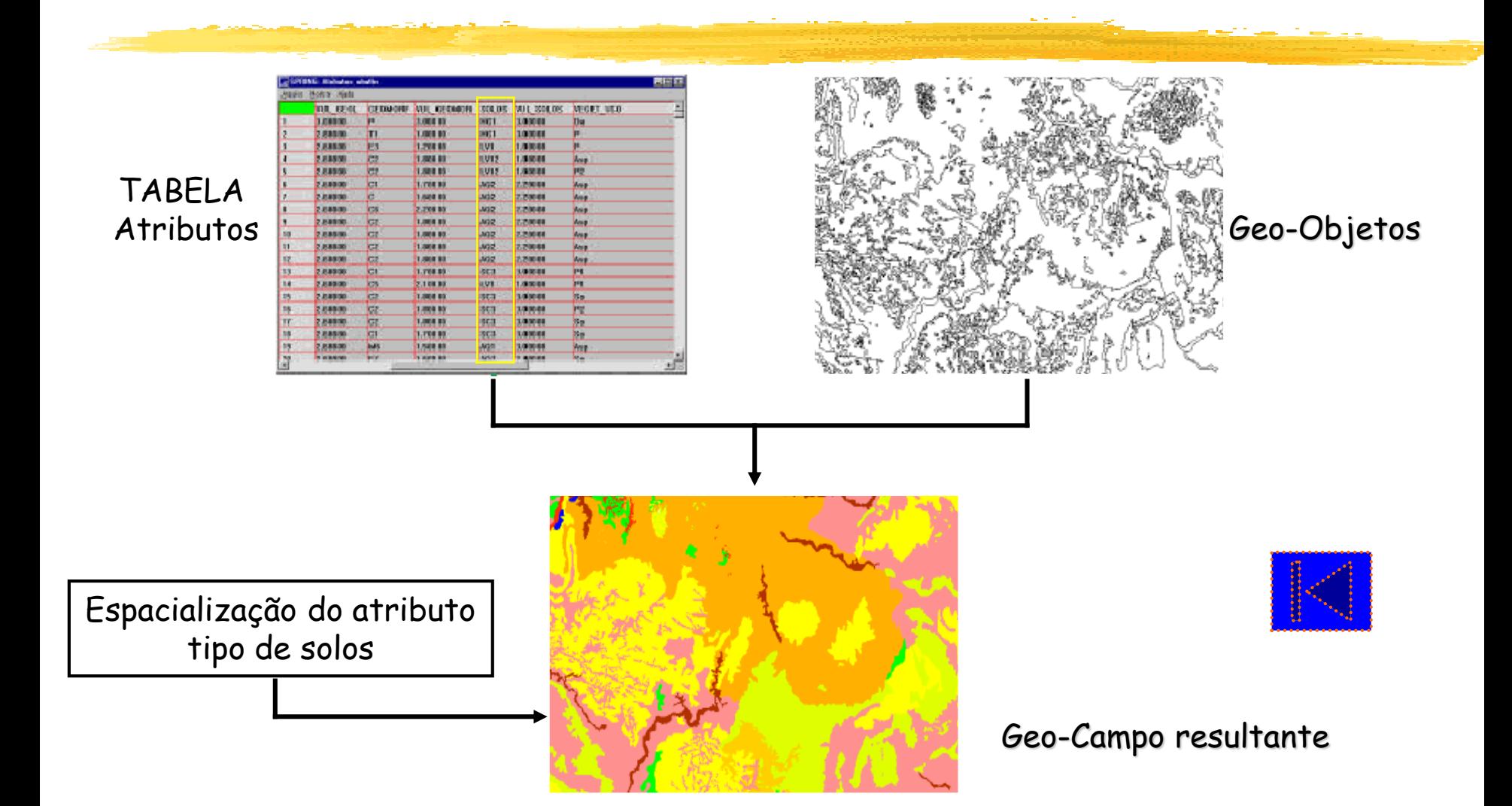

# **Resumo das Operações**

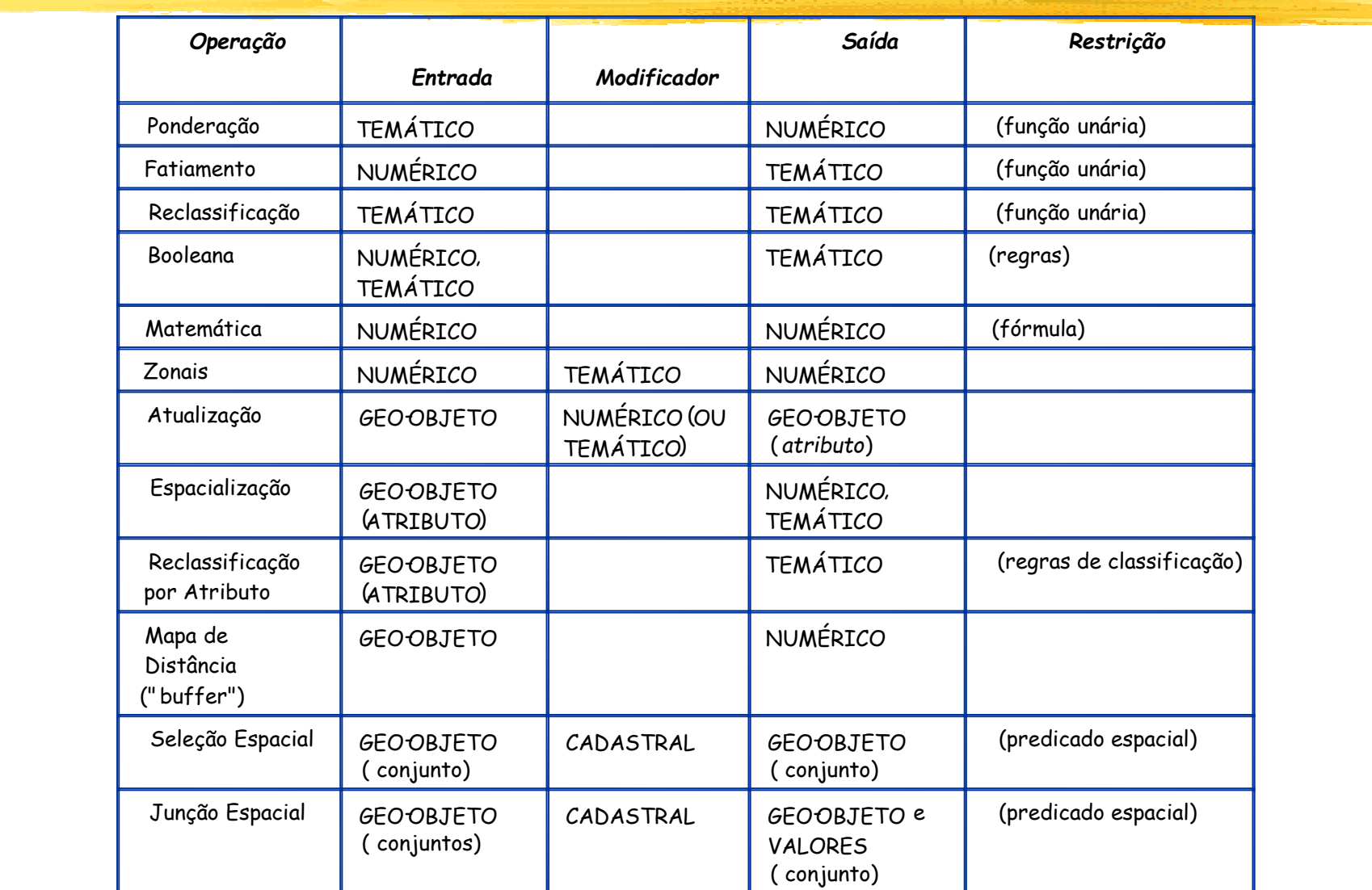

# **Conceitos da álgebra de mapas: Duvidas??**

- Álgebra de geo-campos 31-50 • Tipos de operações
- Álgebra de geo-objetos 52-61
	- Tipos de operações
- Operações complexas: geo-campos e geo-objetos
	- Tipos de operações 62-66

# **Resumo das Operações**

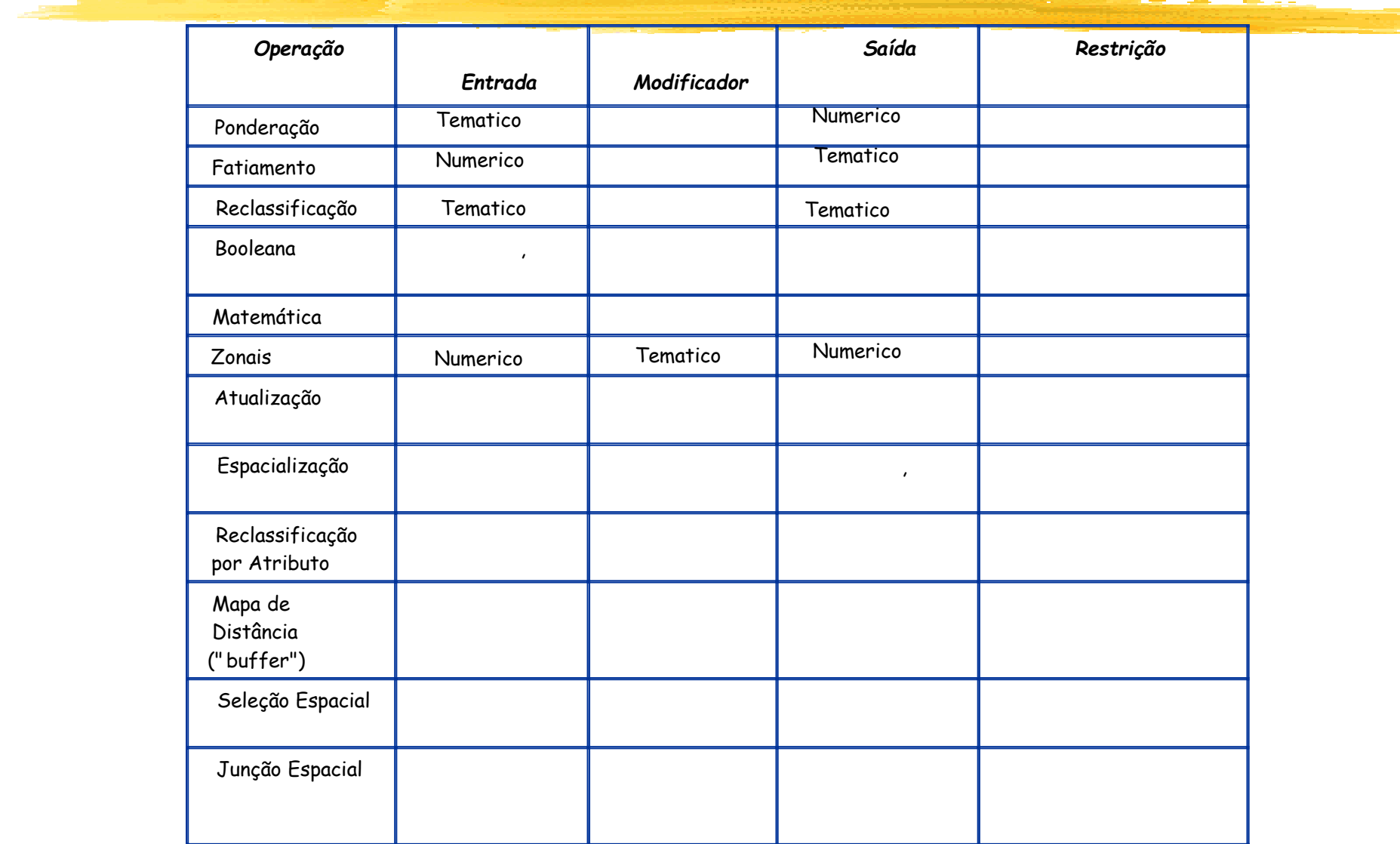

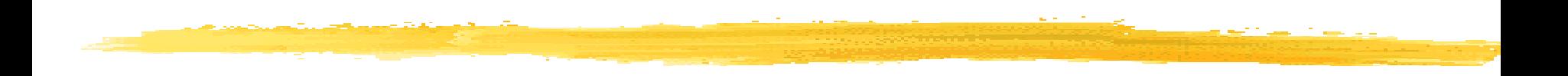

## **Síntese do Modelo de Dados do SPRING**

# BANCO DE DADOS

Modelo de dados do SPRING

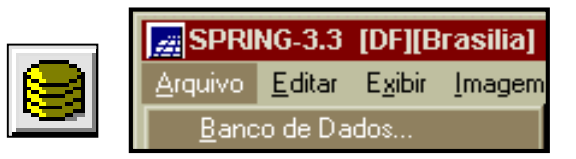

- Repositório de informações do SPRING  $\Box$
- Pode-se definir vários BD (apenas um ativo)  $\Box$
- Não está relacionado a uma área geográfica П
- Pode conter mais de um Projeto  $\Box$

- C:\springdb\Banco  $\Box$ 
	- um sub-diretório (pasta) no sistema de arquivos.

Nota: *O sistema ativa automaticamente o último banco manipulado ou um pré determinado*

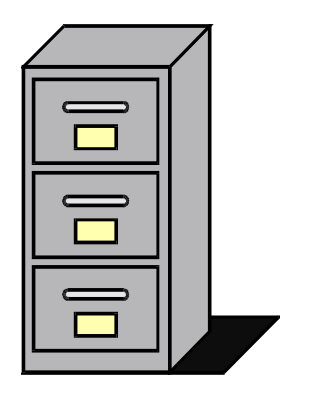
PROJETO Modelo de dados do SPRING

Define a região de interesse: ◧

- Área geográfica definida pelos pontos 1 e 2
- Projeção cartográfica e
- Contém dados com escalas específicas
- Contém um conjunto de Planos de Informações (PI's) sobre a região geográfica (variáveis)
	- Mapa de solo;
	- Imagens Landsat;
	- Mapa altimétrico, etc.
	- C:\springdb\Banco\Projeto
		- um sub-diretório (pasta) do diretório do banco

Nota: *O sistema ativa automaticamente o último projeto manipulado ou um pré determinado.*

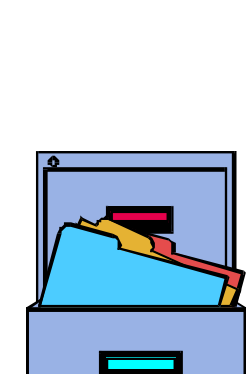

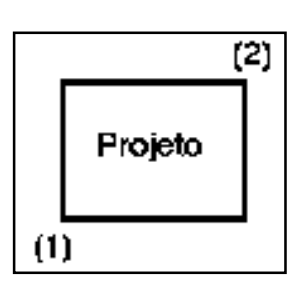

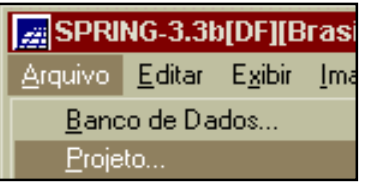

# PLANO DE INFORMAÇÃO

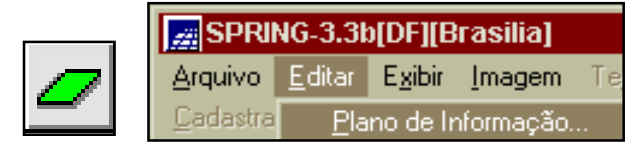

Modelo de dados do SPRING

- Representa o espaço geográfico com características básicas  $\Box$ comuns definidas pela categoria do dado
- Condição: existência de um Projeto e da Categoria do Dado П
- Cada PI está associado apenas a uma categoria П
- Uma categoria define o tipo de dado de vários PI's
	- Ex: Mapas de Uso de 1970 e 1980 (Temático)
		- Bandas 3, 4 e 5 do Landsat (Imagem)
		- Mapa altimétrico (Numérico)
		- Mapa de fazendas (Cadastral)
- C:\springdb\Banco\Projeto\PI.lin □
	- corresponde a arquivos debaixo do diretório do projeto
- **\* Sempre existirá um PI ativo no Painel de Controle.**

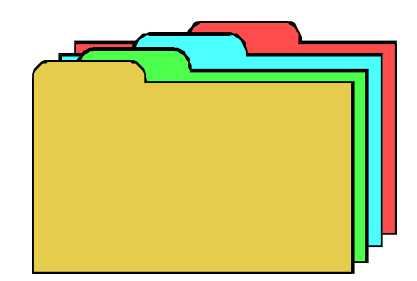

# MODELO DE DADOS

Modelo de dados do SPRING

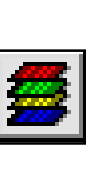

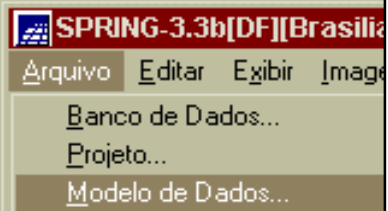

- Define os diversos tipos de dados (ou categorias de dados)
- Agrupa grandezas geográficas semelhantes em um único modelo. ◧
- Uma categoria é comum aos vários Projetos criados no Banco de Dados.
	- Uso\_Terra (Temático), Solo (Temático)
	- Imagem\_TM (Imagem), Foto\_8000 (Imagem)
	- Altimetria (Numérico)
	- Cadastro\_Rural (Cadastral)
	- Fazenda (Objeto) representado em um PI cadastral
	- C:\springdb\Banco\Categorias
		- arquivos (tabelas) debaixo do diretório do banco

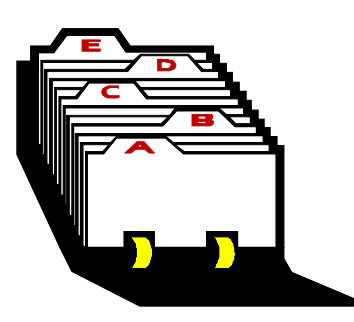

#### CLASSE TEMÁTICA Modelo de dados do SPRING

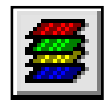

- Define uma subdivisão específica de uma categoria do modelo temático
- Armazena atributos de apresentação (cor e preenchimento)
- Todas as Classes de uma categoria são comuns a quantos projetos п existirem no banco de dados

Ex:

- Classes de Uso\_Terra (Mata, Capoeira, etc)
	- Drenagem (Principais, Secundários, etc)
	- Solo (Podzólico, Latosolo)
	- **\* Se alterar o visual de uma classe temática, todos PI's de qualquer projeto do mesmo banco sofrerão a alteração.**

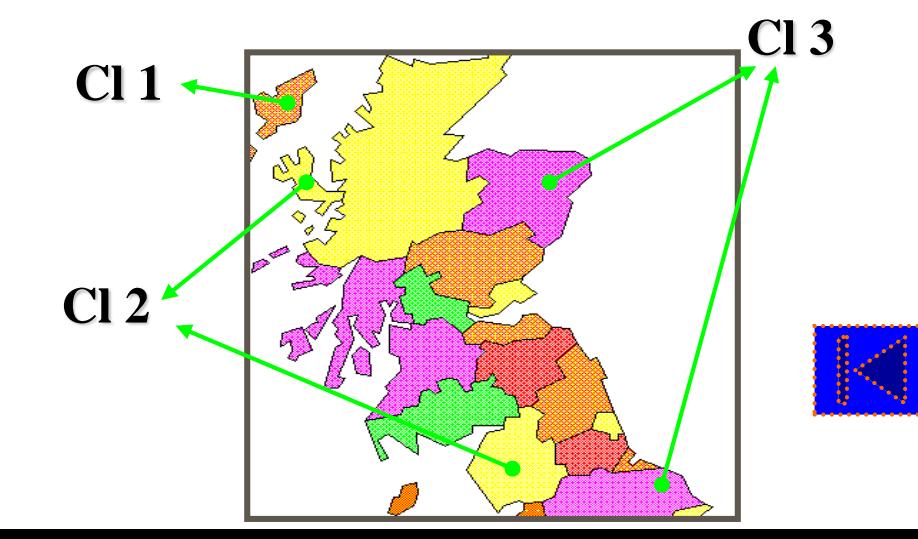

#### OBJETO Modelo de dados do SPRING

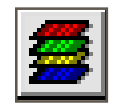

- Define a localização de objetos do mundo real (e.g. países, lotes, etc.) ◨
- Dados individualizáveis п
- Atributos descritivos П.
- Várias representações gráficas П

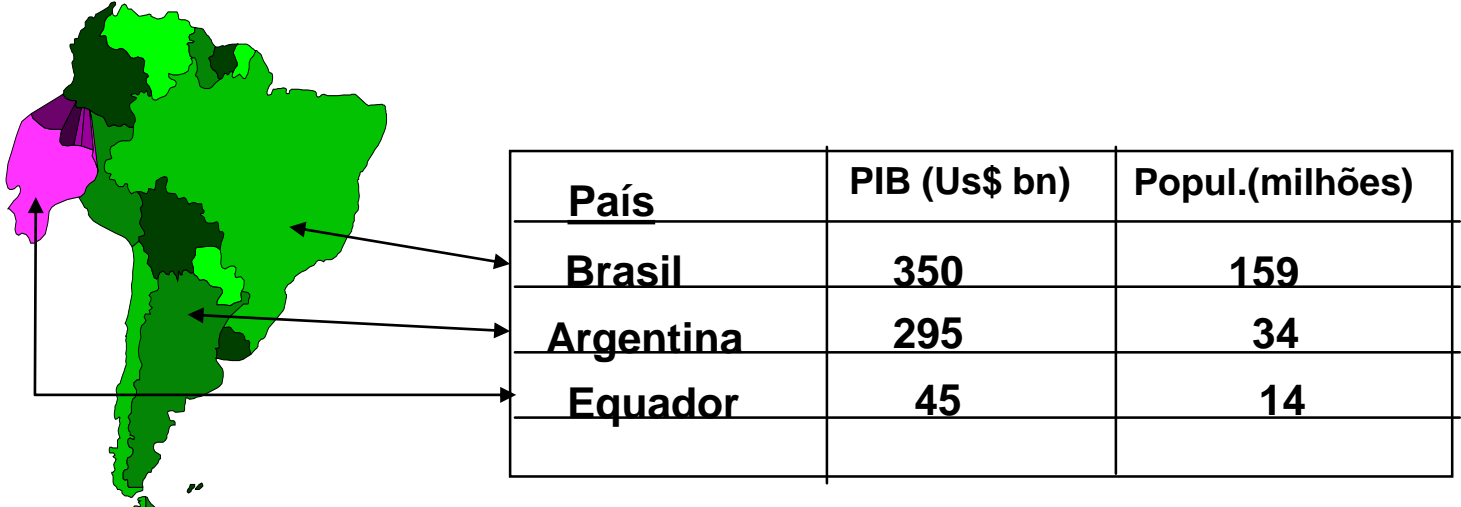

**\* Cada objeto tem seu visual definido e seus atributos em uma tabela de banco de dados.**

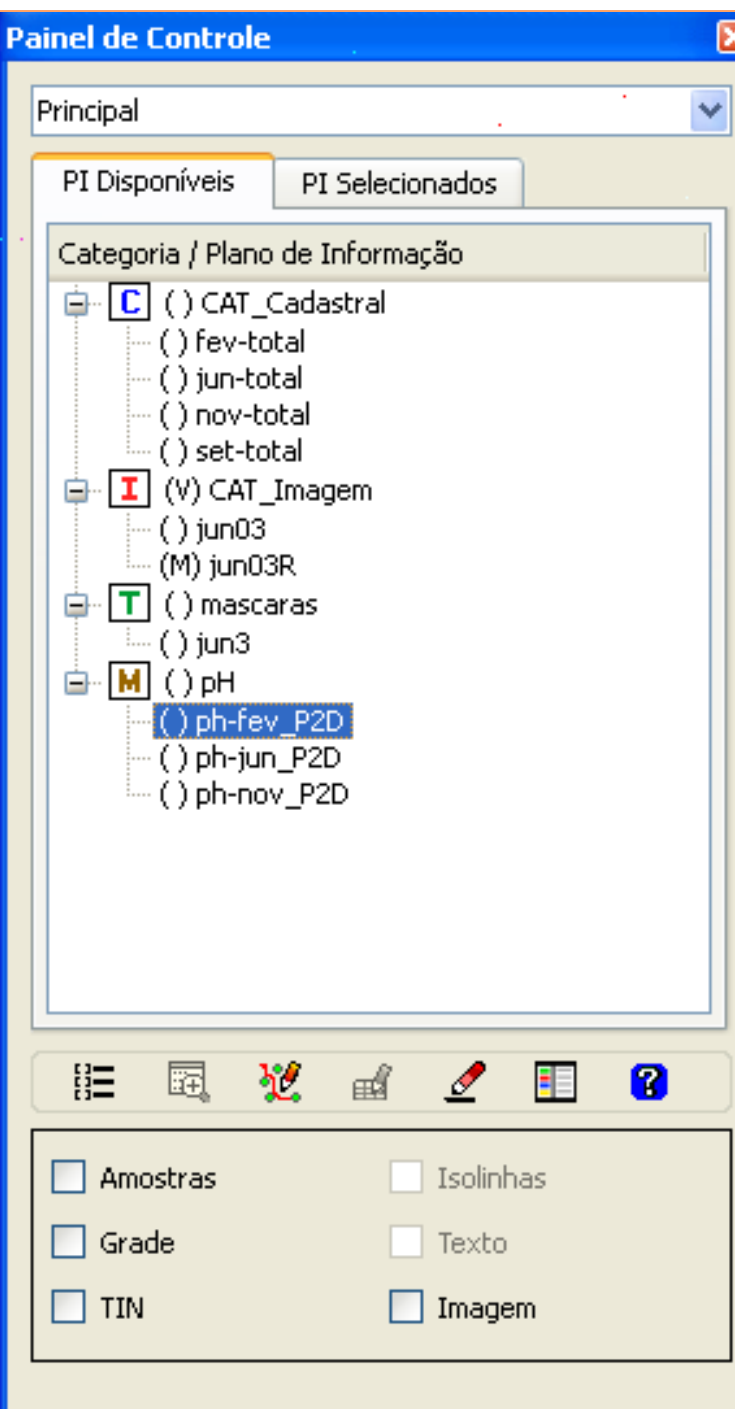

#### <u>M</u>

## Apresentação de dados SPRING

**Abrir SPRING**

#### **RESUMO DO MODELO DE DADOS SPRING**

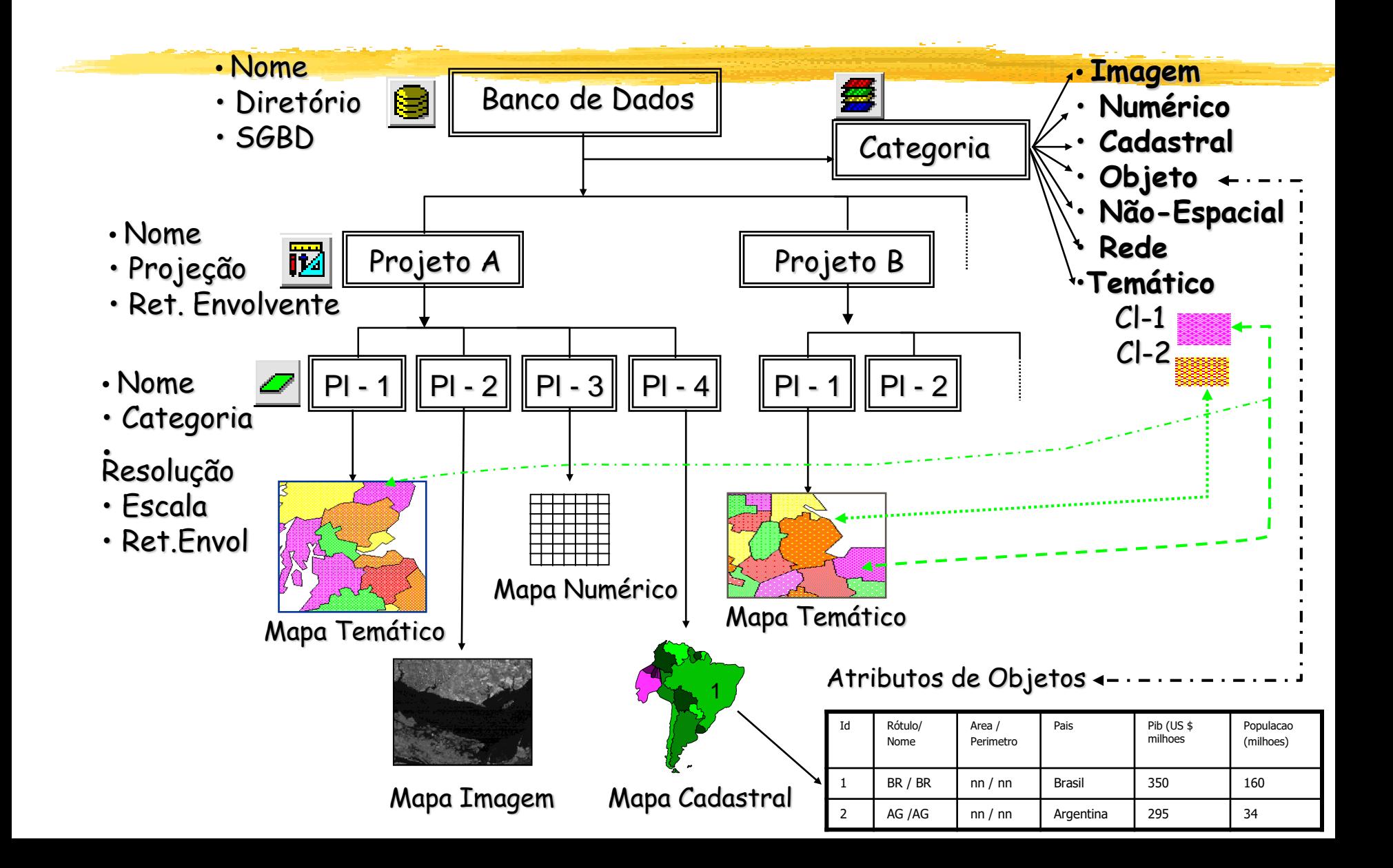

## **Menus versus linguagens**

#### Menus hierárquicos  $\Box$

- mais fáceis de usar
- menos flexíveis, autocontidos

#### Linguagens de comandos  $\Box$

- mais flexíveis
- tradução de ações em palavras
- automatização de sequências
- documentação de histórico

### **Linguagem de comandos**

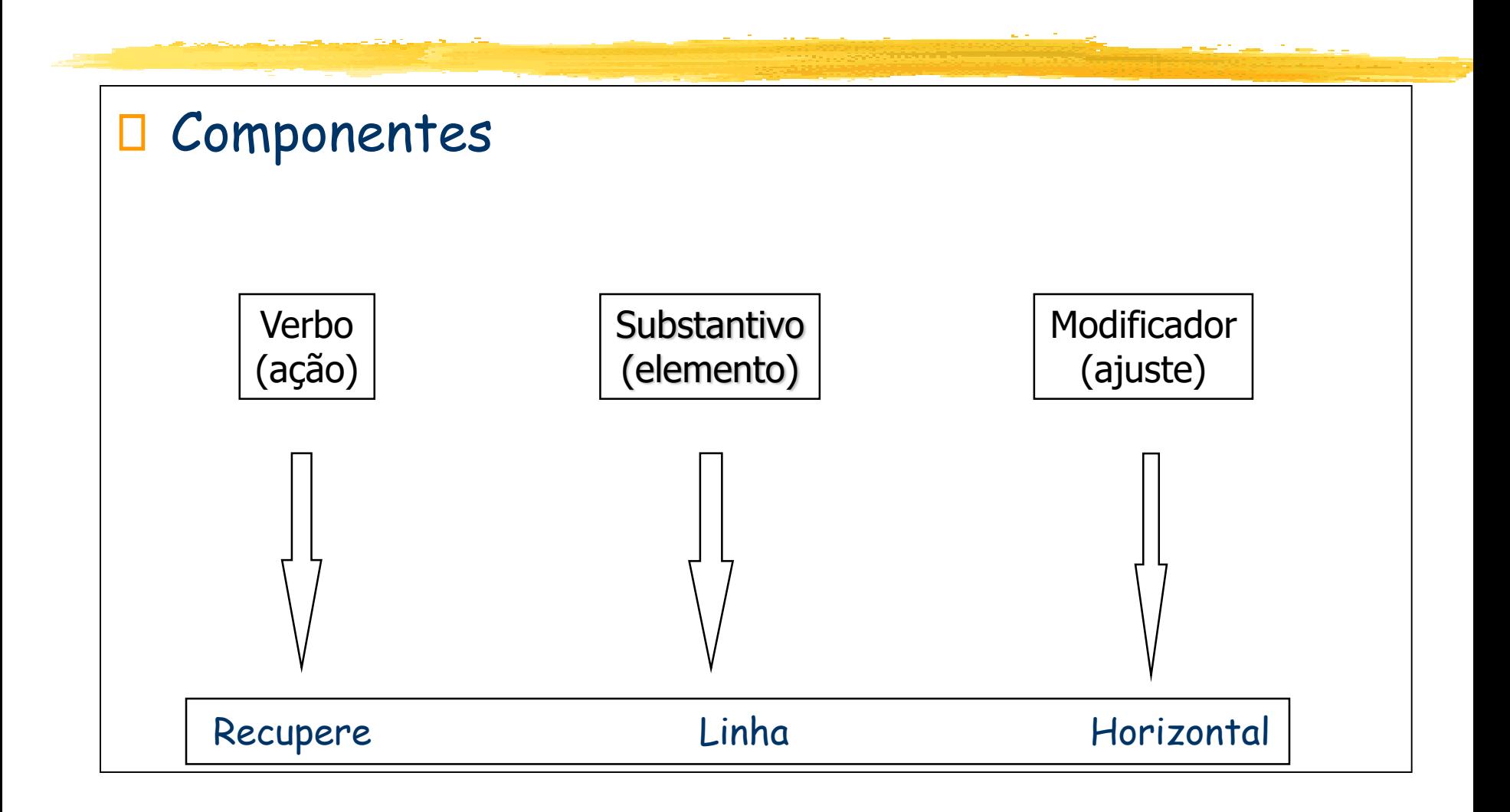

## **Conceito de Álgebra**

Álgebra é um conjunto de dados, operadores e propriedades  $\Box$ Álgebra aritmética:  $\Box$ 

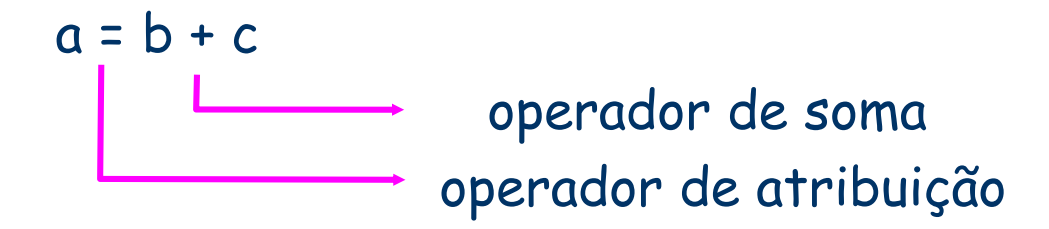

 $a = c + b$  (propriedade)

# **Conceito de Álgebra**

{

 $a = b + c$ ; se  $b = 23$  e  $c = 5$  $a = ?$ 

- // Declaração de variáveis inteiro a, b, c ;
- // Instanciação das variáveis  $b = 23$ ;  $c = 5$ ;  $a = ?$
- // Operação com variáveis  $a = b + c$ ; Imprima a; }

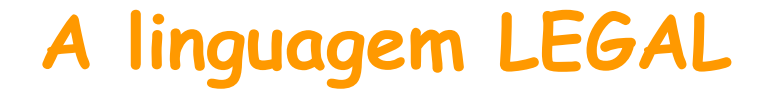

#### LEGAL

"Linguagem Espacial para Geoprocessamento Algébrico"

Implementa a Álgebra de mapas no SPRING

## **A linguagem LEGAL**

Implementação das operações da Álgebra de mapas a partir do modelo de dados definidos no SPRING.

LEGAL - "Linguagem Espacial para Geoprocessamento Algébrico"

**Operações** 

- Operações sobre geo-campos,
- Operações sobre geo-objetos,
- Operações de transformação entre geo-campos e geo-objetos,
- Operações mistas entre geo-campos e geo-objetos.

## **Sintaxe da linguagem LEGAL**

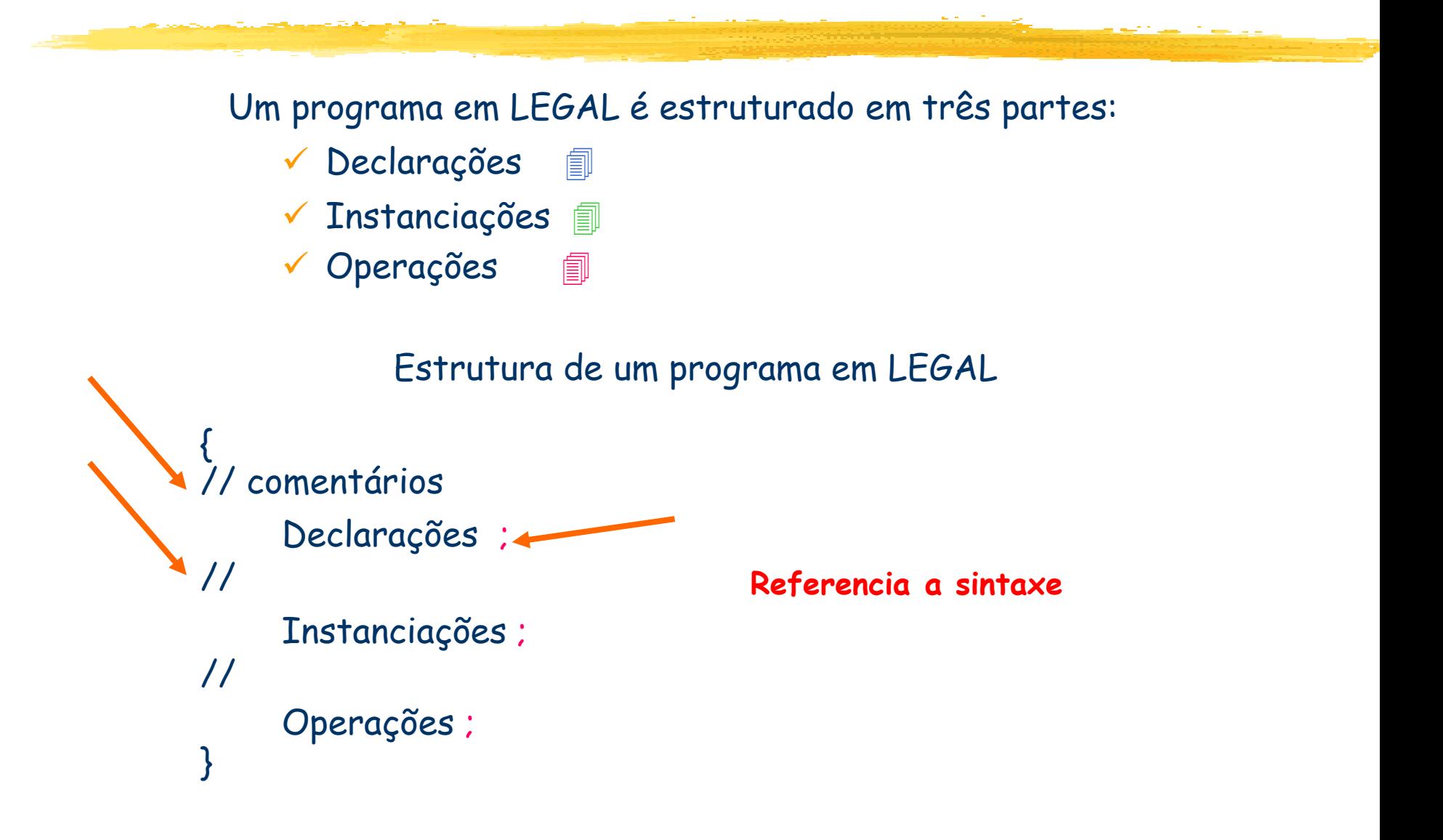

➢ Similar a outras linguagens de programação, LEGAL também possui um conjunto de palavras reservadas.. Estas palavras devem ser escritas exatamente conforme mostradas no manual.

➢ Cadastral ➔ Não cadastral

➢ *Similar a outras linguagens de programação, toda variável em LEGAL deve ser declarada antes de ser utilizada, como segue:*

*int a , b Define-se o tipo de cada variável float c*

Cadastral <var> ("<categoria>");  $\leftarrow$  variável tipo cadastral

Exemplos: formas distintas

 Cadastral cad ("Cadastro\_Urbano"); Cadastral mapa1, mapa2, mapa3 ("Estado"); Cadastral mapa1 ("Estado"), mapa2 ("Paises");

Objeto <var> ("<categoria>"); < variável tipo objeto

Exemplos:

- $\Rightarrow$  Objeto quadras ("Bairros");
- $\Rightarrow$  Objeto Lote1, lote2, lote3 ("Lotes\_Urbanos");
- Objeto cidade ("Estado"), fazenda ("Fazendas");

Tematico <var> ("<categoria>");

Exemplos:

- $\Rightarrow$  Tematico mapa\_solos ("Solos");
- $\Rightarrow$  Tematico mapa1, mapa2, mapa3 ("Uso\_Terra");
- $\Rightarrow$  Tematico geo ("Geologia"), veg ("Vegetacao");

Imagem <var> ("<categoria>");

Exemplo

- $\Rightarrow$  Imagem TM3 ("Imagens TM");
- $\Rightarrow$  Imagem B3, B4, B5 ("Landsat");
- $\Rightarrow$  Imagem B3 ("Landsat"), xp2 ("Spot");

Numérico var> ("<categoria>");

Exemplos:

- $\Rightarrow$  Numerico grade\_decl ("Declividade");
- $\Rightarrow$  Numerico grd1, grd2, grd3 ("Altimetria");
- $\Rightarrow$  Numerico temp ("Temperatura"), exp ("Exposicao");

Tabela <var> (<nome>);  $\leftarrow$  variável tipo tabela

 $\Rightarrow$  Tabela uso1, uso2, uso3 (Reclassificação); // exemplos  $\Rightarrow$  Tabela solo1 (Ponderação);  $\Rightarrow$  Tabela altimetria (Fatiamento);

Atributo <var> ("<categoria objeto>", "<atributo>"); Exemplos:

- $\Rightarrow$  Atributo valores ("Lotes", "IPTU");
- $\Rightarrow$  Atributo dp ("Municipios", "DensidadePopulacional");
- $\Rightarrow$  Atributo nasc ("Bairros", "NascimentoPorBairro");

As instanciações são caracterizadas pelos operadores Recupere e Novo.

Recupere:- associa um plano de informação (PI) existente do projeto corrente a uma variável previamente declarada.

Novo:- cria um novo PI no banco de dados e requer parâmetros, dependendo da representação geométrica associada.

 $\Rightarrow$  Sintaxe: variável = Recupere (Nome="Nome\_do\_PI");

Exemplos:

// Exemplos de declarações Nome do PITematico Solos ("TIPOS SOLOS"); Numerico topo ("ALTIMETRIA"), Imagem banda3 ("LANDSAT"), // Exemplos de instanciações das dec/arações acima  $Solos = Recupere(Nome = "solos_value-paraiba");$  $topo = Recupere(Nome = "altimetria sjc");$ banda3 =  $\text{Recursive}(\text{None} = \text{``TM3 } \text{SJC''});$ 

- П Novo:- cria um novo PI no banco de dados e requer parâmetros, dependendo da representação geométrica associada. Associa o PI a uma variável já declarada
- Sintaxe para tipo Imagem: Ш

variável= Novo (Nome="nome\_do\_PI", ResX=valor, ResY=valor, *Nbits=valor*); Exemplo: ima = Novo (Nome = "Ima\_Final", ResX=30, ResY=30, Nbits=8);

Sintaxe para tipo Tematico:  $\Box$ 

> variável= Novo (Nome = "nome\_do\_PI", ResX = valor, ResY = valor, Escala = valor, Repres = Vetor ou Raster);

Exemplo: tipo\_solos = Novo (Nome = "Solos", ResX=50, ResY=50, Escala=25000, Repres=Raster);

Sintaxe para tipo Numérico:  $\Box$ 

variavel= Novo (Nome="nome\_do\_PI", ResX=valor, ResY=valor, Escala=valor, Min=valor, Max=valor,Repres=Grade ou Amostra) ; <----- indicador de final de linha de comando

Exemplo:

alti = Novo (Nome = "Altimetria", ResX=30, ResY=30, Escala=1000, Min=25, Max=80, Repres=Grade) ;

Sintaxe para tipo Tabela de Ponderação: П

```
variavel= Novo (CategoriaIni="nome_da_categoria", 
                 "geoclasse" : valor,
                 "geoclasse" : valor,
                     : \ddot{\cdot} :
                     : \ddot{\cdot} :
                  Outros : valor) ; <----- opcional.
```
Exemplo:

pond = Novo (CategoriaIni = "Tipos\_de\_solos", Le : 0.60,  $Li : 0.20,$  $Ls: 0.35,$ Aq : 0.10) ; <----- indicador de final de linha

Sintaxe para tipo Tabela de Fatiamento: ◧

```
variavel= Novo (CategoriaFim = "nome_da_categoria", 
                [valorI, valorF] : "geoclasse",
                [valorI, valorF] : "geoclasse",
                     : \ddot{\cdot} :
                     : \ddot{\cdot} :
                  Outros : valor) ;
```
Exemplo:

```
pond = Novo (CategoriaFim = "Faixas_de_declividade",
             [0.0, 5.0]: "baixa",
             [5.0, 15.0] : "media",
             [15.0, 45.0]: "alta" );
```
Sintaxe para tipo Tabela de Reclassificação:  $\Box$ 

```
variavel= Novo (CategoriaIni = "nome_da_categoria",
                 CategoriaFim = "nome_da_categoria",
               "geoclasse" : "geoclasse",
               "geoclasse" : "geoclasse",
                   : : :: \ddot{\cdot} :
               "geoclasse" : Outros ); <----- opcional.
```
Exemplo:

```
reclass = Novo (CategoriaIni = "Uso solo",
```
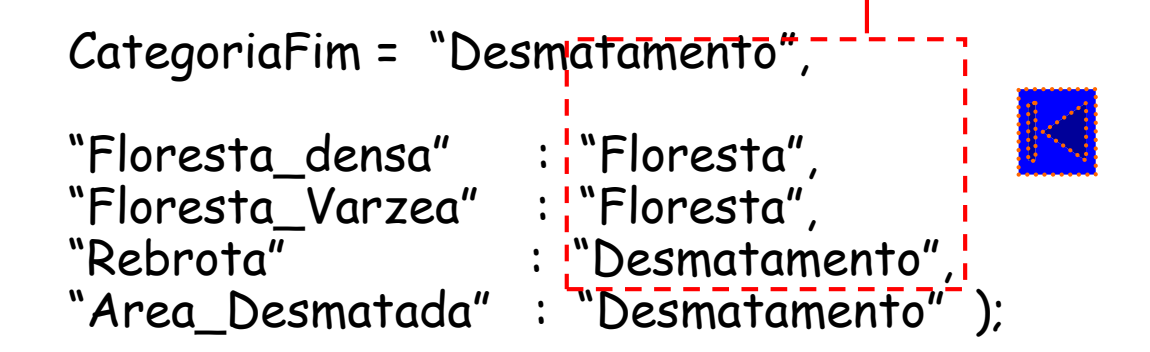

### **SINTAXE DA LINGUAGEM LEGAL***- Operações*

#### OPERAÇÕES:  $\Box$

- Atribua
- Fatie
- Pondere
- Reclassifique
- ReclAtrib
- MediaZonal, MaxZonal, MinZonal, VariedadeZonal, FaixaZonal
- **Espacialize**
- Atualize
- Operador condicional (IF)

## **Linguagem LEGAL - OPERAÇÃO Atribua**

Gera um plano de informação temático efetuando o mapeamento de geoclasses com bases em resultados de expressões lógicas (Booleanas). É uma operação pontual.

#### Operadores Lógicos

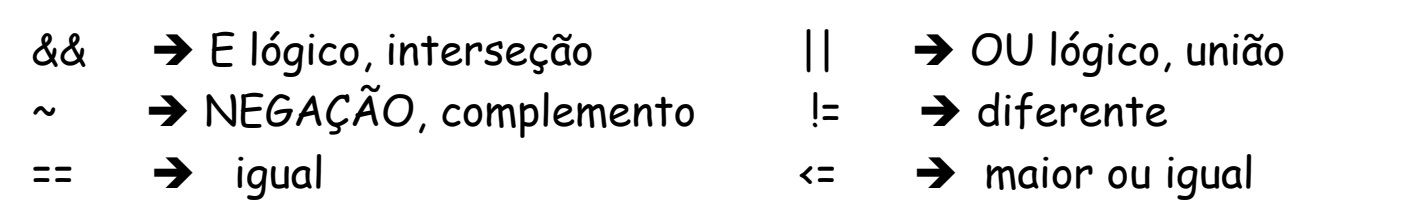

```
Exemplo:
     temas = Artibua (CategoricalFim = "AptidaoAgricultual"): \sqrt{150} solos.tema == "Le" && decl >= 0.05,
           "Bom"
           "Medio" : (solos.tema == "Aq" || deg1 > = 0.10),
            "Ruim" : (solos.tema == "Aq" & & dec1 >= 0.10),
           "fundo" : Outros ; < Não tem
         \} ; \leftarrow Tem
```
## **Linguagem LEGAL - OPERAÇÃO Fatie**

Gera um plano de informação (PI) temático a partir de um PI numérico. As regras de processamento são baseadas em uma tabela de fatiamento criada através do operador Novo.

```
Exemplo:
     // Inicio de programa
     // Declarações
     Tematico classes decl ("Faixas de Declividade");
     Numerico decli ("Declividade");
     Tabela fatia (Fatiamento);
     // Instanciações
     fatia = Novo (CategoriaFim = "Faixas de Declividade",
               [0.0, 5.0] : "baixa",
               [5.0, 15.0] : "media",
               [15.0, 45.0] : "alta");
     \text{decli} = Recupere (Nome = "grade declividade");
     classes dec1 = Novo (None="dec1i fat", ResX = 40,\texttt{ResY} = 40, Escala = 100000);
     // Operação
     classes dec1 = \text{Ratio}(dec1i, \text{fatia});
     // Final de programa
```
## **Linguagem LEGAL - OPERAÇÃO Pondere**

Gera um PI numérico a partir de um PI temático. As regras de processamento são baseadas em uma tabela de ponderação criada através do operador Novo.

```
Exemplo:
     // Inicio de programa
     // Declaracões
    Tematico geom ("Geomorfologia");
    Numerico fragil ("fragilidade");
    Tabela
              tab geo (ponderacao); \leftarrow// Instanciações
    fragil = Novo (Nome = "fragilidade solo", ResX = 50,
                     \texttt{ResY} = 50, Escala = 100000);
    tab \text{geo} = \text{Novo} (CategoriaIni = "Geomorfologia",
                       "SEpt" : 1.2,
                       "Espp" : 1.1,
                       "Estb" : 1.3."dk"
                              : 2.4);
    geom = recupere(Nome = "Geomorf RADAM");
     // Operação
    fragi1 = 0.5 * <b>Pondere</b> (geom, tab geo);// Final de programa
```
## **Linguagem LEGAL - OPERAÇÃO Reclassifique**

Remapeia um PI temático para um outro PI temático. Este remapeamento é realizado segundo uma tabela de Reclassificação. (colocar figura remapeada).

```
Exemplos:
     // inicio do programa
     // Declarações
     Tematico cobertura ("Floresta");
                                           CategoriaFimTematico desmat ("Desmatamento");
     Tabela tab reclass (Reclassicacao);
     // Instanciações
     tab reclass = Novo (CategoriaIni = "Floresta",
                       CategoricalFim = "Desmatamento","Floresta Densa" : "Floresta",
             "Floresta Varzea" : "Floresta",
             "Rebrota"
                                : Desmatamento",
             "Area Desmatada" : "Desmatamento");
     cobertura = Recupere(Nome = "tipos cobertura");desmat = Novo (Nome = "desmatamento",
                 \texttt{ResX} = 30, \texttt{ResY} = 30, \texttt{Escale} = 100000;
     // Operação
     desmat = Reclassifique (cobertura, tab reclass);// Final de programa
```
## **OPERAÇÃO - Reclassificação por atributo**

Gera um PI temático em função dos atributos definidos para objetos representados em PI cadastral.

#### Exemplos:

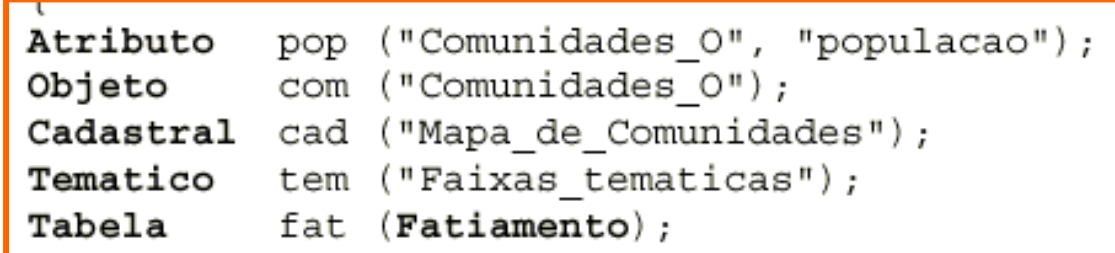

```
cad = Recupere (None = "mapa de comunidades");tem = Novo (Nome = "populacao", \texttt{ResX} = 100, \texttt{ResY} = 100,
Escala =100000, Repres =Raster);
fat = Novo ( CategoriaFim= "Populacao",
```

```
[1000, 2000] : "Baixa", Faixas_tematicas
          [2000, 5000] : "Media",
          [5000, 10000] : "Alta" );
tem = ReclArtrib (com, pop, fat) OnMap cad;
```
## **Linguagem LEGAL - OPERAÇÃO MédiaZonal**

Calcula o valor médio dentro de cada zona (região) de um PI.

Sintaxe:

Resultado em grade Numérica pis = MediaZonal (pie, lista de zonas) Resultado em um único valor numérico  $vr = MediaZonal$  (pie, zona) → Resultado numérico em Tabela de Atributos de Objetos Objeto. "atr" =  $MedianZonal$  (pie, objeto OnMap pic)

## **Linguagem LEGAL - OPERAÇÃO MédiaZonal**

#### Exemplo:

Estima o pH médio de cada tipo de solo.

Gera um geocampo numérico

```
Exemplos:
   // Inicio de programa
   // Declarações
   Tematico
                           ("Solos vale paraiba");
              zonas
                          ("ph solos vale paraiba");
   Numerico
              ph
                          ("grade media zonais 10x10");
   Numerico
              ph medio
              ph_terra_roxa;
   Float
   // Instanciações
    // Dados de entrada
         = Reference(Nome = "ph solos sjc");ph
   zonas = Recupere(Nome = "solos sjc");
   ph medio = Novo(Nome = "ph medio solos sjc", ResX = 10,ResY = 10, Escala = 100000, Min = 0, Max =
   20);// Operação
    // Resultado em campo Numérico para algumas regiões
   especificas.
    ph medio = MedianZonal (ph, zonas. Classe == "terra roxa",
                                  == "latosolo vermelho",
                   zonas.Classe
                   zonas. Classe
                                  == "solos hidromorficos");
   // Resultado em campo Numérico para as classe temáticas
   // presentes no plano de informação temático "solos sjc".
   // Neste caso cada tipo de solo define uma região.
   ph medio = MedianZonal(ph,zonas.Classe * );
    // Resultado em um único valor numérico
   ph terra roxa = MediaZonal(ph, zonas. Classe ==
"terra roxa");
```
## **Linguagem LEGAL - OPERAÇÃO MédiaZonal**

Exemplo: Estima a altitude média de cada município. Notar diferença do anterior

```
// Programa de media zonal que atualiza tabela de atributos
         // Inicio de programa
         // Declarações
            Objeto
                             regioes ("municipios");
                             mapamunicipios ("mapacad");
            Cadastral
            Digital
                             altimetria ("altime");
             mapamunicipios = Recupere (None = "municipios");altimetria
                            = Recupere (Nome = "alt");
         // Resultado numérico em Tabela de Atributos de Objetos
            regioes. "altitudeM" = MediaZonal (altimetria, regioes OnMap
            mapamunicipios);
```
## **Linguagem LEGAL - OPERAÇÃO Espacialize**

Permite que os valores referentes a um certo atributo sejam espacializados em um geocampo Temático ou Numérico.

```
Exemplo:
```

```
// Inicio de programa
// Declarando os nomes das variáveis usadas
Objeto limites ("talhoes");
Cadastral fazendas ("mapadefazendas");
Tematico tem ("solos");
Numerico
          ph solos("grade ph")
// Instanciações
//Dados de entrada
fazendas = Recupere (Nome = "mt");
tem = Novo (None="mapa de solos", ResX = 30, ResY = 30,Escala = 10000, Repres = Vetor);
Resultado em geo-campo Temático
tem = Espacialize (limites. "SOLO" OnMap fazendas) ;
Resultado em campo Numérico
ph solos = Espaceialize (limites."ph" OnMap fazendas);
```
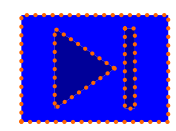

## **Linguagem LEGAL - OPERAÇÃO** Atualize

Atualiza um atributo dos objetos, previamente associados a entidades em um mapa cadastral, a partir de valores obtidos pela aplicação de operadores zonais sobre um plano de informação de referência.

```
// Programa Atualiza tabela com operacao de media zonal
Objeto
                  regioes ("municipios");
Cadastral
            mapamunicipios ("mapacad");
Digital
                  altimetria("altime");
mapamunicipios = Recupere (None = "municipios");\lambdaltimetria = Recupere (Nome = "alt");
regioes."Altitudemedia" = Atualize ( altimetria, regioes OnMap
mapamunicipios, MedZ) ;
// Programa Atualiza tabela com operacao de maximo zonal
                  regioes ("municipios");
Obieto
            mapamunicipios ("mapacad");
Cadastral
Digital
                  altimetria ("altime");
mapamunicipios = Recupere (None = "municipios");\lambdaltimetria = Recupere (Nome = "alt");
      regioes. "Altitudemaxima" = Atualize ( altimetria, regioes
OnMap
      mapamunicipios, MaxZ);
```
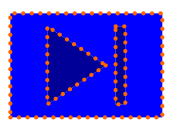

## Exemplo em LEGAL Duplicar um PI temático de drenagem

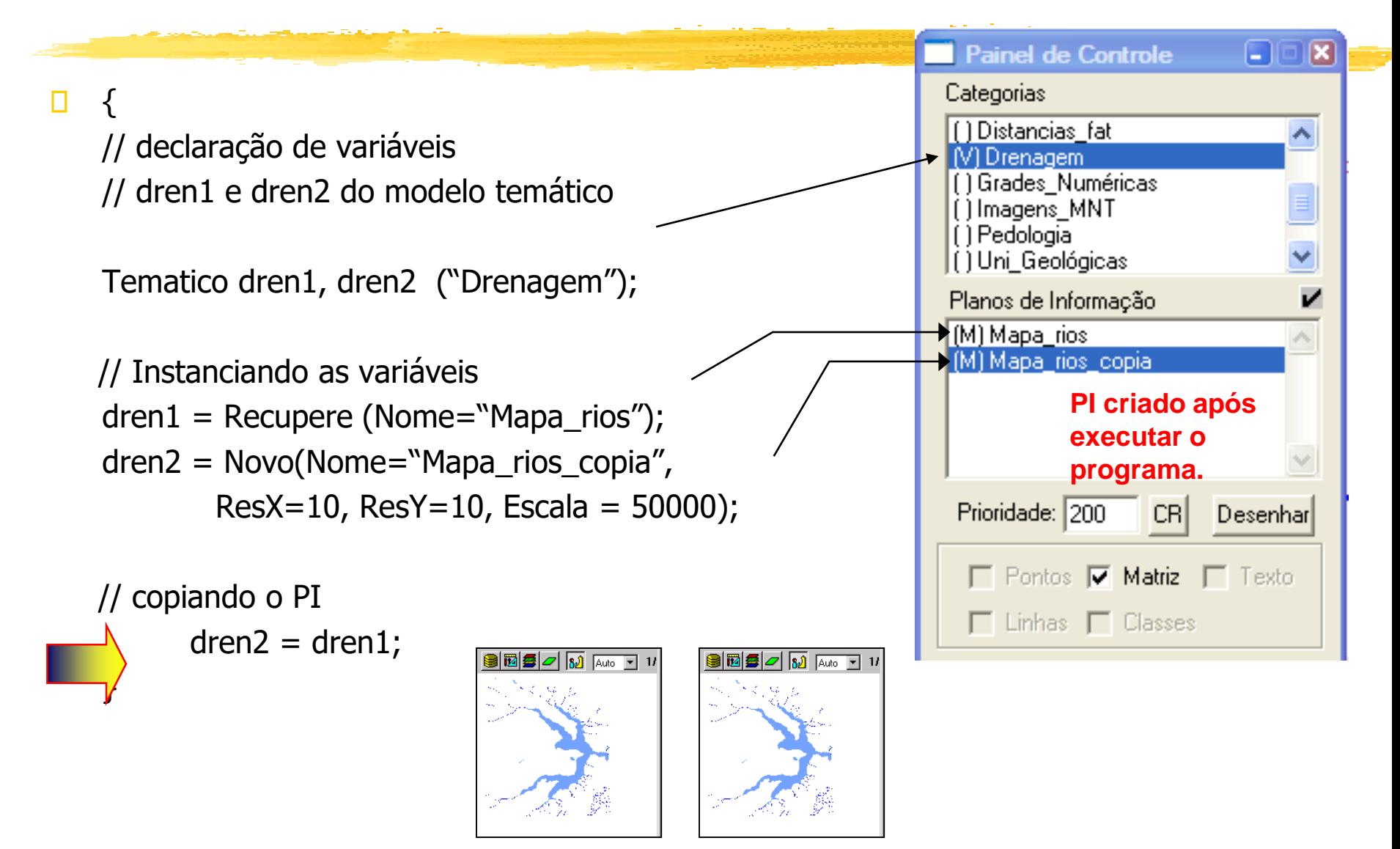
## **Linguagem LEGAL - OPERAÇÃO** ? :

variável = expressao\_booleana ? expressao1 : expressao2 ;

Implementa uma expressão condicional a partir do resultado de uma expressão booleana avaliada antes do sinal ?. Se o resultado da expressão booleana for verdadeira atribui-se para a variável de saída o resultado da expressão antes do ":", caso contrário atribui-se o resultado da expressão que vem depois do ":".

#### *Consideração:*

O tipo da variável de saída e o da expressão1 e expressao2 devem ser compatível.

### **Recorte de imagens**

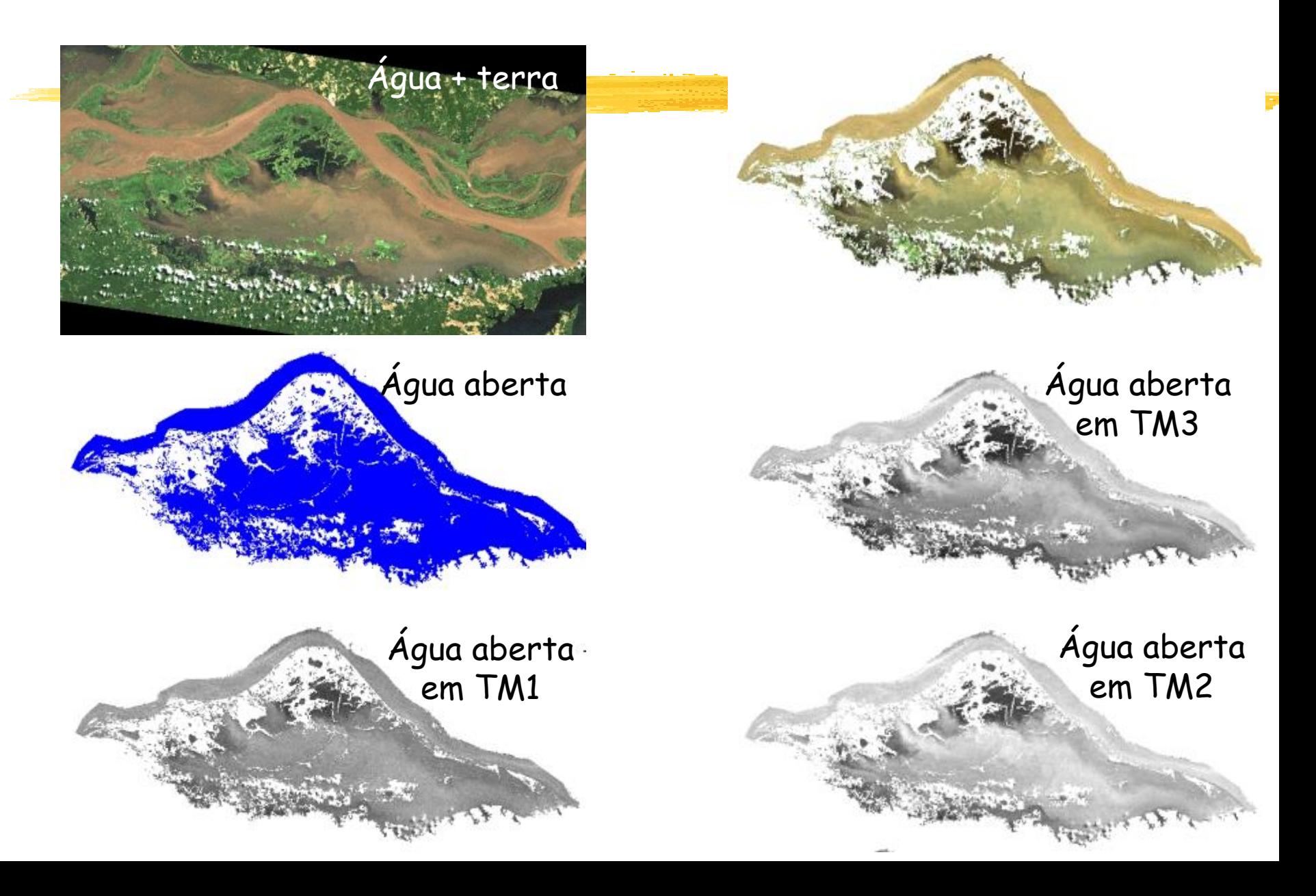

## **Recorte de imagens**

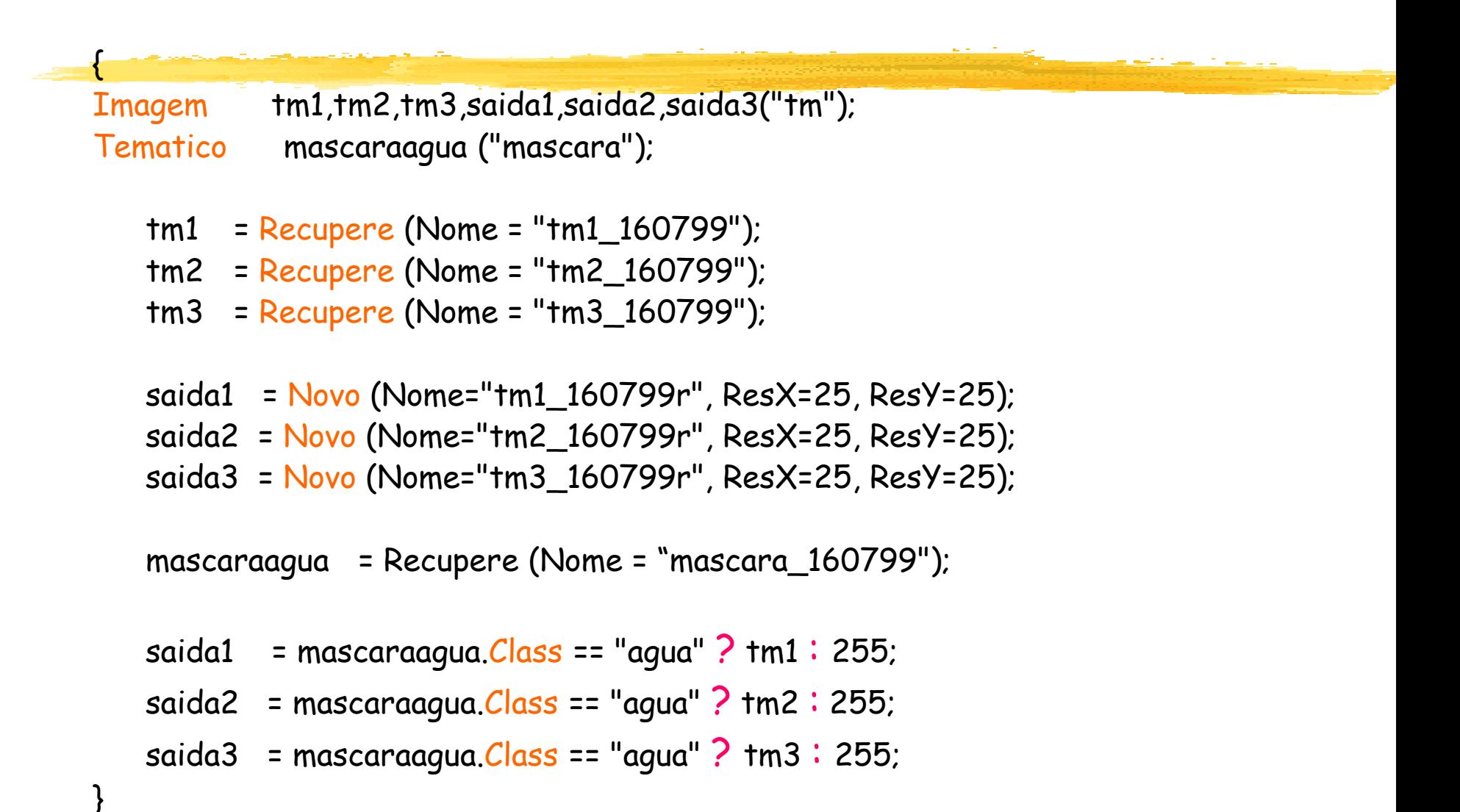

### **OPERAÇÃO** ? :

variável = expressao\_booleana ? expressao1 : expressao2 ;

variável = expressao\_booleana ? expressao1 : (bool ? Exp1 : exp2) ;

#### { **//Declaração**

Numerico cromo ("Amostras"); Numerico cromofuzzy ("Cromo\_Fuzzy"); **//Instanciação** cromo = Recupere ( Nome= "Teores\_Cromo" ); cromofuzzy = Novo (Nome = "Cromo\_Fuzzy", ResX=30, ResY=30, Escala=50000, Min=0,  $Max=1$ ); **//Operação** cromofuzzy =  $(c$ romo < 0.20) ? 0  $(cromo > 1.855)$  ? 1 :  $1/(1 + (0.424 * ((cromo - 1.855)^2)));$ expressao2 expressao1

## **Pergunta ???**

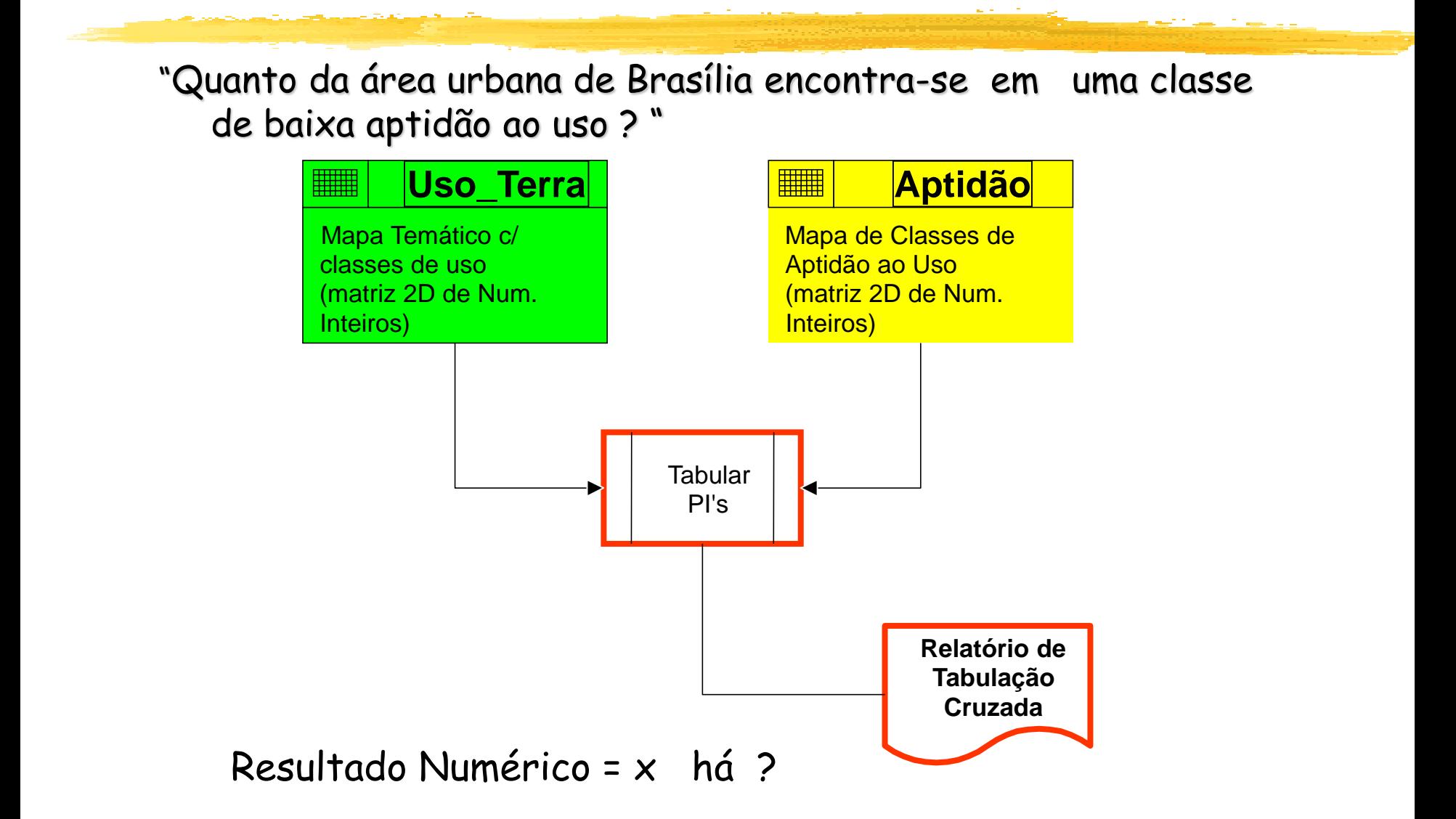

## Exemplo - Mapa de Aptidão

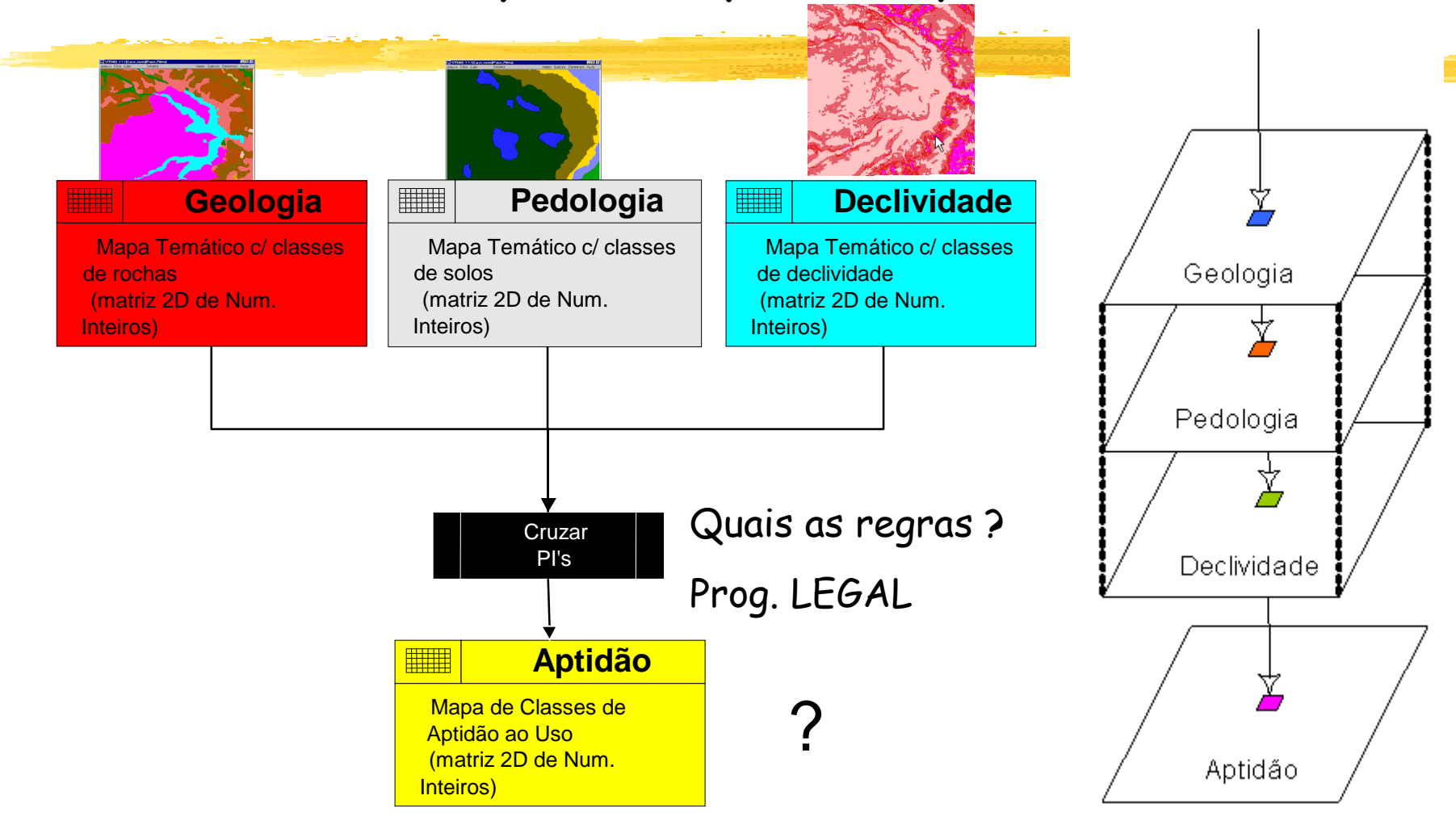

"overlay" matricial

## **Características das classes de pedologia**

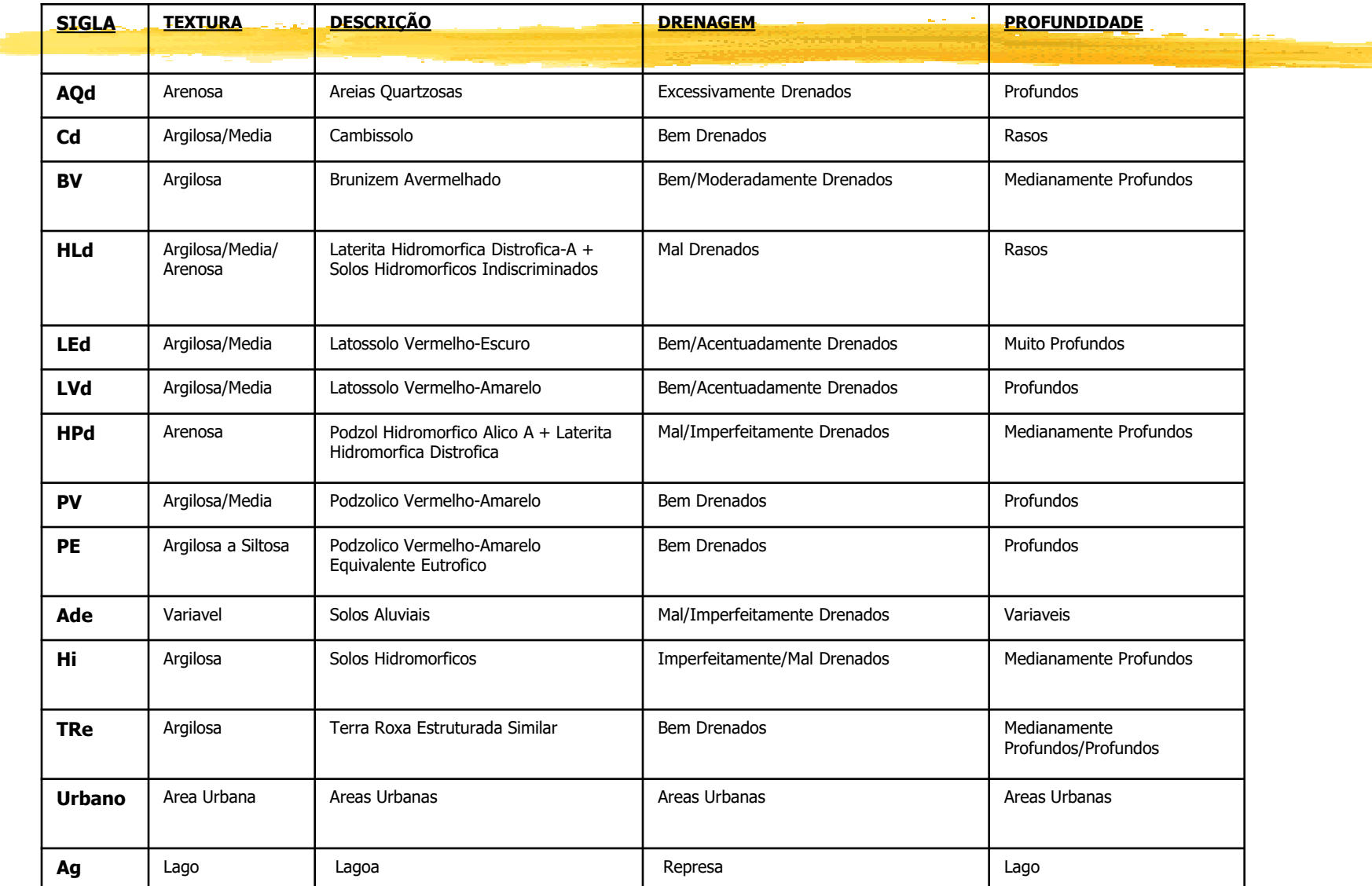

## **Características das classes de geologia**

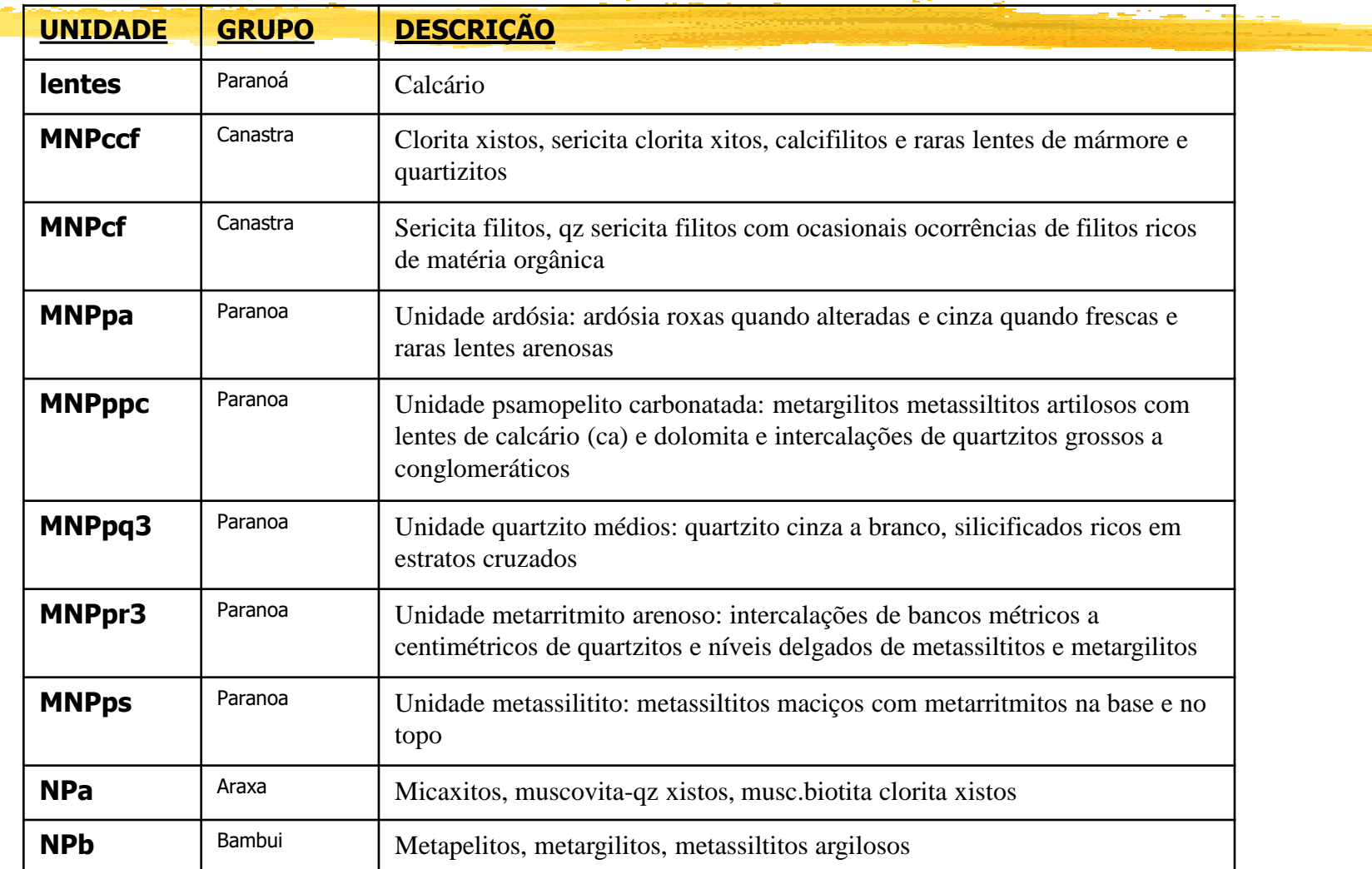

### **Mapa de Aptidão (operação Booleano) Programa em LEGAL**

#### // Declaração das variáveis temáticas

{

**...**

Tematico solo ("Pedologia"), decl ("Declividade"), geo ("Uni\_Geologica"), aptidao("Aptidao");

// Instanciações das variáveis temáticas solo = Recupere(Nome="Mapa\_Pedolico-PP"); geo = Recupere(Nome="Mapa\_Uni\_Geologicas-PP"); decl = Recupere(Nome="Mapa\_Declividade-graus"); aptidao = Novo(Nome="Mapa\_aptidao",ResX=30,ResY=30, Escala=25000);

### **Mapa de Aptidão (operação Booleano) Programa em LEGAL**

```
Atribua CategoriaFim = "Aptidao"
{
"Urbano Implantado" : solo.Classe == "Urbano",
 "Corpos de água": solo.Classe == "Ag",
 "Baixa" : (solo.Classe == "Cd" || solo.Classe == "LVd") &&
          (decl.Classe == "> 8 graus" || decl.Classe == "4-8 graus") &&
          (qeo.Classe == "MNPpr4" || qeo.Classe == "MNPpr3"),"Média" : (solo.Classe == "Cd" && geo.Classe == "MNPpa" && decl.Classe ==
           i2-4 graus") || (solo.Classe == "Cd" && geo.Classe == "MNPpa" &&
           decl.Classe == "0-2 graus") || (solo.Classe == "LEd" \&\&\&\;geo.Classe ==
           "MNPpa" & & decl. Classe == "2-4 graus"),
```
"Alta" : Outros

} ;

}

## **LEGAL – interfaces**

#### Menu [Análise][LEGAL...]

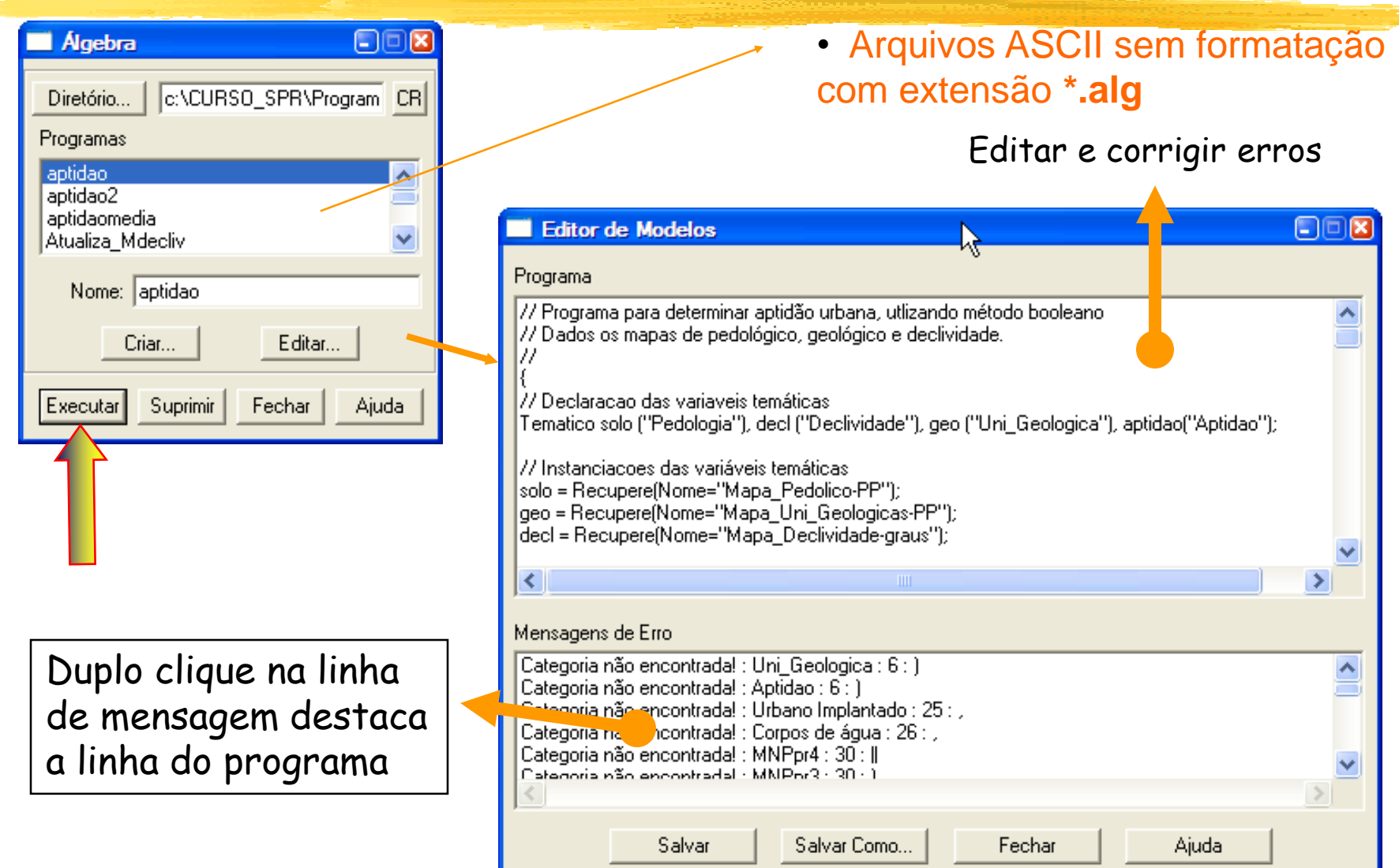

# Níveis de abstração em modelagem

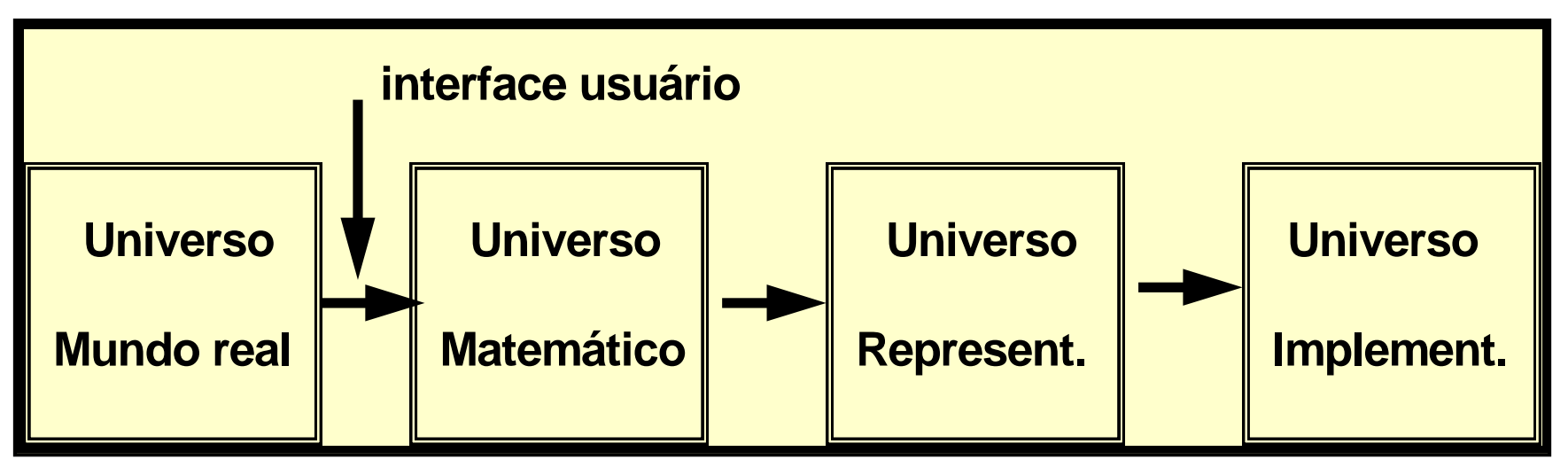

### **Níveis** de abstração

- mundo real: cadastro urbano, vegetação, solos
- matemático: campos e objetos
- representação: matrizes x vetores
- implementação: R-trees, quad-trees

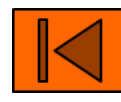

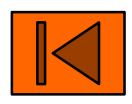

# UNIVERSO DO MUNDO REAL

Modelagem de Dados em Geoprocessamento

- $\Box$  O que temos no mundo real para modelar e representar no sistema?
	- → mapas de solos, geologia, geomorfologia,vegetação, etc
	- $\rightarrow$  cadastro urbano e rural
	- $\rightarrow$  dados geofísicos
	- $\rightarrow$  fotos aéreas
	- $\rightarrow$  imagens de satélite
	- $\rightarrow$  dados de altimetria e topográficos

# UNIVERSO MATEMÁTICO (CONCEITUAL)

Modelagem de Dados em Geoprocessamento

- Modela o mundo real através de duas entidades formais:
	- *Geo-Campos* "representam a distribuição espacial de uma variável que possui valores em todos os pontos pertencentes a uma região geográfica." - Ex: mapas temáticos, modelos numéricos de terreno e imagens

#### • *Geo-Objeto*

- é um elemento único que possui atributos não espaciais
- pode estar associado a múltiplas localizações geográficas
- a localização pretende ser exata
- o objeto é distinguível de seu entorno (mapas cadastrais e redes)

# UNIVERSO DE REPRESENTAÇÃO

Modelagem de Dados em Geoprocessamento

- As entidades formais são mapeadas para representações gráficas (geométrica) utilizadas no modelo
- As entidades podem ser especializadas entre as representações matricial ("*raster*") e vetorial.

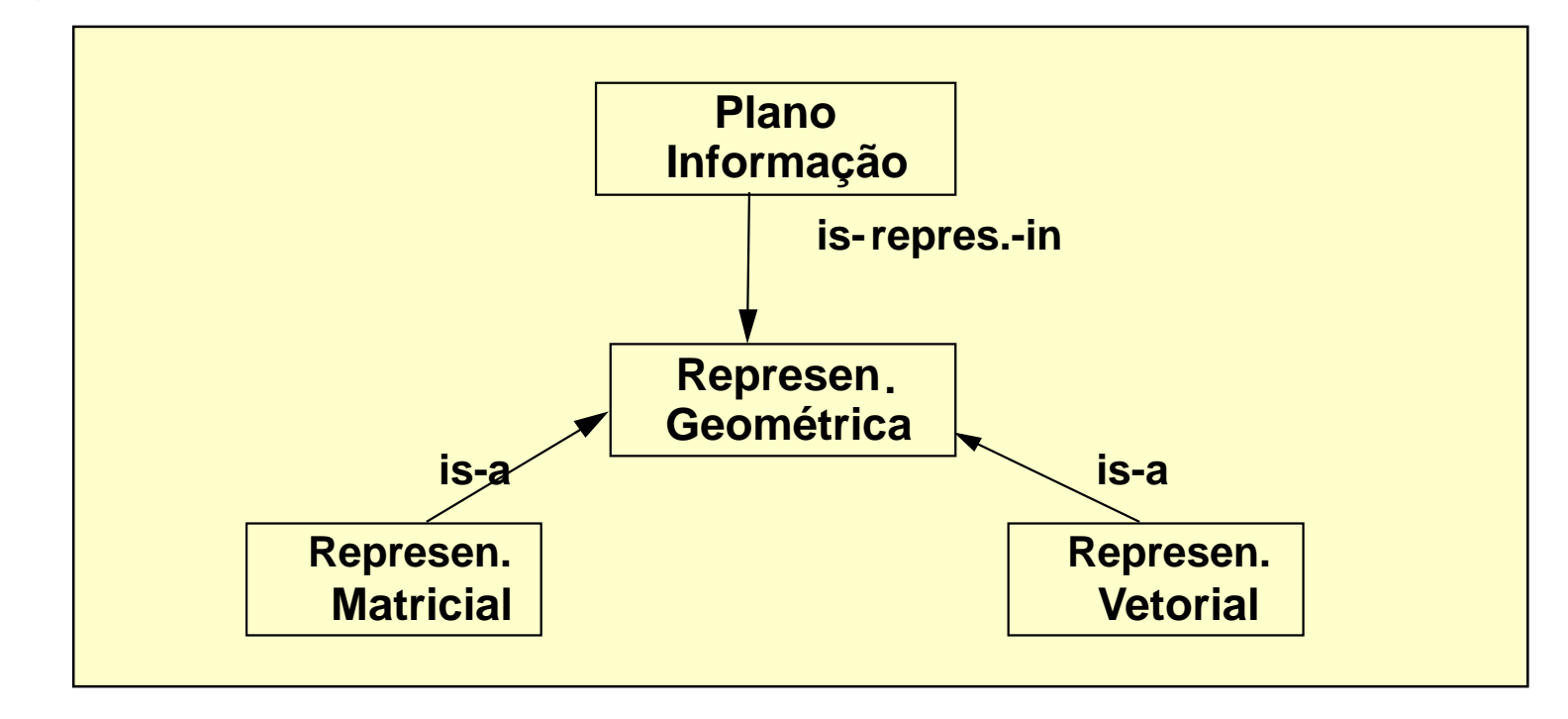

## **Suporte a inferência geográfica: Análise Multi-Critério**

Critério1 Critério2 Critério3 Critério4 Inferência Produto Mapa Apresen. Atualiz. BcoDados Investigar um número de alternativas, considerando múltiplos critérios e objetivos em conflito **retirar**

## Apresentação de dados SPRING

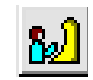

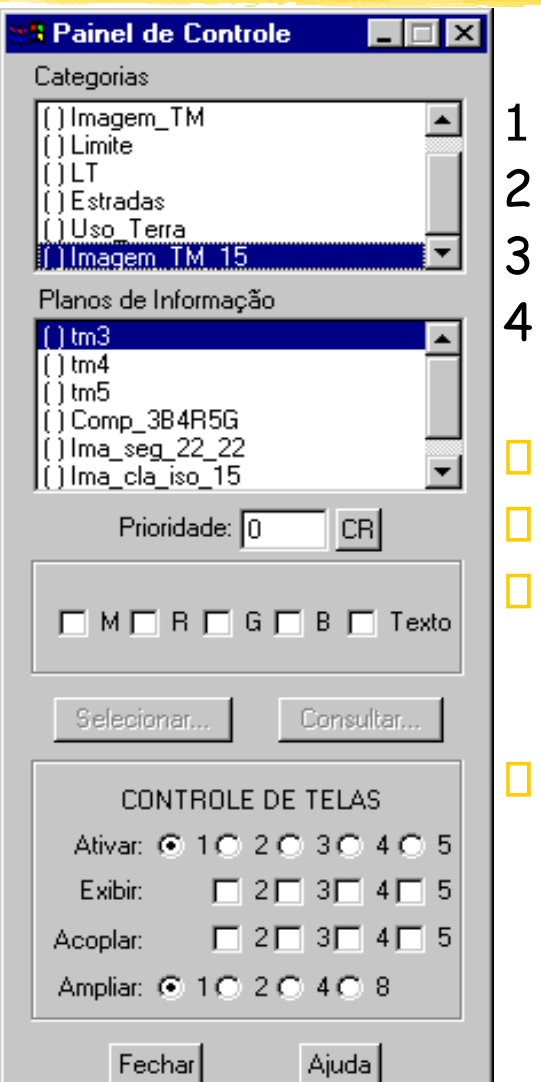

- 1 Selecionar uma Categoria
- 2 Selecionar um Plano de Informação
- Selecionar uma representação disponível
- 4 Desenhar na tela ativa
- Duplo clique no PI desmarca o mesmo
- Duplo clique na Categoria desmarca PI's
- Cada alteração no Painel é necessário clicar em Desenhar
- **Importante** Definir a prioridade quando mais de um PI selecionado - quanto > prioridade é apresentado a posteriori